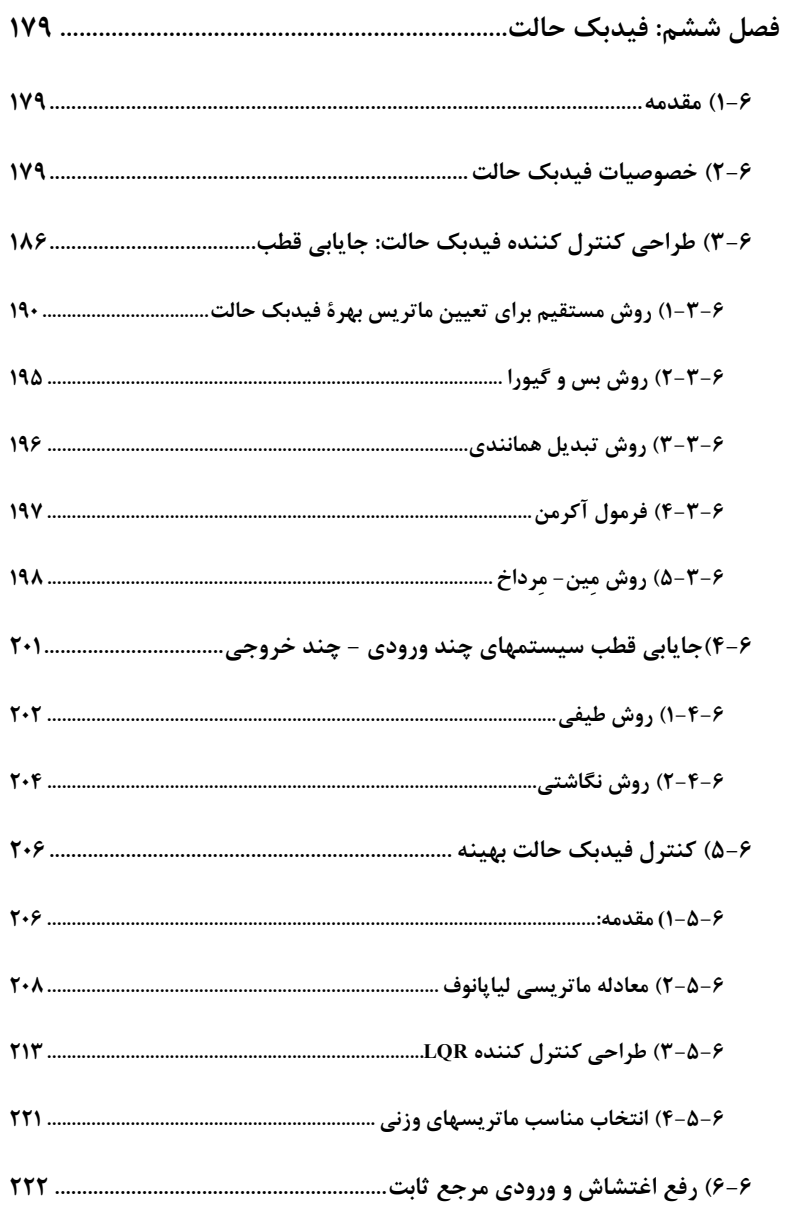

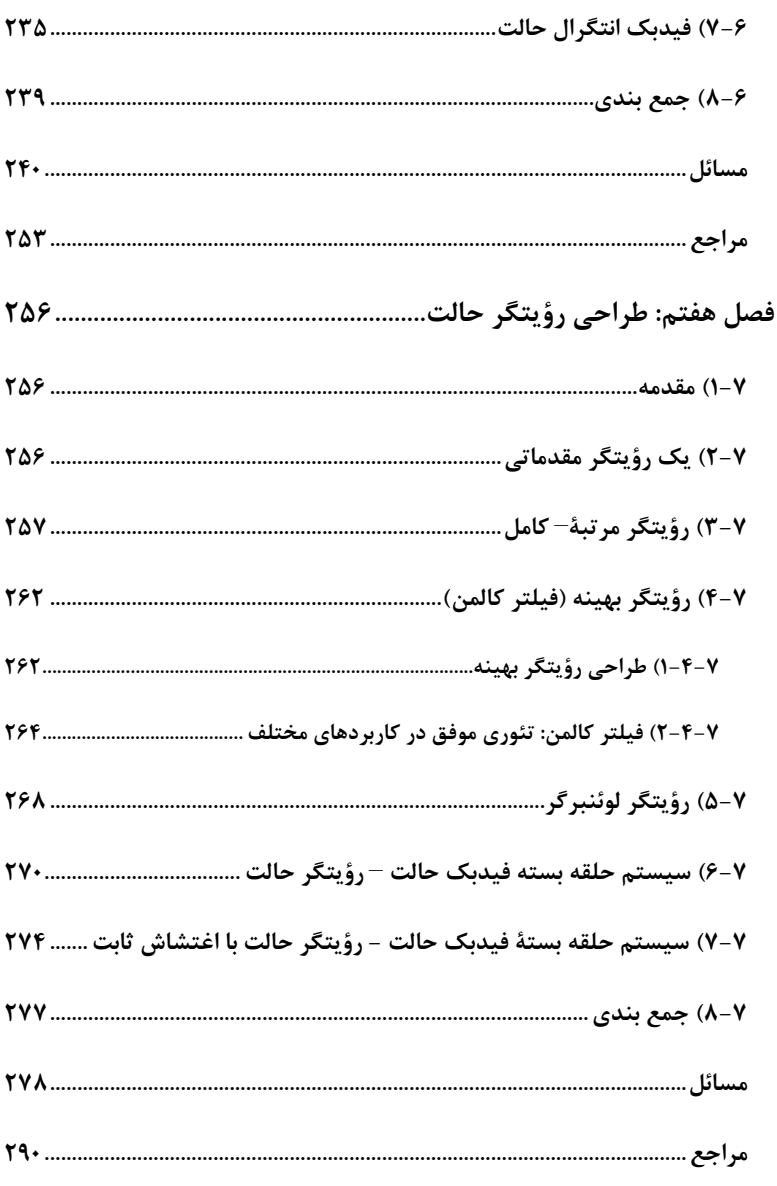

<u> 1989 - Johann Barnett, film ar yn y brening y de gwerinnas y brening y de gwerinnas y brening y de gwerinnas</u>

## **ماتريس تعقيب مسائل:**

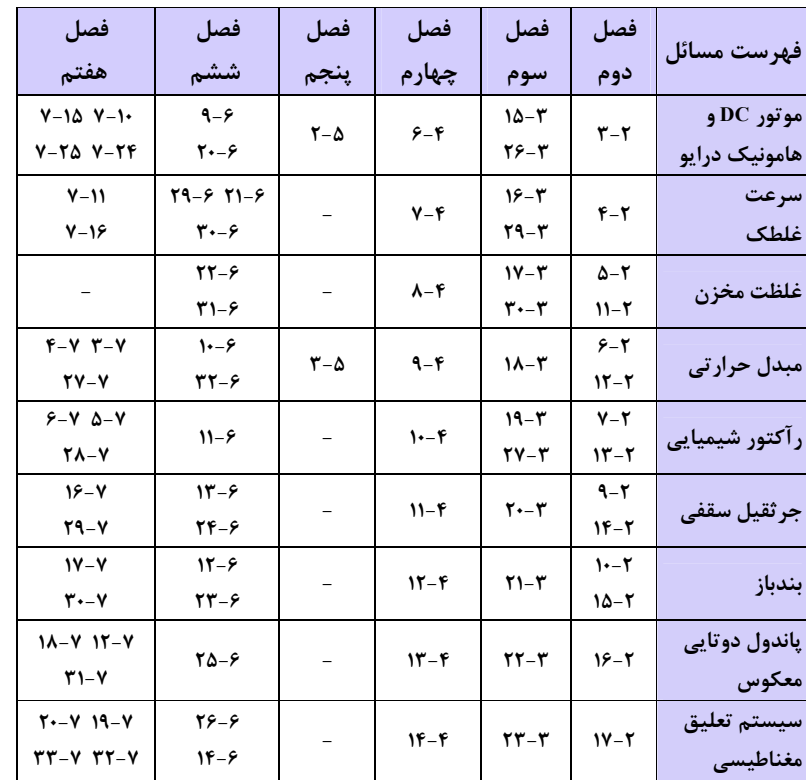

.

وب سايت جامع الکترونيک ، برق و کامپيوتر

**www.Ir-Micro.com**

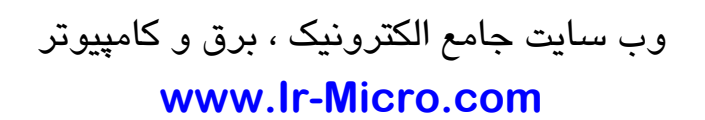

## **فصل ششم: فيدبک حالت**

:

**١-٦)مقدمه**

 .-- PID . - . ..

#### **٢-٦) خصوصيات فيدبک حالت**

:  $\begin{cases} \dot{x} = Ax + Bu \\ y = Cx \end{cases}$  (-)

 m $y \t r \t u_{i} \t n \t x$ .

.

- •
- •
	- •
		- •
			- •
- x u . . *x*  $($  -  $)$
- *u* = −*Kx x K*

 $\lambda$  , the contract of the contract of the contract of the contract of the contract of the contract of the contract of the contract of the contract of the contract of the contract of the contract of the contract of the co

- $[K]_{r \times n}$  *K* . . *x* PD
- *x* i *K* . " " ,
- .  $\dot{x} = (A - BK)x$  (-)<br>  $y = Cx$  $y = Cx$ .  $A_{cl}$  $A_{cl} = A - BK$ *K* $Re(\lambda_i) < 0$  $A_{cl} = A - BK$  $\lim_{t \to \infty} x(t) = 0$ =
	- . $y(t) = Cx(t) \to \lim_{t \to \infty} y(t) = 0$  (-)
- <sup>1</sup> State Gain Matrix

.

*x*

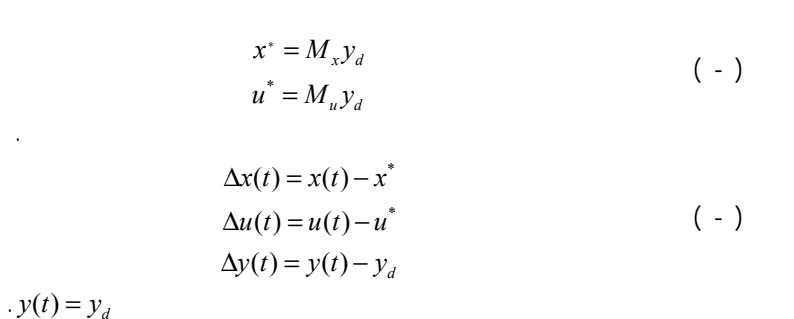

 . ∆*<sup>x</sup>* $x \quad \Delta y = 0$ 

$$
\Delta x \to 0, \Delta y \to 0 \Rightarrow y \to y_d
$$
\n
$$
\Delta x = A\Delta x + B\Delta u
$$
\n
$$
\Delta y = C\Delta x
$$
\n( - )

$$
\Delta u = -K\Delta x \qquad \qquad (-1)
$$
  

$$
A_{cl} = A - BK \qquad K
$$

: $u(t) = u^* + \Delta u$ 

.

$$
= u^* - K\Delta x
$$
  
\n
$$
= u^* - K(x - x^*)
$$
  
\n
$$
= (M_u + KM_x)y_d - Kx
$$
  
\n
$$
= u_{ex} - Kx
$$
  
\n
$$
M_k, M_u
$$
  
\n
$$
u_{ex} = (M_u + KM_x)y_d
$$

 .. ( - )

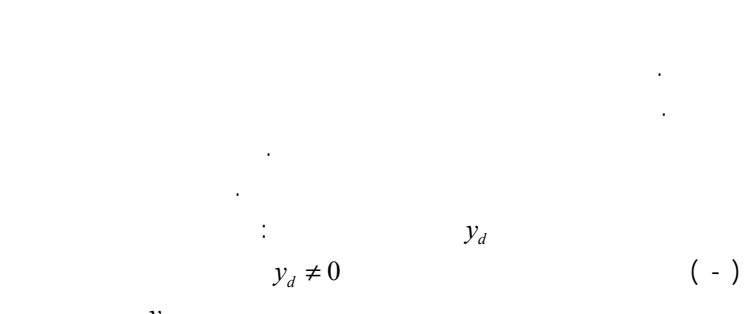

 $\mathcal{Y}_d$ 

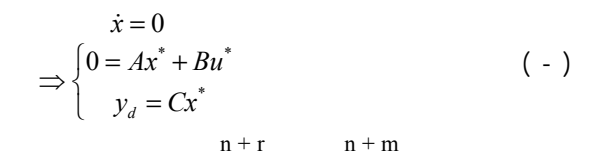

:

 $($  -  $)$  $\begin{bmatrix} A & B \\ C & 0 \end{bmatrix}$  $(n + r)$ . $s=0$ *r*

 $(r \ge m)$  *y* 

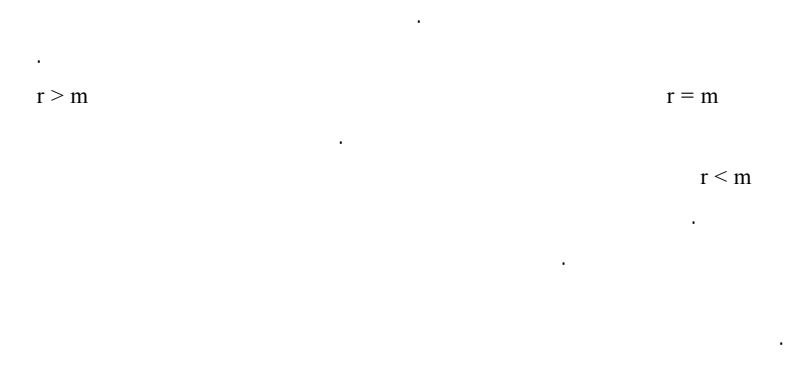

<sup>1</sup> Regulation

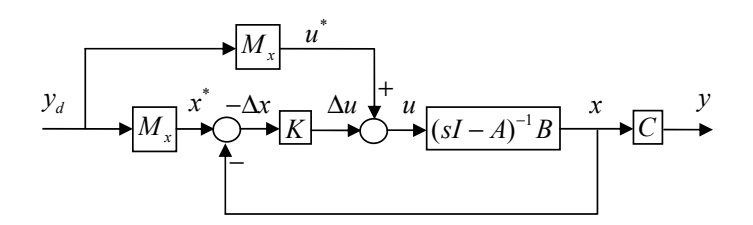

:

**شكل (١-٦) نحوة پياده سازي كنترل كنندة تنظيم براي ورودي مرجع ثابت غير صفر**

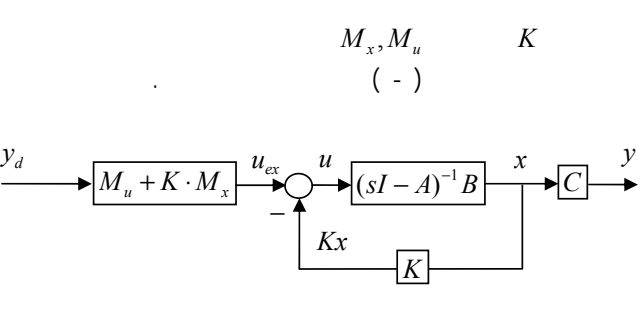

**شكل (٢-٦) نحوة پياده سازي كنترل كنندة تنظيم براي ورودي مرجع ثابت غير صفر بدون استفاده از متغير هاي افزايشي**

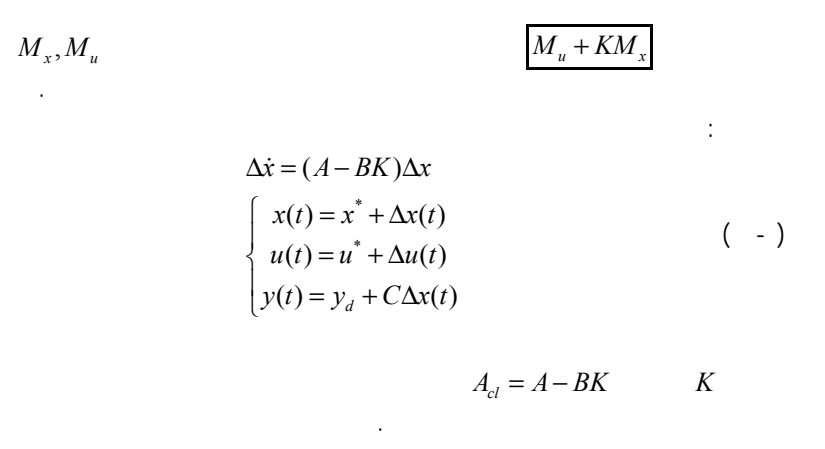

<sup>1</sup> Feed Forward 2 Offline

 $y_d = y_d(t)$ **مثال (۱-۶):** .  $\begin{vmatrix} 0 & 1 \\ 0 & 0 \end{vmatrix} x + \begin{vmatrix} -1 \\ 1 \end{vmatrix}$  $\dot{x} = \begin{bmatrix} 0 & 1 \\ 0 & 0 \end{bmatrix} x + \begin{bmatrix} -1 \\ 1 \end{bmatrix} u$ 

**پاسخ:**

,

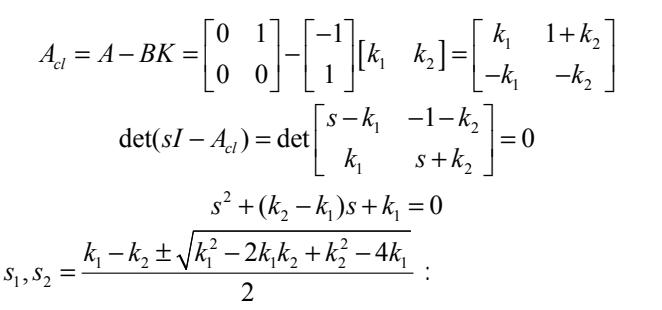

 $\mu u = -Kx = -(k_1x_1 + k_2x_2)$ 

 $k_2, k_1$  $k_1 < k_2$   $k_1 - k_2 < 0$ 

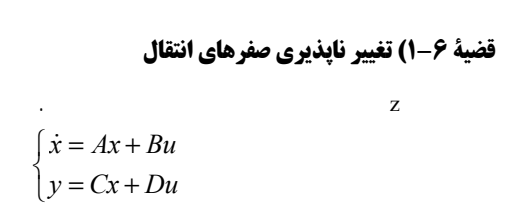

 $1$  Tracking <sup>2</sup> Update

 $x(t) = x^*(t), u(t) = u^*$   $u_{ex}(t) = u^*(t) + Kx^*(t)$  $u_{ex}$   $x(T) = x_f, x(t) = x^*(t)$ *f*  $x_f$ 

x $u \sim u$  . , ■

$$
(AT) A
$$
  
\n
$$
wiT wiT B = 0
$$
  
\n
$$
wiT (A - BK) = siwiT - wiT BK = siwiT ( - )
$$
  
\n
$$
wiT Si
$$
  
\nB

.

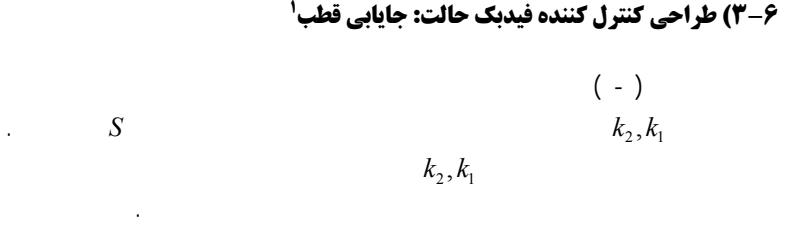

 $y_d(t)$ 

$$
\begin{array}{c}\nS \\
\hline\n\end{array}
$$

z  $u = -Kx + u_{ex}$  $u_{ex}$  y ) **اثبات:** 2 $\boldsymbol{0}$  $v = \begin{vmatrix} v \\ v \end{vmatrix}$  $=\begin{bmatrix} v_1 \\ v_2 \end{bmatrix}$ : $\left| \begin{array}{c} 1 \\ - \end{array} \right| = 0$  ( - ) 2 $\boldsymbol{0}$ *zI* + *A*  $B \parallel v$ *C D v*  $\begin{bmatrix} -zI + A & B \\ C & D \end{bmatrix} \begin{bmatrix} v_1 \\ v_2 \end{bmatrix} =$ *ex ex*  $\begin{cases} \n\dot{x} = Ax - BKx + Bu_x, \\
\dot{y} = Cx - DKx + Du_x\n\end{cases}$ : $(\xi)$  $( - )$ 2 $\boldsymbol{0}$ *I* + *A* - *BK B* || *v C DK D v*  $\begin{bmatrix} -\xi I + A - BK & B \\ C - DK & D \end{bmatrix} \begin{bmatrix} v_1' \\ v_2' \end{bmatrix} =$ 1 2 $\boldsymbol{0}$  $v' = \begin{vmatrix} v \\ v \end{vmatrix}$  $\forall v' = \begin{bmatrix} v'_1 \\ v'_2 \end{bmatrix} \neq$  $\left| \sum_{i=1}^{r_1 - r_1} z_i \right|$   $\left| \sum_{i=1}^{r_2} z_i \right|$  $v_i = v$ :<br>  $v'_1 = v_1$ <br>  $v'_2 = v_2 + Kv_1$ 1  $\left| \right| \left| \right| \left( \left( \left( -\frac{1}{2} \right) + \frac{1}{2} \right) v_1 + D v_2 \right|$ 2  $\cdots$ <sup>1</sup>  $I + A - BK \quad B \parallel \quad v_1 \parallel (-\xi I + A)v_1 + Bv_2 - BK$  $C-Dk$  *D*  $\parallel$  *v*<sub>2</sub> + *kv*  $\begin{bmatrix} -\xi I + A - BK & B \end{bmatrix}$   $v_1$   $\begin{bmatrix} -\xi I + A \end{bmatrix}$   $v_1 + Bv_2$  –  $\begin{bmatrix} -\xi I + A - BK & B \\ C - Dk & D \end{bmatrix}$   $\begin{bmatrix} v_1 \\ v_2 + kv_1 \end{bmatrix}$  =  $\begin{bmatrix} (-\xi I + A)v_1 + Bv_2 - B K v_1 + B K v_1 \\ Cv_1 + D K v_1 + D v_2 + D K v_1 \end{bmatrix}$  $1 + Dv_2$  |  $\rightarrow$   $1 + 2i$   $D$  ||  $v_1$  $1 + D'$   $2 \t 1 + C$   $D''$  $\mathbb{E}\left[\begin{bmatrix}(-\xi I + A)v_1 + Bv_2 \\ Cv_1 + Dv_2\end{bmatrix}\right] = \begin{bmatrix}-\xi I + A & B \\ C & D\end{bmatrix}\begin{bmatrix}v_1 \\ v_2\end{bmatrix} = 0 \Rightarrow \xi = z$ 

## **قضية ۲-۶)تغيير ناپذيري کنترل پذيري**

 $u_{ex}$ .

■

. T

$$
u^*(t) \qquad T > 0 \qquad x_f
$$
  
T \qquad x\_f(t) \qquad x(0) = 0  

$$
x^*(T) = x_f
$$

$$
x^*(t)
$$

1 Pole Placement

 $b = TA<sub>e</sub><sup>2</sup>b<sub>e</sub>$  ( - )  $A^{n-1}b = TA_c^{n-1}b_c$  $b = Tb_c$  $A b = T A_c b_c$  $A^2b = TA_c^2b_c$ :  $\frac{1}{2}$ 

$$
\begin{bmatrix}\nb & Ab & \cdots & A^{n-1}b\n\end{bmatrix} = T \begin{bmatrix}\nb_c & A_c b_c & \cdots & A_c^{n-1} b_c\n\end{bmatrix}
$$
\n
$$
\begin{array}{c}\n\mathbb{C} = T \mathbb{C}_c \\
\mathbb{C}_c\n\end{array}
$$
\n
$$
T = \mathbb{C} \mathbb{C}_c^{-1}
$$
\n
$$
\begin{array}{c}\nT = \mathbb{C} \mathbb{C}_c^{-1} \\
\vdots \\
n \times n\n\end{array}
$$
\n
$$
\begin{array}{c}\n\mathbb{C}_c^{-1} \\
\vdots \\
\mathbb{C}_c^{-1}\n\end{array}
$$
\n
$$
\begin{array}{c}\n\mathbb{C}_c^{-1} \\
\vdots \\
\mathbb{C}_c^{-1}\n\end{array}
$$
\n
$$
\begin{array}{c}\n\mathbb{C}_c^{-1} \\
\vdots \\
\mathbb{C}_c^{-1}\n\end{array}
$$
\n
$$
\begin{array}{c}\n\mathbb{C}_c^{-1} \\
\vdots \\
\mathbb{C}_c^{-1}\n\end{array}
$$
\n
$$
\begin{array}{c}\n\mathbb{C}_c \\
\vdots \\
\mathbb{C}_c\n\end{array}
$$

 $($  -  $)$  $\Rightarrow$   $\dot{z} = T^{-1}ATz + T^{-1}bu$  $z = T^{-1}x$ 

| SISO   | SISO       | 9     |
|--------|------------|-------|
| $p(s)$ | $(A,b)$    | n     |
| $p(s)$ | $(A-bk^T)$ | $k^T$ |
| SISO   | $k^T$      | $k^T$ |

. **اثبات:** - ) and ( ) and ( ) and ( ) and ( ) and ( ) and ( ) and ( ) and ( ) and ( ) and ( ) and ( ) and ( ) and ( ) and ( ) and ( ) and ( ) and ( ) and ( ) and ( ) and ( ) and ( ) and ( ) and ( ) and ( ) and ( ) and ( ) and ( ) and .( .

**لم -۶ ١ )**

:

 . n SISO $(A,b)$  $T_{n\times n}$  $I_n$  ${ {(A_c,b_c), A_c = T^{-1}AT, b_c = T^{-1}b} }$ 

## **نکته:** (

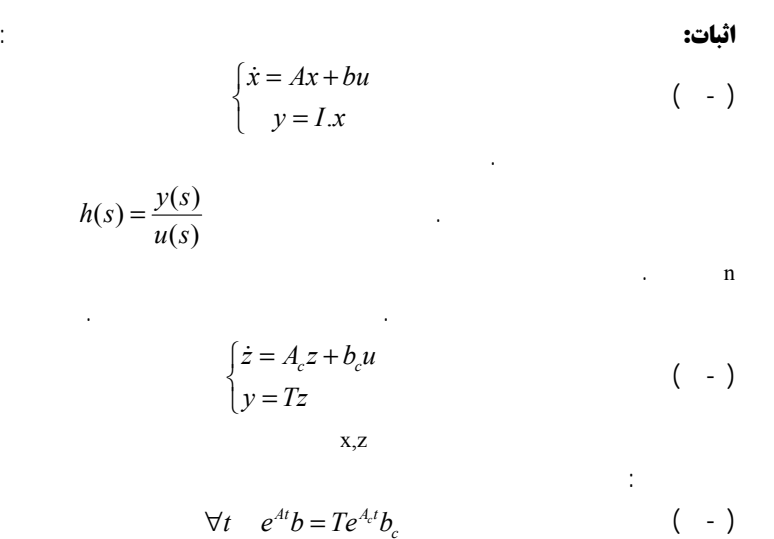

. $t = 0$ 

 $( - )$ 0  $u_1$   $u_{n-1}$  $k_{ci}$  *n*  $k_{ci}$  $\begin{bmatrix} 0 & 1 & 0 & \cdots & 0 \ 0 & 0 & 1 & & 0 \end{bmatrix}$ 0  $\begin{array}{ccc} 1 & , & c_c \\ a_0 & -a_1 & \cdots & -a_{n-1} \end{array}$   $\begin{array}{c} 0 \\ 1 \end{array}$ *c c*  $A_c =$   $\begin{array}{ccc} \vdots & \vdots & \vdots \end{array}$   $\begin{array}{ccc} \vdots & \vdots & \vdots \end{array}$  $a_0$  − $a_1$  … − $a_{n-1}$  $\mathcal{L} = \begin{bmatrix} 0 & 1 & 0 & \cdots & 0 \ 0 & 0 & 1 & & 0 \ 0 & & \vdots & & \vdots \ 0 & & & 1 & \ 0 & & & & 1 \ -a_0 & -a_1 & & \cdots & -a_{n-1} \end{bmatrix}, \ \ b_c = \begin{bmatrix} 0 \ 0 \ \vdots \ 0 \ 1 \end{bmatrix}$ "  $\vdots$   $\vdots$   $\vdots$   $\vdots$   $\vdots$   $\vdots$   $\vdots$   $\vdots$   $\vdots$   $\vdots$ " *T c* $($  -  $)$ 0  $\kappa_{c1}$   $\kappa_{1}$   $\kappa_{c2}$   $\kappa_{n-1}$  $\begin{matrix}0\ 0\ 0\ \end{matrix}\qquad\begin{matrix}1\ 0\ 0\ 1\ \end{matrix}\qquad\begin{matrix}0\ 0\ 0\ \end{matrix}$  $\begin{array}{ccc} c & 0 & 1 \end{array}$  $c_1$  **··***c<sub>2</sub>* **··***n*<sub>-1</sub> ··*cn A*  $a_0 - k_{c1}$  −  $a_1 - k_{c2}$  … −  $a_{n-1} - k_{c2}$  $= \begin{bmatrix} 0 & 1 & 0 & \cdots & 0 \\ 0 & 0 & 1 & & 0 \\ \vdots & & \vdots & & \vdots \\ 0 & & & & 1 \\ -a_0-k_{c1} & -a_1-k_{c2} & & \cdots & -a_{n-1}-k_{cn} \end{bmatrix}$ " i de la construcción de la construcción de la construcción de la construcción de la construcción de la construcción<br>En la construcción "  $p_c(s) = s^n + (a_{n-1} + k_{cn})s^{n-1} + \dots + (a_1 + k_{c2})s + (a_0 + k_{c1})$  ( - )  $a_i$   $k_i$   $p_d(s) = p_c(s)$  $P_d(s)$ :<br>  $A = TA_c T^{-1}, b = Tb_c$  ( - )  $\forall T_{n\times n}$   $A = TA_cT^{-1}, b =$  $T(A_c - b_c k_c^T)T^{-1} = A - bk^T$  ( - ) :  $k^T = k_c^T T^{-1}$  ( - )  $A - bk^T, A_c - b_c k_c^T$  $k_c^T$   $\qquad \qquad \ldots$ (a)  $k^T$  ,  $p_d(s) = p_c(s)$  $k^T$  $k^T$ MIMO, SISO

:

 $($  -  $)$  $\lfloor n \rfloor$  $\begin{bmatrix} T_T \end{bmatrix} \begin{bmatrix} 1 \\ s \end{bmatrix} = k_c^T \begin{bmatrix} 1 \\ s \end{bmatrix}$  $n-1$  |  $\alpha^n$  $s^{n-1}$   $s^{n-1}$  $\begin{bmatrix} \vdots \\ s^{n-1} \end{bmatrix}$   $\begin{bmatrix} \vdots \\ s^{n-1} \end{bmatrix}$  $k_{c1} + k_{c2} s + k_{c3} s^2 + \dots + k_{cn} s^{n-1} = p_{cl}(s) - p_o(s)$  (-)  $p_{cl}(s)$  *p<sub>o</sub>*(*s*)  $p_o(s) = \det(sI - A_c) = \det(sI - A)$  ( - )  $A_c$ T . <sup>1</sup> *T c*  $\sim$  -  $\sim$  $=\mathbb{C}\mathbb{C}^{-}_{c}$ T is a set of  $\mathbf{r}$  .  $h(s)$  $\mathbf T$  . The set of  $\mathbf T$ .  $y = T \cdot z$  $y = I \cdot x$  $2s^3 + 3s^2 + s + 1$  $[1 \ 1 \ 3 \ 2]$  C . 1 1 *n T <sup>s</sup>*  $\begin{bmatrix} 1 \\ s \\ s^{n-1} \end{bmatrix}$ ׇ֚֬֓֕֓֕֓֡֡ : . $h(s)$ 

**١-) روش مستقيم براي تعيين ماتريس بهرة فيدبک حالت ٣ - ٦**

.

 $k^{T}T|$  *s*  $|=k_{c}^{T}|$  *s* 

 $\left[\begin{array}{c}1\\s\end{array}\right]=k_c^T\left[\begin{array}{c}1\\s\end{array}\right]$ 

:

 $k^T T = k_c^T$ 

( - ) 1  $\begin{vmatrix} 1 \\ s \end{vmatrix} = \det(sI - A)h(s) = Adj(sI - A)$ *n*  $T \mid s \mid = \det(sI - A)h(s) = Adj(sI - A)b$  $\begin{bmatrix} 1 \\ s \\ s^{n-1} \end{bmatrix}$  = det(sI – A)h(s) = Adj(sI – ፡ . contract contract contract contract contract contract contract contract contract contract contract contract contract contract contract contract contract contract contract contract contract contract contract contract con  $p_{cl}(s) = \det(sI - A) + k^T Adj(sI - A)b$  ( - )  $\blacksquare$ 

## **جمع بندي روش:**

:

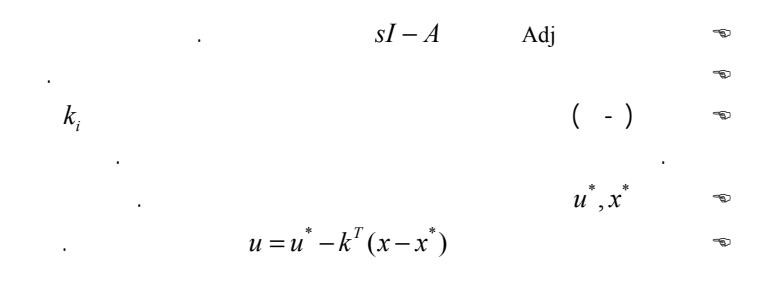

.

.

## **مثال (٢-٦)موتور DC <sup>و</sup> ضد هوائي**

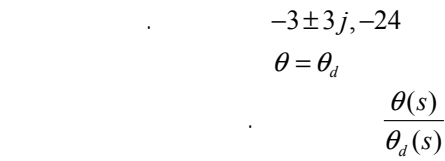

**پاسخ:** :  $\begin{bmatrix} 0 & 1 & 0 \\ 0 & 0 & 4.438 \end{bmatrix}, b = \begin{bmatrix} 0 & 0 \\ 0 & 0 \end{bmatrix}$  $0$   $-12$   $-24$  |  $120$  $A = \begin{bmatrix} 0 & 1 & 0 \\ 0 & 0 & 4.438 \\ 0 & -12 & -24 \end{bmatrix}, b = \begin{bmatrix} 0 \\ 0 \\ 20 \end{bmatrix}$ . -21.576, -2.424, 0

 $P_o(s)$ 

 $3.37s$ <br> $\det(sI - A) = s(s + 2.424)(s + 21.576) = s^3 + 24s^2 + 53.37s$ . Adj

$$
Adj(sI - A) \cdot b = \begin{bmatrix} \times & \times & 4.438 \\ \times & \times & 4.438s \\ \times & \times & s^2 \end{bmatrix} \begin{bmatrix} 0 \\ 0 \\ 20 \end{bmatrix} = \begin{bmatrix} 88.76 \\ 88.76s \\ 20s^2 \end{bmatrix}
$$
  
\n
$$
p_d(s) = (s + 24)(s + 3 \pm 3j) = s^3 + 30s^2 + 162s + 432
$$
  
\n
$$
p_d(s) = (s^3 + 24s^2 + 53.37s) + [k_1 \quad k_2 \quad k_3] \begin{bmatrix} 88.76 \\ 88.76s \\ 20s^2 \end{bmatrix}
$$
  
\n
$$
\equiv s^3 + (24 + 20k_3)s^2 + (52.058 + 88.76k_2)s + 88.76k_1
$$
  
\n
$$
\begin{bmatrix} 24 + 20k_3 = 30 \quad \rightarrow k_3 = 0.3 \\ 53.37 + 88.76k_2 = 162 \rightarrow k_2 = 1.23 \\ 88.76k_1 = 432 \rightarrow k_1 = 4.86 \end{bmatrix}
$$
  
\n
$$
k = [4.86 \quad 1.23 \quad 0.3]
$$
  
\n
$$
u^*, x^*
$$
  
\n
$$
0 = Ax^* + Bu^*
$$
  
\n
$$
\theta^* = \theta_d
$$
  
\n
$$
\begin{bmatrix} 0 \\ 0 \\ 0 \end{bmatrix} = \begin{bmatrix} 0 & 1 & 0 \\ 0 & 0 & 4.438 \\ 0 & -12 & -24 \end{bmatrix} \begin{bmatrix} \theta_d \\ 0 \\ t^* \end{bmatrix} = \begin{bmatrix} 0 \\ 0 \\ 20 \end{bmatrix} v^* \Rightarrow \omega^* = t^* = v^* = 0
$$
  
\n
$$
\Rightarrow v = v^* - k\Delta x = 0 - [k_1 \quad k_2 \quad k_3] \begin{bmatrix} \theta \\ 0 \\ i \end{bmatrix} = \begin{bmatrix} \theta_d \\ 0 \\ 0 \end{bmatrix}
$$
  
\n
$$
\Rightarrow v = -4.86(\theta - \theta_d) - 1
$$

$$
\frac{b}{\theta_d} = \frac{k}{(s+2s)(s+3\pm 3j)}
$$
  
= 
$$
\frac{k}{(s+24)(s^2+6s+18)}
$$

$$
det(sI - A) = \begin{vmatrix} s & -1 & 0 & 0 \\ 0 & s & 9.8 & 0 \\ 0 & 0 & 0 & -1 \\ 0 & 0 & -19.6 & s \end{vmatrix} = s^2(s^2 - 19.6)
$$
  
.0, 0, ±4.43

Adj 
$$
(sI - A)
$$
 = 
$$
\begin{bmatrix} x & (s^2 - 19.6) & x & -9.8 \ x & s(s^2 - 19.6) & x & -9.8s \ x & 0 & x & s^2 \ x & 0 & x & s^3 \end{bmatrix}
$$
  
\n $k^T \text{Adj } (sI - A)b = [k_1 \space k_2 \space k_3 \space k_4] \begin{bmatrix} s^2 - 9.8 \ s(s^2 - 9.8) \ -s^2 \ -s^3 \end{bmatrix}$   
\n=  $k_1(s^2 - 9.8) + k_2s(s^2 - 9.8) - k_3s^2 - k_1s^3$   
\n:  
\n $p_{ci}(s) = (s + 4.43)^2(s + 2 \pm 2j)$   
\n=  $s^4 + 12.86s^3 + 63.04s^2 + 149.3s + 157.8$   
\n:  
\n $k = -16, \space k_2 = -15.2, \space k_3 = -98.6, \space k_4 = -28.1$ 

$$
\therefore \quad x^* = u^* = 0
$$
  
  $u = 16x + 15.2v + 98.6\theta + 28.1\omega$   
  $\theta(0) = 15^\circ = 0.26 \text{ rad}$  ( - )  
  $x(0) = v(0) = \omega(0)$ 

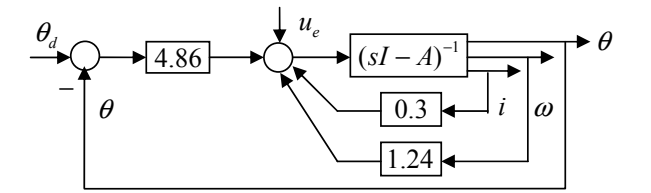

**شكل (٣-٦) بلوك دياگرام پياده سازي كنترل مثال (٢-٦)**

DC  $\lim_{t \to \infty} y(t) = y_d(t)$  $\lim_{s \to 0} \frac{y(s)}{y_d(s)} = 1 \qquad \lim_{t \to \infty} y(t) =$ *y <sup>s</sup>*  $\lim_{s\to 0} \frac{\sin \pi}{y_d(s)}$  $\lim_{s\to 0}\frac{\theta(s)}{\theta_d(s)} = \frac{k}{24\cdot 18} = 1 \Rightarrow k = 432$ 2  $(s)$  432  $\int_{d}^{d}(s)$   $(s+24)(s^{2}+6s+18)$  $\frac{s}{s}$  *s s f s s***<b>***f s s f s f s***<b>***f s f s f s f s f s***<b>***f s f <i>s***<b>***f <i>s f s f <i>s***<b>***f <i>f <i>s***<b>** *s s*)  $(s + 24)(s^2 + 6s)$  $\lim_{\to 0} \frac{\theta}{\theta_d}$  $\frac{\theta}{\theta_{\scriptscriptstyle{d}}}$  $=\frac{}{24\cdot 18}$  = 1  $\Rightarrow k=$  $=\frac{}{(s+24)(s^2+6s+1)}$ 

**) پاندول معكوس ۳مثال (-۶**

:

:

$$
(-)
$$
  
-4.43,-4.43,-2±2j

 $(\hbox{ -- } )$ 

**پاسخ:**

$$
\frac{d}{dt} \begin{bmatrix} x \\ v \\ \theta \\ \omega \end{bmatrix} = \begin{bmatrix} 0 & 1 & 0 & 0 \\ 0 & 0 & -9.8 & 0 \\ 0 & 0 & 0 & 1 \\ 0 & 0 & 19.6 & 0 \end{bmatrix} \begin{bmatrix} x \\ v \\ \theta \\ \omega \end{bmatrix} + \begin{bmatrix} 0 \\ 1 \\ 0 \\ -1 \end{bmatrix} u
$$

$$
(sI - A)^{-1} \t\t k^{T}
$$
\n
$$
(sI - A)^{-1} = \frac{1}{a(s)} [s^{n-1}I + (A + a_{n-1}I)s^{n-2} + (A^{2} + a_{n-1}A + a_{n-2}I)s^{n-3} + ...]
$$
\n
$$
\alpha_{n-1} - a_{n-1} = k^{T}b
$$
\n
$$
\alpha_{n-2} - a_{n-2} = k^{T}Ab + a_{n-1}k^{T}b
$$
\n
$$
\alpha_{n-3} - a_{n-3} = k^{T}A^{2}b + a_{n-1}k^{T}Ab + a_{n-2}k^{T}b
$$
\n
$$
\vdots
$$
\n
$$
\alpha - a = k^{T}C\Psi
$$
\n
$$
\alpha = [\alpha_{n-1} \quad \alpha_{n-2} \quad \dots \quad \alpha_{0}] \qquad \Psi = \begin{bmatrix} 1 & a_{n-1} & a_{n-2} & \dots & a_{1} \\ 0 & 1 & a_{n-1} & \dots & a_{2} \\ \vdots & \vdots & \vdots & \vdots & \vdots \\ 0 & 1 & \dots & \vdots \\ 0 & 0 & 0 & \dots & 1 \end{bmatrix}
$$
\n
$$
\Rightarrow k^{T} = (\alpha - a)\Psi^{-1}C^{-1}
$$
\n
$$
\Rightarrow k^{T} = (\alpha - a)\Psi^{-1}C^{-1}
$$
\n
$$
\vdots \qquad (A_{c}, b_{c})
$$
\n
$$
A_{c} = T^{-1}AT, b_{c} = T^{-1}b
$$
\n
$$
K^{T} = (\alpha - a)(C\Psi)^{-1}:
$$
\n
$$
\Psi = \begin{bmatrix} 1 & a_{n-1} & a_{n-2} & \dots & a_{1} \\ \vdots & \vdots & \vdots & a_{n-1} \\ a_{n-1} & a_{n-1} & \dots & a_{n-1} \end{bmatrix}
$$
\n
$$
\Rightarrow k^{T} = (\alpha - a)\Psi^{-1}C^{-1}
$$
\n
$$
T = CC_{c}^{-1}
$$
\n
$$
k^{T} = (\alpha - a)(C\Psi)^{-1}:
$$
\n
$$
\vdots
$$
\n
$$
T = C\Psi
$$

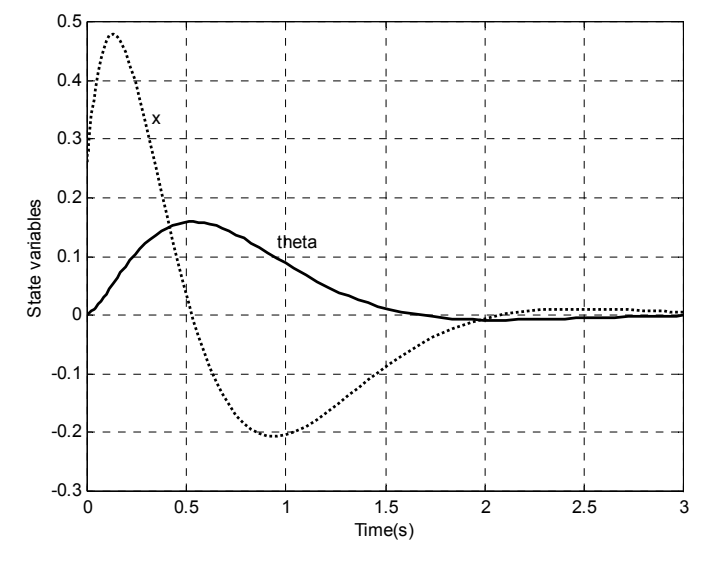

**شكل(٤-٦) پاسخ زماني سيستم حلقه بستة پاندول معكوس به شرايط اولية غير صفر**

## **١ ٢-٣-٦) روش بس <sup>و</sup> گيورا**

:

$$
k, T
$$
  
\n
$$
p_d(s) = s^n + \alpha_{n-1} s^{n-1} + ... + \alpha_0
$$
  
\n
$$
p_o(s) = a(s) = s^n + a_{n-1} s^{n-1} + ... + a_0
$$
  
\n
$$
p_{cl}(s) = a_{cl}(s) = \det(sI - A + bk^T)
$$
  
\n
$$
= \det\{(sI - A)[I + (sI - A)^{-1}bk^T]\}
$$
  
\n
$$
= \det(sI - A) \cdot \det[I + (sI - A)^{-1}bk^T]
$$
  
\n
$$
\frac{a_{cl}(s) = a(s) \cdot (1 + k^T(sI - A)^{-1}b)}{[a_{cl}(s) - a(s) - a(s) \cdot k^T(sI - A)^{-1}b]}
$$
 ( - )

<sup>1</sup> Bass & Gura

 $\overline{A}^2 = (A - bk^T)^2 = A^2 - Abk^T - bk^T$  $\overline{A}^3 = (A - bk^T)^3 = A^3 - A^2bk^T - Abk^T\overline{A}^2$  $A = A - bk^T$ 

:

 $\overline{A}^3 + \alpha_2 \overline{A}^2 + \alpha_1 \overline{A} + \alpha \cdot I =$  $=\alpha_0I+\alpha_1(A-bk^T)+\alpha_2(A^2-Abk^T-bk^T\overline{A})+A^3-A^2bk^T-Abk^T\overline{A}-bk^T\overline{A}^2$  $=\alpha_0I+\alpha_1A+\alpha_2A^2+A^3-\alpha_1bk^T-\alpha_2Abk^T-A^2bk^T-Abk^T\overline{A}-bk^T\overline{A}^2$  $\alpha(\overline{A}) = 0$   $\overline{A}$  C.H. .(  $\alpha(A) = b(\alpha_1 k^T + \alpha_2 k^T \overline{A} + k^T \overline{A}^2) + Ab(\alpha_2 k^T + k^T \overline{A}) + A^2 b k^T$ <sup>2</sup>b]  $\left[\begin{matrix} \alpha_1 k^T + \alpha_2 k^T \overline{A} + k^T \overline{A}^2 \\ \alpha_2 k^T + k^T \overline{A} \end{matrix}\right]$  $\overline{R}_1 k^T + \alpha_2 k^T \overline{A} + k \overline{A}^2$ 2  $T \rightarrow \alpha L^T \overline{A} + L^T$  $T \perp L^T$ *T*  $T^T$  *T*  $\sim L^T$  $T \perp L^T$ *T k Ab*  $A^2b$   $\left[ \begin{array}{c} \alpha_1 k^T + \alpha_2 k^T A + k^T A \\ \alpha_2 k^T + k^T \overline{A} \end{array} \right]$  $k^{T} + \alpha_{2}k^{T}A + kA$ <br>  $\alpha_{2}k^{T} + k^{T}\overline{A}$ <br>  $k^{T}$  $\alpha_{1}$  $\kappa$  +  $\alpha$ α  $\alpha_{1}$  $\kappa$  +  $\alpha$ α  $\begin{bmatrix} \alpha_1 k^T + \alpha_2 k^T \overline{A} + k^T \overline{A}^2 \end{bmatrix}$  $=\begin{bmatrix} b & Ab & A^2b \end{bmatrix} \cdot \begin{bmatrix} a_1 \cdots a_2 \cdots a_{r} \cdots a_r \ a_2 k^T + k^T \overline{A} \ k^T \end{bmatrix}$  $\left[ \alpha_{k}k^{T}+\alpha_{k}k^{T}\overline{A}+k\overline{A}^{2}\right]$  $= \mathbb{C} \cdot \left[ \begin{array}{c} x_1, \ldots, x_n \\ \alpha_2 k^T + k^T \overline{A} \\ k^T \end{array} \right]$ *T A k*  $k^T = [0 \ 0 \ 1] \mathbb{C}^{-1} \alpha(A)$  (-)  $k^T = q_n^T \alpha(A)$  (-) **١ <sup>٥</sup>-٣-٦) روش مِين- مِرداخ**

 $\mathbf{A}$ 

Ψ *A*  $($  -  $)$  $\Psi^{-1} = \mathbb{C}_c = \begin{bmatrix} b_c & A_c b_c & \cdots & A_c^{n-1} b_c \end{bmatrix}$  $-a_{n-1}$ <br>  $-a_{n-1}$ <br>  $a_{n-1}^2$ <br>  $-a_{n-2}^3$ <br>  $-a_{n-1}^3$ <br>  $a_{n-1}^2$ <br>  $-a_{n-2}$ <br>  $-a_{n-3}$ <br>  $a_{n-1}$ <br>  $a_{n-2}$ <br>  $-a_{n-3}$  $0 \qquad 0 \qquad \qquad 0 \qquad \qquad 1$ 0 0 1<br>  $a_{n-1}$   $a_{n-1}$   $a_{n-1}^2$ <br>  $a_{n-1}$   $a_{n-1}^2$   $a_{n-2}^2$   $-a_{n-1}^3$  + 2 *n*  $n-1$   $n-1$   $n$  $n-1$   $n-1$   $n-2$   $n-1$   $n-1$   $n-2$   $n$ *a*  $a_{n-1}$   $a_{n-1}$   $a_{n-1}$  $a_{n-1}$   $a_{n-1}$   $-a_{n-2}$   $-a_{n-1}$   $+a_{n-1}$   $a_{n-2}$   $-a_{n-1}$ −  $-1$   $n-1$   $n-$ −1 n−1 n−2 n−1 n−1 n−2 n−  $\begin{bmatrix} 0 & 0 & 0 & 0 & 1 \\ \vdots & \vdots & \vdots & \vdots & \vdots & \vdots \end{bmatrix}$ =  $\begin{vmatrix} 0 & 0 & 1 & -a_{n-1} & \vdots \\ 0 & 1 & -a_{n-1} & a_{n-1}^2 - a_{n-2} \\ 1 & -a_{n-1} & a_{n-1}^2 - a_{n-2} & -a_{n-1}^3 + 2a_{n-1}a_{n-2} - a_{n-3} & \cdots \end{vmatrix}$ ## # # : "  $\mathbb{C} = \begin{bmatrix} b & Ab \cdots & A^{n-1}b \end{bmatrix}$  ( - )  $k^T = (\alpha - a) \Psi^{-1} \mathbb{C}^{-1}$  ( - )  $\Psi^{-1}$ Ψ . −1 Ψ

## **١ ٤-٣-٦)فرمول آکرمن**

 $k^T = q_n^T \alpha(A)$  ( - )  $p_d(s) = \alpha(s)$  $q_n^T$ .  $\mathbb{C}^{-1}$  $q_{\circ}^{T} = [0 \ 0 \cdots \ 0 \ 1] \cdot \mathbb{C}_{\circ}^{-1}$  ( - )  $a(s) = \det(sI - A)$  . $n = 3$ 

.. n  $\mathbf n$ 

<sup>1</sup> Mayne-Murdoch

<sup>1</sup> Ackermann Formula

$$
\{\mu_1, \mu_2, ..., \mu_n\}, \{\lambda_1, \lambda_2, ..., \lambda_n\}
$$
  
:\t\t\t( $-$ )  

$$
a_{cl}(s) - a(s) = a(s)k^T(sI - A)^{-1}b
$$

$$
\frac{a_{el}(s)}{a(s)} = 1 + \sum_{i=1}^{n} \frac{k_i b_i}{s - \lambda_i}
$$
\n
$$
\frac{a_{el}(s)}{a(s)}
$$
\n
$$
k_i
$$
\n
$$
(s - \lambda_i)^{-1}
$$

$$
k_i b_i = \frac{\prod_j (\lambda_i - \mu_j)}{\prod_{\substack{j\\j \neq i}} (\lambda_i - \lambda_j)}
$$
 ( - )

$$
\mathcal{L}_i = \mathcal{L}_i
$$

.

$$
\mathbf{T} \qquad \qquad \mathbf{A} \qquad \qquad \mathbf{i}\mathbf{z}
$$

:

**(۴ مثال (-٦**

$$
\dot{x} = \begin{bmatrix} 0 & 1 \\ 20.6 & 0 \end{bmatrix} x(t) + \begin{bmatrix} 0 \\ 1 \end{bmatrix} u(t)
$$

<sup>1</sup> Partial Fraction

±4.539 . <sup>−</sup> ± 1.8 2.4 *j* :

:

 $\hat{J}$ 

**پاسخ:** -

: -

-

 $\sim$ 

-

-

$$
\det(sI - A) = (s + 4.539)(s - 4.539)
$$
  
\n
$$
= s^2 + 0 \cdot s + (-20.6)
$$
  
\n
$$
Adj(sI - A)b = \begin{bmatrix} \times & 1 \\ \times & s \end{bmatrix} \begin{bmatrix} 0 \\ 1 \end{bmatrix} = \begin{bmatrix} 1 \\ s \end{bmatrix}
$$
  
\n
$$
p_d(s) = (s + 1.8 \pm j2.4) = s^2 + 3.6s + 9
$$
  
\n
$$
\equiv s^3 + 0 \cdot s + (-20.6) + \begin{bmatrix} k_1 & k_2 \end{bmatrix} \begin{bmatrix} 1 \\ s \end{bmatrix}
$$
  
\n
$$
\equiv s^2 + k_2s + (-20.6 + k_1) \rightarrow \begin{bmatrix} k_2 = 3.6 \\ -20.6 + k_1 = 9 \end{bmatrix}
$$
  
\n
$$
\Rightarrow k_1 = 29.6, k_2 = 3.6
$$

$$
k^{T} = k_{c}^{T} = \alpha - a
$$
  
\n
$$
\alpha(s) = p_{d}(s) = s^{2} + 3.6s + 9
$$
  
\n
$$
a(s) = s^{2} - 20.6
$$
  
\n
$$
k_{c}^{T} = [\alpha_{0} - a_{0} \quad \alpha_{1} - a_{1}] = [29.6 \quad 3.6]
$$
  
\n
$$
\varphi_{c} = \begin{bmatrix} 0 & 1 \\ 1 & 0 \end{bmatrix}, \varphi_{c}^{-1} = \begin{bmatrix} 0 & 1 \\ 1 & 0 \end{bmatrix}
$$
  
\n
$$
\alpha(A) = A^{2} + 3.6A + 9I = \begin{bmatrix} 29.6 & 3.6 \\ 74.16 & 26.6 \end{bmatrix}
$$
  
\n
$$
k^{T} = q_{n}^{T} \alpha(A) = \begin{bmatrix} 1 & 0 \end{bmatrix} \begin{bmatrix} 29.6 & 3.6 \\ 74.16 & 26.6 \end{bmatrix} = [29.6 \quad 3.6]
$$

:

$$
A - BK = \begin{bmatrix} 0 & 1 \\ -1 & 2 \end{bmatrix} - \begin{bmatrix} 1 & 0 \\ 0 & 1 \end{bmatrix} \begin{bmatrix} k_{11} & k_{12} \\ k_{21} & k_{22} \end{bmatrix}
$$
  
\n
$$
= \begin{bmatrix} -k_{11} & 1 - k_{12} \\ -1 - k_{21} & 2 - k_{22} \end{bmatrix}
$$
  
\n:  
\n
$$
s^{2} + (k_{11} - 2 + k_{22})s - (1 + k_{21})(-1 + k_{12}) + k_{11}(2 - k_{22})
$$
  
\n.  
\n
$$
\begin{cases} k_{11} - 2 + k_{22} = 2 \\ -(1 + k_{21})(-1 + k_{12}) + k_{11}(2 - k_{22}) = 1 \end{cases}
$$
  
\n
$$
K_{1} = \begin{bmatrix} 2 & 0 \\ 0 & 2 \end{bmatrix}, K_{2} = \begin{bmatrix} 1 & 1 \\ 0 & 3 \end{bmatrix}
$$

 $1 - \lfloor \alpha \rfloor$   $2 \lfloor \frac{1}{2} \rfloor$ 

K

.

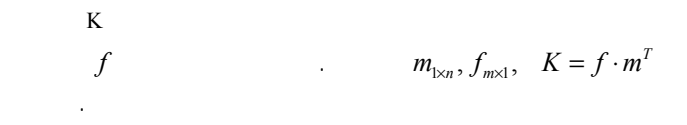

**6-4-1) روش طيفي** 

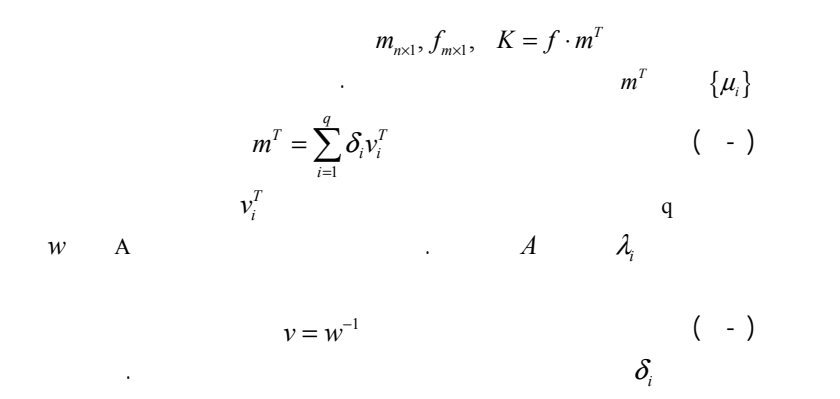

$$
T = \begin{bmatrix} 1 & 1 \\ 4.539 & -4.539 \end{bmatrix} \rightarrow T^{-1} = \frac{1}{9.08} \begin{bmatrix} 4.539 & 1 \\ 4.539 & -1 \end{bmatrix}
$$
  
\n
$$
\Lambda = \begin{bmatrix} 4.539 & 0 \\ 0 & -4.539 \end{bmatrix}, b_{\Lambda} = \begin{bmatrix} 1/9.08 \\ -1/9.08 \end{bmatrix}
$$
  
\n
$$
k_1 = \frac{1}{b_1} \frac{(\lambda_1 - \mu_1)(\lambda_1 - \mu_2)}{(\lambda_1 - \lambda_2)} = (4.539 + 1.8 - j2.4)(4.539 + 1.8 + j2.4)
$$
  
\n= 45.94  
\n
$$
k_2 = \frac{1}{b_2} \frac{(\lambda_2 - \mu_1)(\lambda_2 - \mu_2)}{(\lambda_2 - \lambda_1)} = (-4.539 + 1.8 - j2.4)(-4.539 + 1.8 + j2.4)
$$
  
\n= 13.26  
\n
$$
k^T = k_c^T T^{-1} = \frac{1}{9.08} [45.94 \quad 13.26] \begin{bmatrix} 4.539 & 1 \\ 4.539 & -1 \end{bmatrix}
$$
  
\n= [29.6 3.6]

**خروجي چند ورودي - ٤)جايابي قطب سيستمهاي چند - ٦**

:

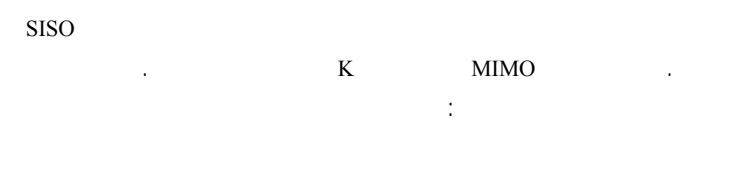

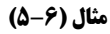

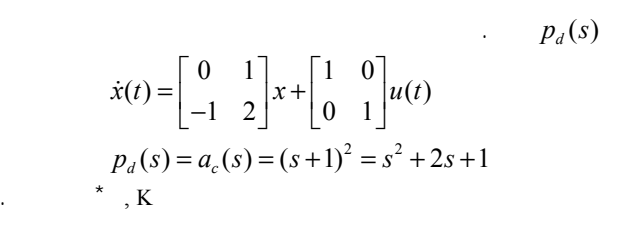

 $v_i^T B f >$  *p*  $\delta_1 = \langle v_1^T B f \rangle = \frac{1}{10} \rightarrow \delta_1 = \frac{(v_1 - \mu_1)(v_1 - \mu_2)}{p_1(\lambda_1 - \lambda_2)}$  $\delta_2 = \sqrt{v_2' B f} \ge \frac{(v_2 - \mu_1) v_2 - \mu_2}{10}$  $4 - 3j$ ,  $\lambda_1 - \mu_1(\lambda_1 - \mu_2)$ ,  $-7 + 24$ 10  $p_1(\lambda_1 - \lambda_2)$  5  $4 + 3j$ ,  $\lambda - \mu_1(\lambda, -\mu_2)$   $-7 - 24$ 10  $p_1(\lambda, -\lambda)$  5  $p_1 = \langle v_1^T B f \rangle = \frac{-4 - 3j}{10} \rightarrow \delta_1 = \frac{(\lambda_1 - \mu_1)(\lambda_1 - \mu_2)}{p_1(\lambda_1 - \lambda_2)} = \frac{-7 + 24j}{5}$  $p_2 = \sqrt{v_2^T} B f \ge \frac{-4 + 3j}{10} \rightarrow \delta_2 = \frac{(\lambda_2 - \mu_1)(\lambda_2 - \mu_2)}{p_1(\lambda_2 - \lambda_1)} = \frac{-7 - 24j}{5}$  $\delta_1 = \frac{(\lambda_1 - \mu_1)(\lambda_1 - \mu_2)}{p_1(\lambda_1 - \lambda_2)}$  $\delta_2 = \frac{(\lambda_2 - \mu_1)(\lambda_2 - \mu_2)}{p_1(\lambda_2 - \lambda_1)}$  $=\langle v_1^T B f \rangle = \frac{-4-3j}{10} \rightarrow \delta_1 = \frac{(\lambda_1 - \mu_1)(\lambda_1 - \mu_2)}{p_1(\lambda_1 - \lambda_2)} = \frac{-7+3j}{5}$  $=\langle v_2^T B f \rangle = \frac{-4+3j}{10} \rightarrow \delta_2 = \frac{(\lambda_2 - \mu_1)(\lambda_2 - \mu_2)}{p_1(\lambda_2 - \lambda_1)} = \frac{-1-3j}{5}$ *T m* $m^T = \delta_1 v_1^T + \delta_2 v_2^T = \cdots = (-1.4 \quad 0.4 \quad 3.6)$ 1.4 0.4 3.6 1.4 0.4 3.6 $K = fm^{T} = \begin{bmatrix} -1.4 & 0.4 & 3.6 \\ -1.4 & 0.4 & 3.6 \end{bmatrix}$  $A-BK = \begin{bmatrix} -2 & 1 & 2 \\ 0.4 & -2.4 & -1.6 \end{bmatrix}$  $\begin{bmatrix} 0.4 & -2.4 & -1.6 \\ -0.6 & -0.4 & -1.6 \end{bmatrix}$  $\lambda_{1,2,3} = -2$ 

**نکته :۱** f . **نکته :۲**

**٢-) روش نگاشتي ٤ - ٦**

 . : 100 minutes  $p_d(s) = s^n + d_1 s^{n-1} + \dots + d_n$ : . . . . . . <u>.</u>  $p_0$  (s) =  $s^n$  +  $a_1 s^{n-1}$  +  $\cdots$  +  $a_n$ . $\delta(s)$  $(d_1 - a_1)s^{n-1} + (d_2 - a_2)s^{n-2} + \cdots + (d_n - a_n)$  ( - )  $\delta(s) = p_d(s) - p_0(s)$  $a = (d_1 - a_1)s^{n-1} + (d_2 - a_2)s^{n-2} + \cdots + (d_n - a_n)$ : $(A, Bf)$  f

$$
\delta_i = \frac{\prod_{j=1}^q (\lambda_i - \mu_i)}{p_i \prod_{\substack{j=1 \ i \neq j}}^q (\lambda_i - \lambda_j)}
$$
 ( - )

$$
p_i = \langle v_i^T B f \rangle \qquad \qquad (-1)
$$
  
(*A, Bf*)  $f$ 

**مثال (۶-٦)**

:

$$
A = \begin{bmatrix} -2 & -1 & 2 \\ -1 & -2 & 2 \\ -2 & 0 & 2 \end{bmatrix} b = \begin{bmatrix} 0 & 0 \\ 0 & 1 \\ 1 & 0 \end{bmatrix}
$$

**پاسخ:**

:

 $\begin{bmatrix} w_1 & w_2 & w_3 \end{bmatrix}$  $\begin{vmatrix} 1 \\ 2 \end{vmatrix} = w^{-1}$ 3  $1+2j$   $1-2j$  2<br>  $j$   $-j$  -2<br>  $2j$  -2<br>  $1$  $\frac{1}{10} \begin{vmatrix} 5 & 2-j & -6-2 \\ 5 & 2+j & -6+2 \\ 0 & -4 & 2 \end{vmatrix}$ *T T T j j*  $w = |w_1 \ w_2 \ w_3| = |j - j|$ *j j*  $v_1'$  | 5 2-j -6-2j  $v = |v'_2| = w^{-1} = \frac{1}{2} | 5 \quad 2 + j \quad -6 + 2j$ *v*  $=\begin{bmatrix} v_1^T \\ v_2^T \\ v_3^T \end{bmatrix} = w^{-1} = \frac{1}{10} \begin{bmatrix} 5 & 2-j & -6-2j \\ 5 & 2+j & -6+2j \\ 0 & -4 & 2 \end{bmatrix} \rightarrow 2$  $=[w_1 \quad w_2 \quad w_3] = \begin{bmatrix} 1+2j & 1-2j & 2 \\ j & -j & -2 \\ 2j & -2j & 1 \end{bmatrix}$ 

 $\lambda_3 = -2, \lambda_{1,2} = \pm j$ 

.

$$
3 \times (-2)
$$
\n
$$
f = \begin{bmatrix} 1 & 1 \end{bmatrix}^T
$$
\n
$$
\mu_1 = \mu_2 = -2, \mu_3 = \lambda_3 = -2
$$
\n
$$
(A, Bf)
$$
\n
$$
Bf = \begin{bmatrix} 0 \\ 1 \\ 1 \end{bmatrix}
$$
\n
$$
\mathbb{C} = [Bf \quad ABf \quad A^2Bf] = \begin{bmatrix} 0 & 1 & 2 \\ 1 & 0 & 3 \\ 1 & 2 & 2 \end{bmatrix}
$$
\n
$$
\text{rank } \mathbb{C} = 3
$$

$$
\mathbb{C} = \left[ Bf \quad ABf \quad \cdots \quad A^{n-1}Bf \right] \tag{ - )}
$$

$$
X = \begin{bmatrix} 1 & 0 & \cdots & 0 & 0 \\ a_1 & 1 & & & \\ \vdots & \vdots & & \vdots & \vdots \\ a_{n-2} & a_{n-3} & 1 & 0 \\ a_{n-1} & a_{n-2} & a_1 & 1 \end{bmatrix}
$$
 ( - )

$$
\delta = [d_1 - a_1 \quad d_2 - a_2 \quad \cdots \quad d_n - a_n]^T
$$
\n
$$
X, \quad \mathbb{C}
$$
\n
$$
k
$$

**مثال (۷-٦)**

:

:

$$
p_o(s) = s^3 + 2s^2 + s + 2
$$
  
\n
$$
\Rightarrow X = \begin{bmatrix} 1 & 0 & 0 \\ 2 & 1 & 0 \\ 1 & 2 & 1 \end{bmatrix} \rightarrow X^{-1} = \begin{bmatrix} 1 & 0 & 0 \\ -2 & 1 & 0 \\ 3 & -2 & 1 \end{bmatrix}
$$
  
\n
$$
f = \begin{bmatrix} 1 \\ 1 \\ 1 \end{bmatrix}
$$
  
\n
$$
\mathbb{C} = \begin{bmatrix} 0 & 3 & -2 \\ 1 & 0 & 1 \\ 1 & 2 & -2 \end{bmatrix}; \quad [\mathbb{C}^T]^{-1} = \begin{bmatrix} -0.4 & 0.6 & 0.4 \\ 0.4 & 0.4 & 0.6 \\ 0.6 & -0.4 & -0.6 \end{bmatrix}
$$
  
\n
$$
p_d(s) = (s+2)^3 = s^3 + 6s^2 + 12s + 8
$$
  
\n
$$
\delta = [4 \quad 11 \quad 6]^T
$$
  
\n
$$
m = [\mathbb{C}^T]^{-1} X^{-1} \delta
$$

$$
m = \dots = \begin{bmatrix} -1.4 \\ 0.4 \\ 3.6 \end{bmatrix}
$$

$$
k = fm^{T} = \begin{bmatrix} 1 \\ 1 \end{bmatrix} (-1.4 \quad 0.4 \quad 3.6)
$$

$$
= \begin{bmatrix} -1.4 & 0.4 & 3.6 \\ -1.4 & 0.4 & 3.6 \end{bmatrix}
$$

**٥-٦) کنترل فيدبک حالت بهينه**

Linear Quadratic Regulator (LQR)

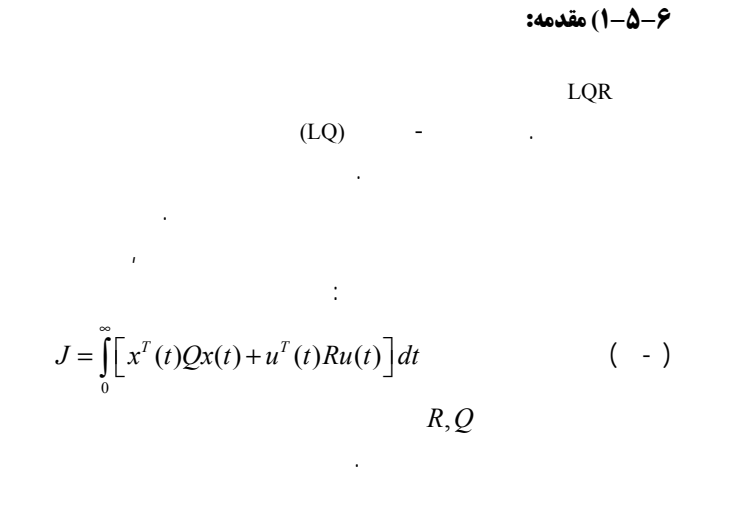

<sup>&</sup>lt;sup>1</sup> Optimal linear regulator for a quadratic performance index

 $x^{T}(t)Qx(t) = Q_{11}x_1^{2} + 2Q_{12}x_1x_2 + \cdots + 2Q_{1n}x_1x_n$  $+Q_{22}x_2^2+\cdots+2Q_{2n}x_2x_n$  $+\cdots$ 

:

$$
x + Q_{nn}x_n^2
$$
  
\n
$$
x \neq 0
$$
\n
$$
(Q>0)
$$
\n
$$
Q \geq 0
$$
\n
$$
Q \geq 0 \qquad Q \qquad x^T Q x \geq 0
$$
\n
$$
x^T Q x > 0
$$

$$
(\Delta x)
$$

$$
J_1 = \int_0^{\infty} (x^T Q x) dt
$$
 ( - )

.

$$
\mathcal{L}^{\mathcal{L}}(\mathcal{L}^{\mathcal{L}}(\mathcal{L}
$$

$$
J_1 \t u \t (-1)
$$
  

$$
J_2 = \int_0^\infty (u^T R u) dt \t (-1)
$$

 , . *u*∞

$$
J = \int_{0}^{t} (x^{T}Qx + u^{T}Ru)dt
$$
 ( - )

$$
\begin{array}{cccc} \bullet & & & \bullet \\ & & \circ & & \bullet \end{array}
$$

 $R,Q$ 

$$
\begin{array}{c}\n\bullet \\
\bullet \\
\bullet\n\end{array}
$$

.

$$
\begin{array}{c}\nJ \\
\vdots \\
\vdots\n\end{array}
$$

$$
\begin{pmatrix} - & \\ & \ddots & \\ & & \ddots \end{pmatrix}
$$

## **٢-٥-٦) معادله ماتريسي لياپانوف**

$$
u = -kx \t\t \dot{x} = Ax + Bu
$$
  

$$
\dot{x} = (A - Bk)x \t\t \dot{y}
$$
  

$$
J = \int_{0}^{\infty} \left[ x^{T}(t)Qx(t) + u^{T}(t)Ru(t) \right] dt
$$
  

$$
= \int_{0}^{\infty} \left[ x^{T}Qx + (-kx)^{T}R(-kx) \right] dt
$$
  

$$
= \int_{0}^{\infty} \left[ x^{T}(Q + k^{T}Rk)x \right] dt
$$

.

:

 $\boldsymbol{0}$ 

 $\dot{x} = A_{cl}x$   $A_{cl}$ 

.

$$
\begin{array}{c}\n \overline{a} & \\
 \overline{a} & \\
 \overline{a} & \\
 \overline{a} & \\
 \overline{a} & \\
 \overline{a} & \\
 \overline{a} & \\
 \overline{a} & \\
 \overline{a} & \\
 \overline{a} & \\
 \overline{a} & \\
 \overline{a} & \\
 \overline{a} & \\
 \overline{a} & \\
 \overline{a} & \\
 \overline{a} & \\
 \overline{a} & \\
 \overline{a} & \\
 \overline{a} & \\
 \overline{a} & \\
 \overline{a} & \\
 \overline{a} & \\
 \overline{a} & \\
 \overline{a} & \\
 \overline{a} & \\
 \overline{a} & \\
 \overline{a} & \\
 \overline{a} & \\
 \overline{a} & \\
 \overline{a} & \\
 \overline{a} & \\
 \overline{a} & \\
 \overline{a} & \\
 \overline{a} & \\
 \overline{a} & \\
 \overline{a} & \\
 \overline{a} & \\
 \overline{a} & \\
 \overline{a} & \\
 \overline{a} & \\
 \overline{a} & \\
 \overline{a} & \\
 \overline{a} & \\
 \overline{a} & \\
 \overline{a} & \\
 \overline{a} & \\
 \overline{a} & \\
 \overline{a} & \\
 \overline{a} & \\
 \overline{a} & \\
 \overline{a} & \\
 \overline{a} & \\
 \overline{a} & \\
 \overline{a} & \\
 \overline{a} & \\
 \overline{a} & \\
 \overline{a} & \\
 \overline{a} & \\
 \overline{a} & \\
 \overline{a} & \\
 \overline{a} & \\
 \overline{a} & \\
 \overline{a} & \\
 \overline{a} & \\
 \overline{a} & \\
 \overline{a} & \\
 \overline{a} & \\
 \overline{a} & \\
 \overline{a} & \\
 \overline{a} & \\
 \overline{a} & \\
 \overline{a} & \\
 \overline{a} & \\
 \overline{a} & \\
 \overline{a} & \\
 \overline{a} & \\
 \overline{a} & \\
 \overline{a} & \\
 \overline{a} & \\
 \overline{a} & \\
 \overline{a} & \\
 \overline{a} & \\
 \overline{a} & \\
 \overline{a} & \\
 \overline{a} & \\
 \overline{a} & \\
 \overline{a} & \\
 \overline{a} & \\
 \overline{a} & \\
 \overline{a} & \\
 \overline{a} & \\
 \overline{a} & \\
 \overline{a} & \\
 \overline{a} & \\
$$

:

$$
P^{T} = \int_{0}^{\infty} (e^{At})^{T} S^{T} (e^{A^{T}t})^{T} dt = \int_{0}^{\infty} e^{A^{T}t} S e^{At} dt = P
$$
\n
$$
\therefore P
$$
\n
$$
x_{0}^{T} P x_{0} = J = \int_{0}^{\infty} x^{T} S x dt \ge 0
$$
\n
$$
( - )
$$

P  
\n
$$
A^T P + P A = \int_0^{\infty} \left[ A^T e^{A^T t} S e^{At} + e^{A^T t} S e^{At} A \right] dt
$$
\n
$$
\frac{d}{dt} \left[ e^{At} \right] = A e^{At} = e^{At} A
$$
\n
$$
\vdots
$$
\n
$$
A, e^{At}
$$
\n
$$
\frac{d}{dt} \left[ e^{A^T t} S e^{At} \right] = A^T e^{A^T t} S e^{At} + e^{A^T t} S e^{At} A
$$

.

.

■

$$
AT P + PA = \int_0^{\infty} \frac{d}{dt} \left[ e^{ATt} S e^{At} \right] dt
$$
  
=  $e^{ATt} S e^{At} \Big|_0^{\infty} = 0 - 1 \cdot S \cdot 1$   
=  $-S$   
 $P$   
 $AT P + PA = -S$ 

$$
P
$$
  
\nS<sup>1/2</sup>  
\nS  
\n
$$
S = (S^{1/2})^T S^{1/2}
$$
 ( - )

$$
J = \int_{0}^{\infty} x^{T} S \cdot x \, dt \tag{}
$$

$$
S = Q + k^T R k, A_{cl} = A - B k
$$

 . .

#### **۴) قضية معادلة ماتريسي لياپانوف - قضية ۶**

$$
S \quad (\forall \lambda_i \to \text{Re}(\lambda_i) < 0) \qquad A
$$
\n
$$
x(0) = x_0
$$
\n
$$
J = \int_0^\infty x^T(t) \ S \ x(t) \ dt = x_0^T P \ x_0 \qquad \qquad (-1)
$$
\n
$$
A^T P + P A = -S \qquad (-1)
$$

**:اثبات** <sup>0</sup> $\dot{x} = Ax$  *x*(0) = *x* :

$$
x(t) = e^{At}x_0 \Rightarrow J = \int_0^\infty x^T S \cdot x \, dt
$$
  
\n
$$
J = \int_0^\infty x_0^T e^{A^T t} S \cdot e^{At} x_0 \, dt
$$
  
\n
$$
J = x_0^T \int_0^\infty \left[ e^{A^T t} S \cdot e^{At} \, dt \right] x_0
$$
  
\n
$$
= x_0^T P x_0
$$

∞

$$
P = \int_{0}^{\infty} e^{A^{T}t} S e^{At} dt
$$
 ( - )  
 
$$
e^{At}
$$
 A

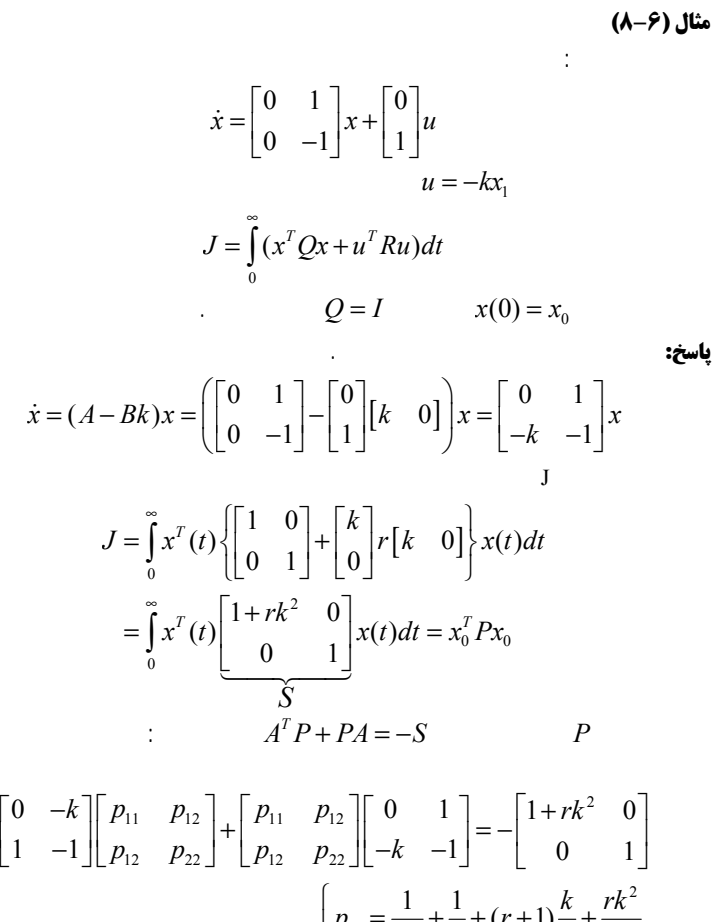

i

 $1_1 - kp_{12} = -1 - rk^2$  |  $\begin{bmatrix} P_{11} \\ P_{12} \end{bmatrix}$ 22  $P_{11}$   $P_{12}$   $\sim$   $P_{12}$  $P_{22}$   $P_{12}$   $P_{22}$   $P_{23}$   $P_{22}$   $P_{22}$  $p_{12} = 0$ <br>  $p_{22} = -1$ <br>  $p_{32} = \frac{1}{2k} + \frac{1}{2} + (r+1)\frac{k}{2} + \frac{rk}{2}$ <br>  $p_{12} = \frac{1}{2k} + \frac{rk}{2}$ <br>  $p_{22} = \frac{1}{2k} + \frac{1}{2} + \frac{rk}{2}$  $p_{11} = \frac{1}{2k} + \frac{1}{2} + (r+1)\frac{k}{2} + \frac{rk}{2}$  $k p_{12} - k p_{12} = -1 - r k^2$  <br>  $2 \kappa$  <br>  $2 \kappa$  <br>  $1$  *rk*  $p_{12} - p_{22} + p_{11} - p_{12} = 0 \rightarrow p_{12} = \frac{1}{2k} + \frac{1}{2}$ <br>  $p_{12} - p_{22} + p_{12} - p_{22} = -1$ <br>  $p_{22} = \frac{1}{2k} + \frac{1}{2} + \frac{rk}{2}$  $\left\{ k p_{0,0} - k p_{0,0} = -1 - r k^2 \right\}$   $\left[ p_{11} = \frac{1}{2k} + \frac{1}{2} + (r+1)\frac{k}{2} + \frac{1}{2} \right]$  $\begin{cases} kp_{12} - kp_{12} = -1 - rk^2 \\ -kp_{22} + p_{11} - p_{12} = 0 \\ p_{12} - p_{22} + p_{12} - p_{22} = -1 \end{cases}$   $\rightarrow \begin{cases} 2k & 2 \\ p_{12} = \frac{1}{2k} + \frac{ri}{2} \\ p_{22} = \frac{1}{2k} + \frac{1}{2} + \frac{1}{2} \end{cases}$ 

> $J = x_0^T P x_0^T$  $J = p_{11}x_1^2(0) + 2p_{12}x_1(0)x_2(0) + p_{22}x_2^2(0)$

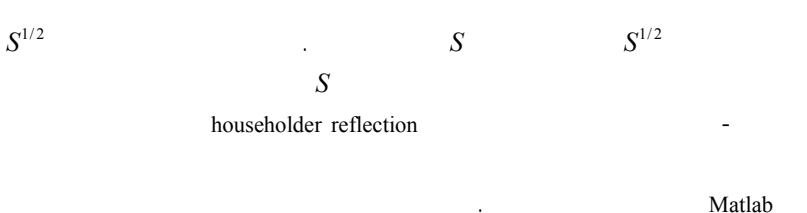

**۵)پايداري داخلي - قضية ۶**

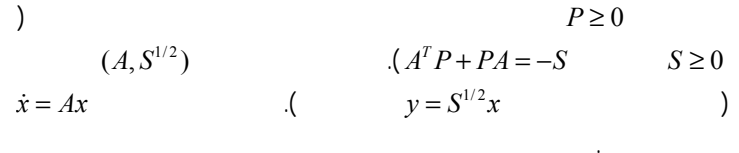

**اثبات:** .

$$
= xT (AT Px + PA)x = -xT S x
$$
  
:  

$$
\dot{V} = -xT (S1/2)T S1/2x
$$
  

$$
= -(S1/2x)T (S1/2x) = - || S1/2x ||2 \le 0
$$

1/2  $\dot{x} = Ax$  $\begin{cases} \dot{x} = Ax \\ y = S^{1/2}x \end{cases}$  $\left| y = \right|$ i

 $V = x^T P x \rightarrow$  $\dot{V} = \dot{x}^T P x + x^T P \dot{x}$ 

=−

■

Ž

 $= x^T A^T P x + x^T P A x$ 

*S* **:نکته** 1/2 . *<sup>S</sup>* 1/2 (, ) *<sup>A</sup> <sup>S</sup>*  $x = (S^{1/2})^{-1}$ ( ) *S y* <sup>−</sup> . <sup>y</sup> <sup>=</sup>

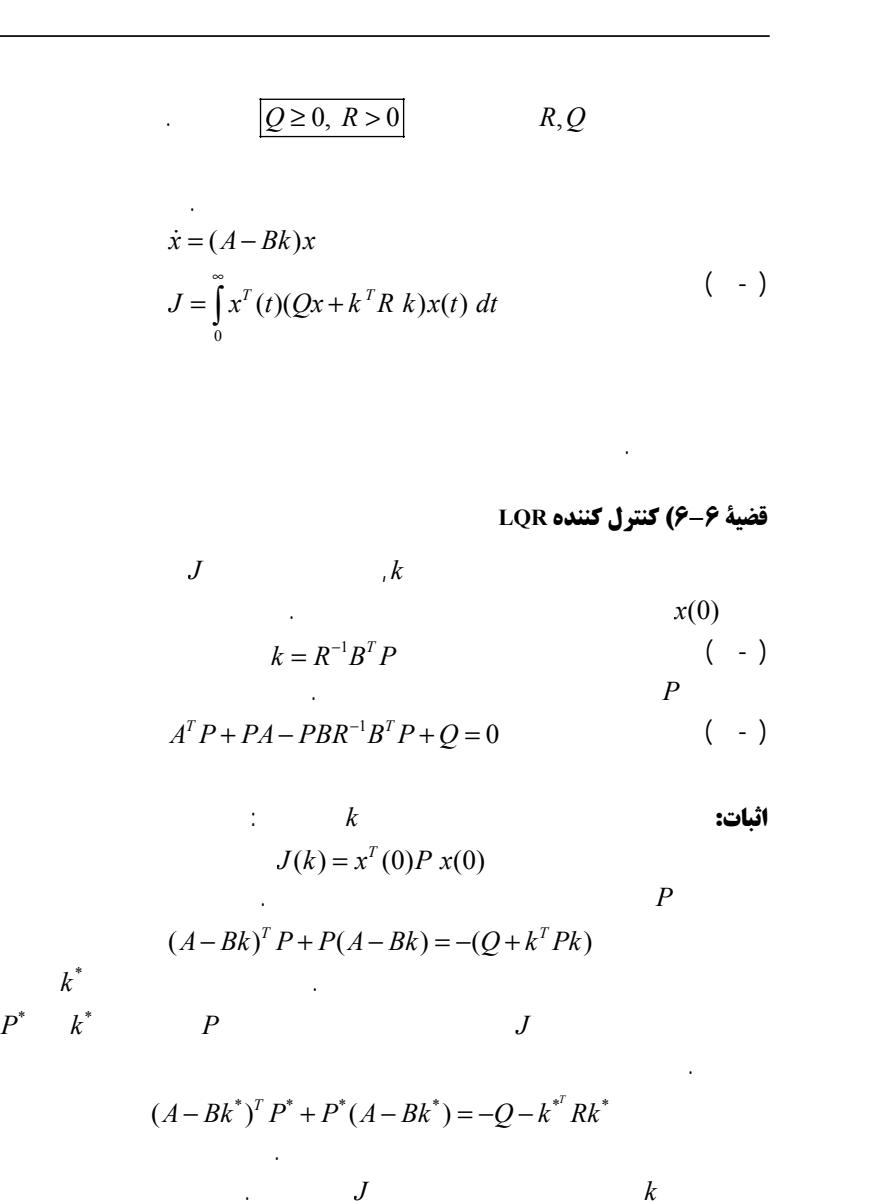

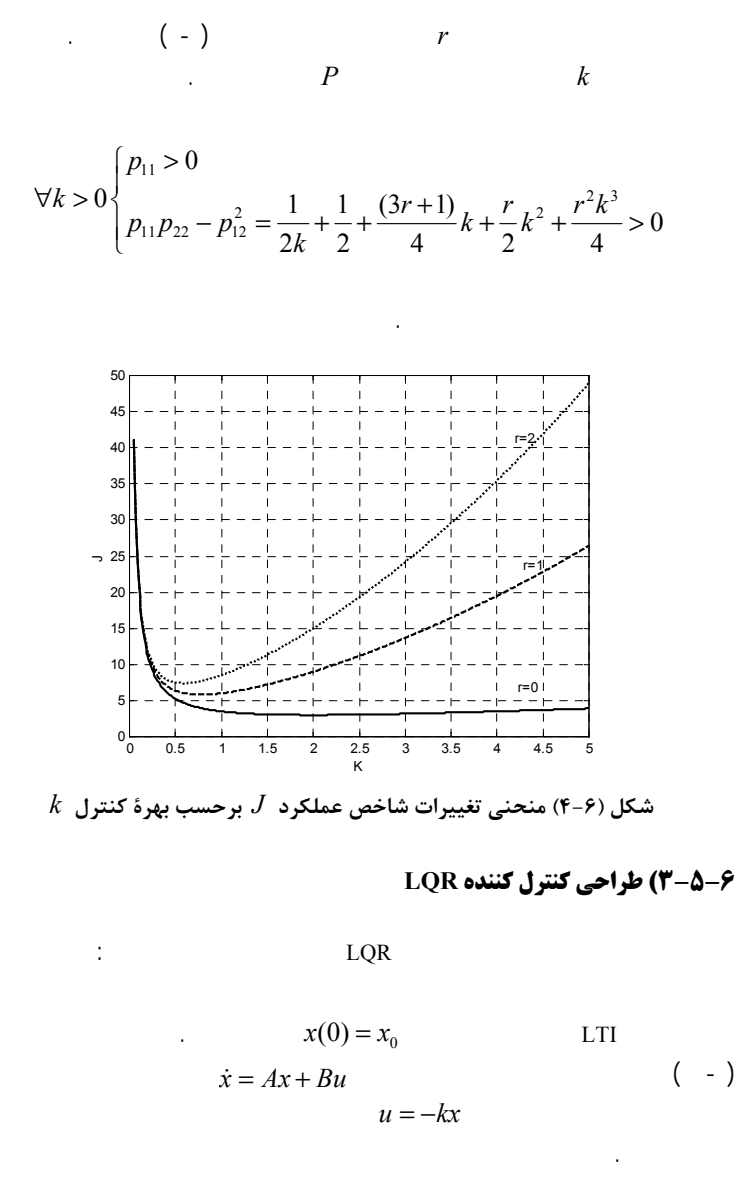

$$
J = \int_{0}^{\infty} \left[ x^T Q x + u^T R u \right] dt \tag{ - )}
$$

<sup>1</sup> Perturbed

.

∈ $O(\epsilon^2)$  and  $O(\epsilon^2)$  . $\in x^T(0)\delta P_1x(0)$ ∈ $\delta P_1 = 0$  $\delta P_1 = 0$  $\delta k^{T}(B^{T}P^{*} - Rk^{*}) + (P^{*}B - k^{*}{}^{T}R)\delta k = 0$  $\delta k^T (B^T P^* - Rk^*) + \left[\delta k^T (B^T P^* - Rk^*)\right]^T = 0$  $\forall \delta k$  . *P*, *R*  $B^T P^* - P k^* = 0 \rightarrow \left| k^* = R^{-1} B^T p^* \right|$  ( - )  $P = P^T$  ) (  $A^T P^* - P^* B R^{-1} B^T P^* + P^* A - P^* B R^{-1} B^T P^* = - Q - P^* B R^{-1} R R^{-1} B^T P^*$  $A^T P^* + P^* A - P^* B R^{-1} B^T P^* + Q = 0$  ( - )  $\blacksquare$  .*P* LQR .*A* − *Bk k* . , *J* $J$   $(P>0)$  . $(A, Q^{1/2})$  .. *k* $\boldsymbol{k}$ *P* . $\mathbf J$ ,  $(P > 0)$ .[10] LQR **جمع بندي روش:**

$$
k = k^* + \epsilon \delta k
$$
  
\n
$$
k = k^* + \epsilon \delta k
$$
  
\n
$$
k = k^* + \epsilon \delta k
$$
  
\n
$$
P^* = P^* + \epsilon \delta P_1 + \epsilon^2 \delta P_2 + ...
$$
  
\n
$$
(A - Bk^* - \epsilon B\delta k)^T (P^* + \epsilon \delta P_1 + \epsilon^2 \delta P_2)
$$
  
\n
$$
+ (P^* + \epsilon \delta P_1 + \epsilon^2 \delta P_2)(A - Bk^* - \epsilon B\delta k) = -Q - (k^* + \epsilon \delta k)^T R(k^* + \epsilon \delta k)
$$
  
\n
$$
= Q - (k^* + \epsilon \delta k)^T R(k^* + \epsilon \delta k)
$$
  
\n
$$
= -Q - k^T R k^* + \epsilon [-\delta k^T R k^* - k^T R \delta k] + O(\epsilon^2)
$$
  
\n
$$
= -Q - k^T R k^* + \epsilon [-\delta k^T R k^* - k^T R \delta k] + O(\epsilon^2)
$$
  
\n
$$
= Q - \delta k^T (B^T P^* - R k^*) + (P^* B - k^T R) \delta k
$$
  
\n
$$
= Q - \delta k^T (B^T P^* - R k^*) + (P^* B - k^T R) \delta k
$$
  
\n
$$
= (A - Bk^*)^T \delta P_1 + \delta P_1 (A - Bk^*) = 0
$$
  
\n
$$
J(k^* + \epsilon \delta k) = x^T (0) P x(0)
$$
  
\n
$$
= x^T (0) P^* x(0) + \epsilon x^T (0) \delta P_1 x(0) + \epsilon^2 x^T (0) \delta P_2 x(0) + ...
$$
  
\n
$$
k^* (0) P^* x(0)
$$
  
\n
$$
= x^T (0) \delta P_1 x(0) + \epsilon^2 x^T (0) \delta P_2 x(0) + ... \ge 0 \forall x(0)
$$
  
\n
$$
= x^T (0) \delta P_1 x(0) \ne 0
$$

$$
\begin{bmatrix} 0 & 0 \ 1 & 0 \end{bmatrix} \begin{bmatrix} p_{11} & p_{12} \ p_{12} & p_{22} \end{bmatrix} + \begin{bmatrix} p_{11} & p_{12} \ p_{12} & p_{22} \end{bmatrix} \begin{bmatrix} 0 & 1 \ 0 & 0 \end{bmatrix}
$$
  
\n
$$
- \begin{bmatrix} p_{11} & p_{12} \ p_{12} & p_{22} \end{bmatrix} \begin{bmatrix} 0 \ 1 \end{bmatrix} \rho^{-1} \begin{bmatrix} 0 & 1 \end{bmatrix} \begin{bmatrix} p_{11} & p_{12} \ p_{12} & p_{22} \end{bmatrix} + \begin{bmatrix} 1 & 0 \ 0 & 0 \end{bmatrix} = \begin{bmatrix} 0 & 0 \ 0 & 0 \end{bmatrix}
$$
  
\n
$$
\begin{bmatrix} 0 & 0 \ p_{11} & p_{22} \end{bmatrix} + \begin{bmatrix} 0 & p_{12} \ 0 & p_{22} \end{bmatrix} \begin{bmatrix} p_{12} \ p_{22} \end{bmatrix} \begin{bmatrix} p_{12} & p_{22} \end{bmatrix} + \begin{bmatrix} 1 & 0 \ 0 & 0 \end{bmatrix} = \begin{bmatrix} 0 & 0 \ 0 & 0 \end{bmatrix}
$$
  
\n
$$
\begin{bmatrix} -\frac{1}{\rho} p_{12}^2 + 1 = 0 \rightarrow p_{12} = \pm \rho^{1/2} \\ 2p_{12} - \frac{1}{\rho} p_{22}^2 = 0 \rightarrow p_{22} = \pm [2\rho p_{12}]^{1/2} \Rightarrow p_{22} \in \mathbb{R} \text{ if } p_{12} \ge 0
$$
  
\n
$$
p_{11} - \frac{1}{\rho} p_{12} p_{22} = 0
$$
  
\n
$$
\Rightarrow p_{12} = \sqrt{\rho} \rightarrow p_{22} = \sqrt{2} p^{3/4} \rightarrow p_{11} = \sqrt{2} p^{1/4}
$$

$$
\Rightarrow P = \begin{bmatrix} \sqrt{2}\rho^{1/4} & \rho^{1/2} \\ \rho^{1/2} & \sqrt{2}\rho^{3/4} \end{bmatrix}
$$
  
 $P \ge 0$ 

 $p_{11} > 0$ , det  $P = \rho > 0 \Rightarrow P > 0$ 

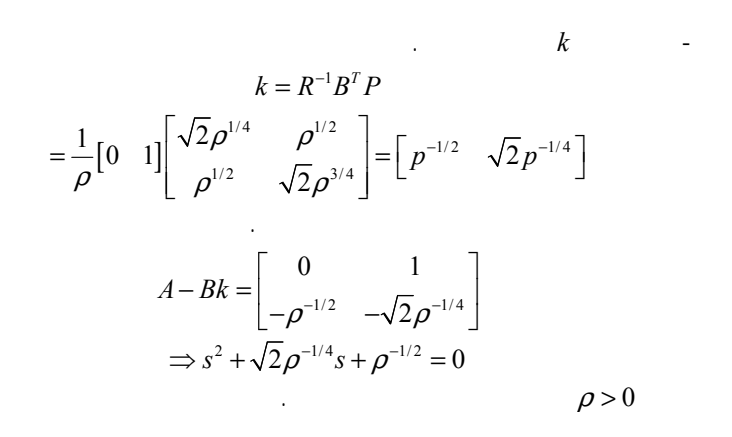

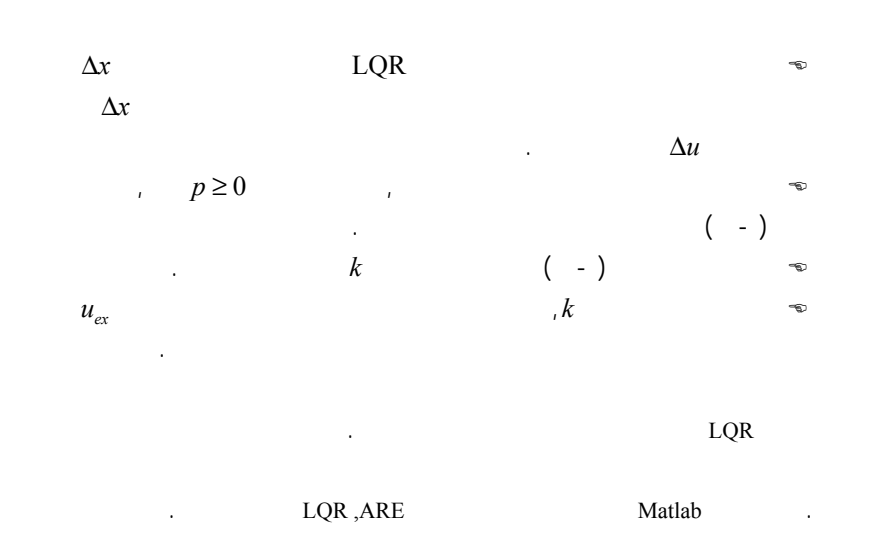

**مثال (۹-٦)**

:

LQR  $\begin{bmatrix} 0 & 1 \\ 0 & 0 \end{bmatrix} x + \begin{bmatrix} 0 \\ 1 \end{bmatrix}$  $\dot{x} = \begin{bmatrix} 0 & 1 \\ 1 & x + \end{bmatrix}$  $\dot{x} = \begin{bmatrix} 0 & 0 \end{bmatrix} x + \begin{bmatrix} 1 \end{bmatrix}$  $R = \rho > 0, \quad Q = \begin{bmatrix} 1 & 0 \\ 0 & 0 \end{bmatrix}$ :

**پاسخ:**

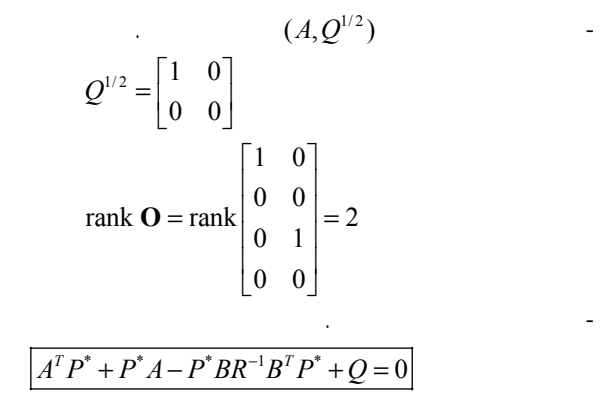

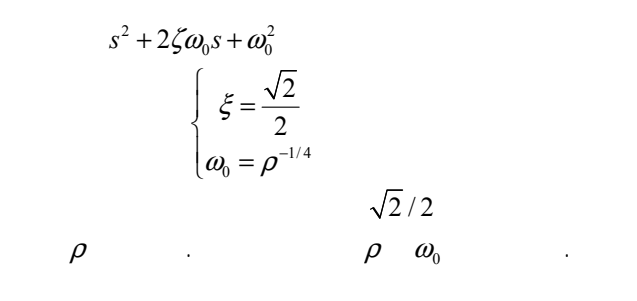

.

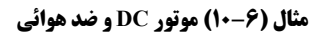

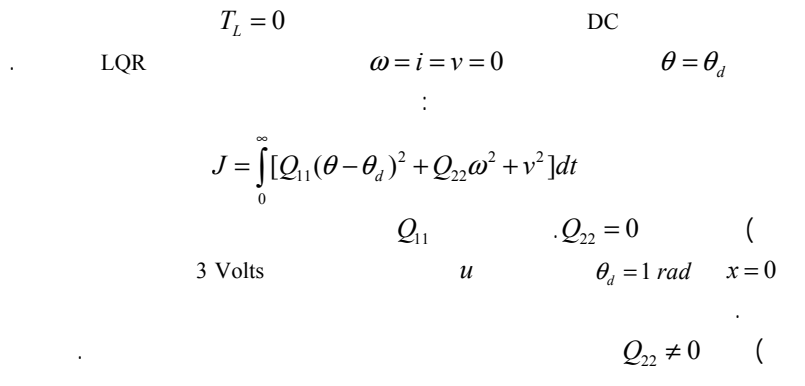

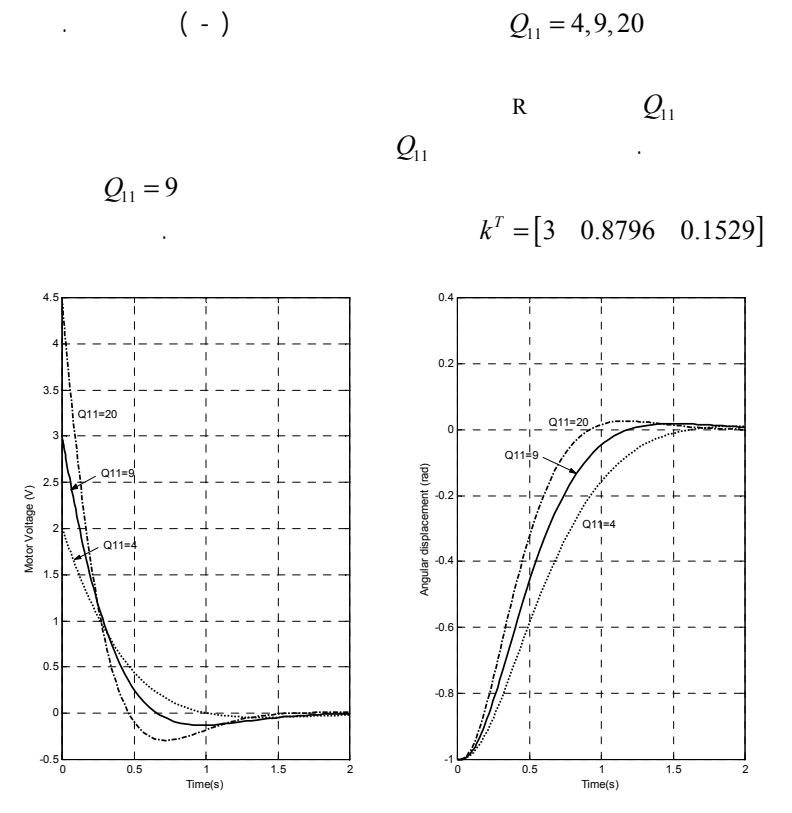

**شكل (٥-٦) پاسخ سيستم حلقه بستة سيستم موتور DC با كنترلر LQR**

**پاسخ:**

*A*, *B*

11 22  $\begin{bmatrix} Q_{11} & 0 & 0 \\ 0 & Q_{22} & 0 \end{bmatrix}$ ,  $R=1$  $0\qquad 0\qquad 0$ *Q*  $Q = \begin{bmatrix} Q_{11} & 0 & 0 \\ 0 & Q_{22} & 0 \\ 0 & 0 & 0 \end{bmatrix}$ ,  $R =$  $Q_{11}$   $Q_{22} = 0$  Matlab LQR : .

:

 $v = v^* - k^T (x - x^*) = k_1 (\theta_d - \theta) - k_2 \omega - k_3 i$ 

$$
J = \int_0^\infty \left\{ \left[ \left( \frac{x_1}{x_{1_{\max}}} \right)^2 + \left( \frac{x_2}{x_{2_{\max}}} \right)^2 + \cdots \right] + \left[ \left( \frac{u_1}{u_{1_{\max}}} \right)^2 + \left( \frac{u_2}{u_{2_{\max}}} \right)^2 + \cdots \right] \right\} dt \qquad (-1)
$$

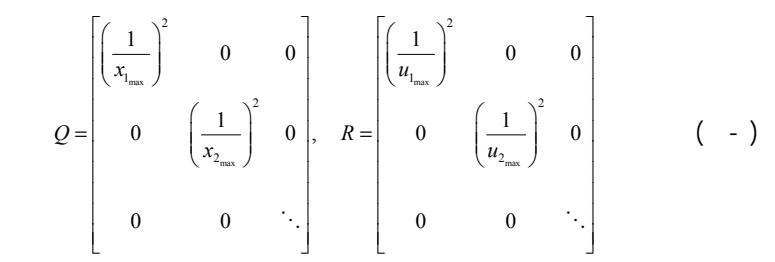

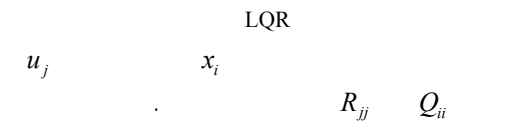

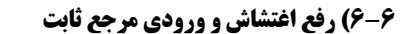

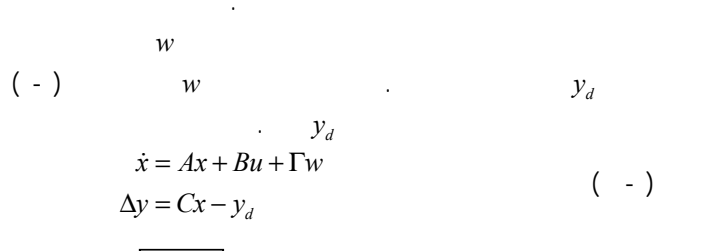

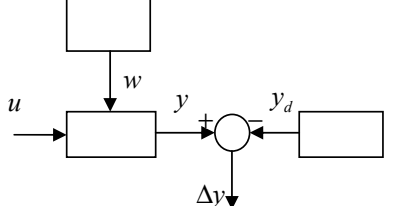

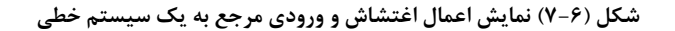

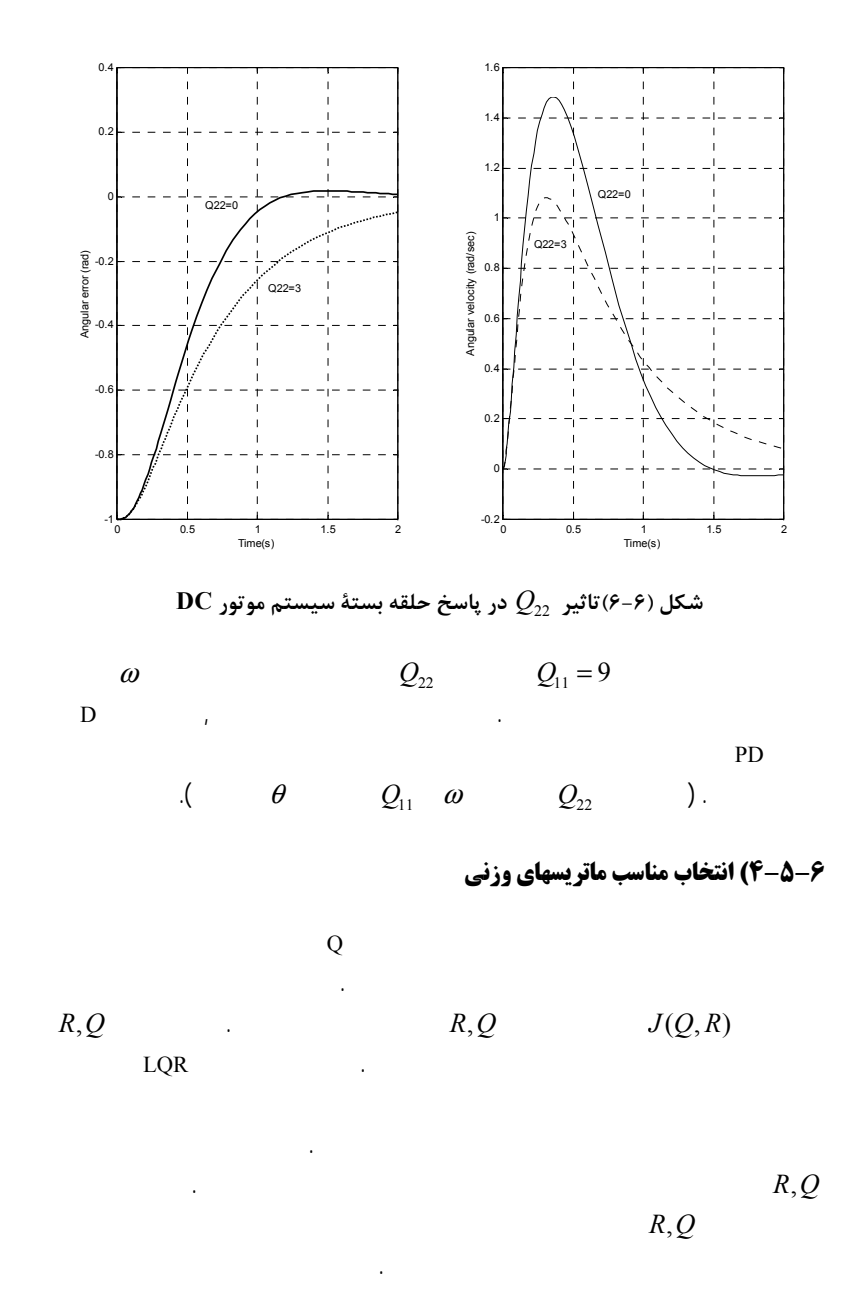

$$
y^* = P(0)u^* + P_w(0)w^*
$$
\n
$$
u^* = P^{-1}(0)[y_d^* - P_w(0)w^*]
$$
\n
$$
P^{-1}(0)
$$
\n
$$
S = 0
$$
\n
$$
S = 0
$$
\n
$$
S = 0
$$
\n
$$
S = 0
$$
\n
$$
S = \begin{pmatrix} 1 & B \\ C & 0 \end{pmatrix}
$$
\n
$$
S = 0
$$
\n
$$
P_w(s^*), P(s^*) = P_w(0), P(0)
$$
\n
$$
u(t) = u^* e^{s^* t}
$$
\n
$$
u(t) = u^* e^{s^* t}
$$
\n
$$
UQR
$$
\n
$$
T_L = T_{Ls}u(t)
$$
\n
$$
T_{Ls} = \begin{pmatrix} 1 & 0 \\ 0 & 0 \end{pmatrix}
$$
\n
$$
T_{Ls} = \begin{pmatrix} 0 & 0 \\ 0 & 0 \end{pmatrix}
$$
\n
$$
T_{Ls} = \begin{pmatrix} 0 & 0 \\ 0 & 0 \end{pmatrix}
$$
\n
$$
y_s = \begin{pmatrix} 0 & 0 \\ 0 & 0 \end{pmatrix}
$$
\n
$$
u(t) = \begin{pmatrix} 0 & 0 \\ 0 & 0 \end{pmatrix}
$$
\n
$$
u(t) = \begin{pmatrix} 0 & 0 \\ 0 & 0 \end{pmatrix}
$$
\n
$$
u(t) = \begin{pmatrix} 0 & 0 \\ 0 & 0 \end{pmatrix}
$$
\n
$$
u(t) = \begin{pmatrix} 0 & 0 \\ 0 & 0 \end{pmatrix}
$$
\n
$$
u(t) = \begin{pmatrix} 0 & 0 \\ 0 & 0 \end{pmatrix}
$$
\n
$$
u(t) = \begin{pmatrix} 0 & 0 \\ 0 & 0 \end{pmatrix}
$$
\n
$$
u(t) = \begin{pmatrix} 0 & 0 \\ 0 & 0 \end{pmatrix}
$$
\n
$$
u(t) = \begin{pmatrix} 0 & 0 \\ 0 & 0 \end{pmatrix}
$$
\n
$$
u(t) = \begin{pmatrix} 0 & 0 \\ 0 & 0 \end{pmatrix}
$$
\n

.

**(الف** *<sup>s</sup>*

**ب)**

.

 $($  -  $)$ 

$$
J = \int_{0}^{\infty} \left[ 9(\theta - \theta_d)^2 + (v - v_s)^2 \right] dt
$$

$$
\begin{aligned}\n\dot{x} &= 0 & y_d &= y_d^*, w = w^* : \\
Ax^* + Bu^* &= -\Gamma w^* & (-1) \\
Cx^* &= y_d^*\n\end{aligned}
$$
\n
$$
\begin{bmatrix}\nA & B \\
C & 0\n\end{bmatrix}\n\begin{bmatrix}\nx^* \\
x^* \\
u^*\n\end{bmatrix} = \n\begin{bmatrix}\n-Tw^* \\
y_d^*\n\end{bmatrix} & (-1) \\
y_d^*, w^* &= k_w^*w^* + k_y^*y_d^*\n\end{aligned}
$$
\n
$$
\begin{aligned}\ny^*, \\
k_y^*, k_w^*\n\end{aligned}
$$
\n
$$
\begin{aligned}\n\dot{x} &= k_w^*w^* + k_y^*y_d^* & (-1) \\
(x^*) &= k_w^*, k_y^*\n\end{aligned}
$$

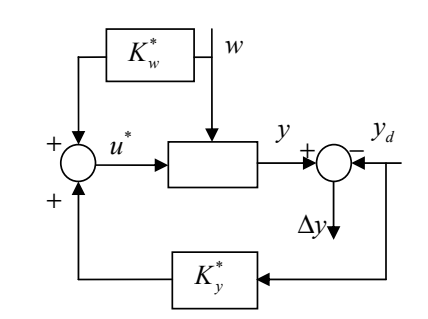

.

**شكل (۸-٦) سيستم كنترلي پيش خور براي حذف اغتشاش <sup>و</sup> تعقيب ورودي مرجع ثابت**

.

$$
y(s) = P(s)u(s) + P_w(s)w(s)
$$
 ( - )

<sup>1</sup> Offline

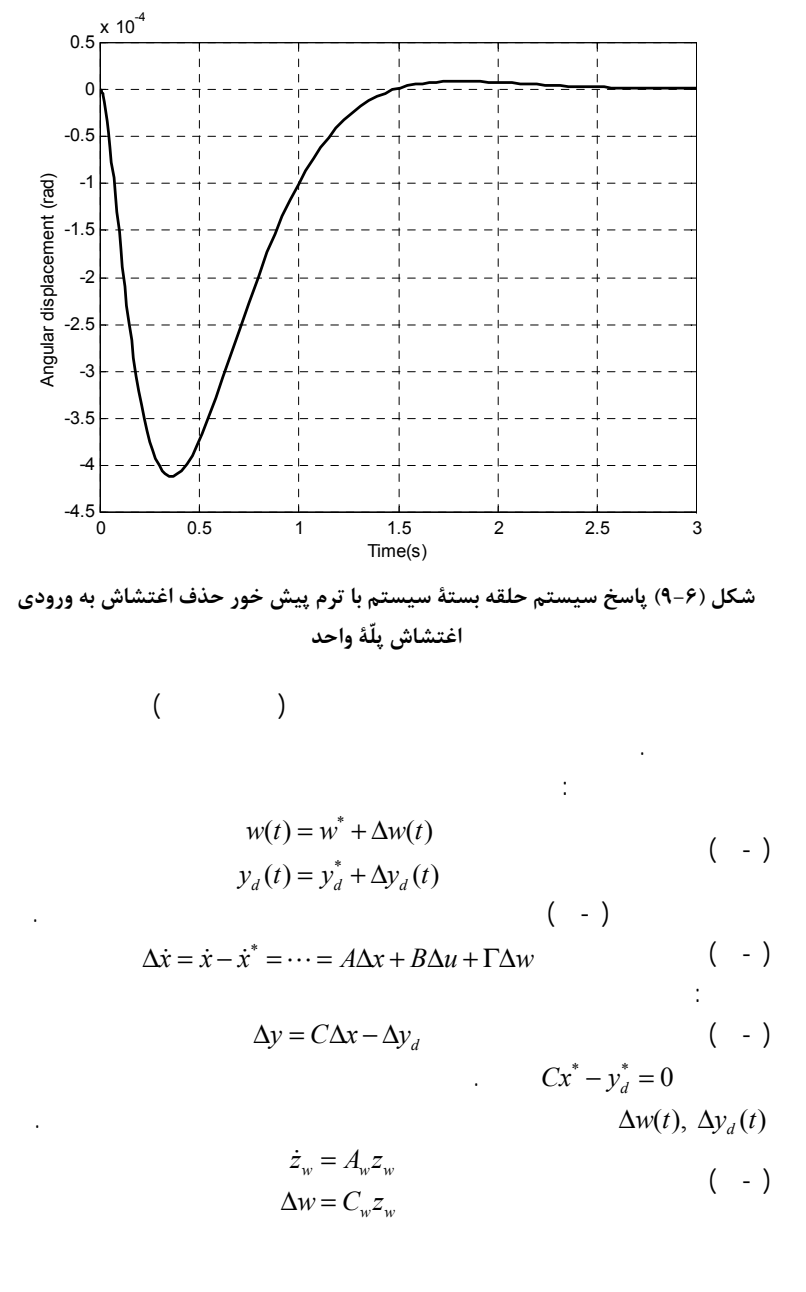

$$
T_{L} = T_{Ls}u(t)
$$
  
\n
$$
\begin{cases}\n\omega = 0 \\
4.438i - 7.396T_{L} = 0 \\
-24i + 20v = 0\n\end{cases}
$$
  
\n $i = i_s = \frac{7.396}{4.438}T_{Ls} = 1.667T_{Ls}$   
\n $v = v_s = \frac{24}{20}i_s = 1.2i_s = 2.0T_{Ls}$   
\n $\vdots$   
\n $\theta = \theta_d, \quad \omega = 0, \quad v_s = 2.0T_{Ls}, \quad i = 1.667T_{Ls}$   
\n $\vdots$   
\n $v - v_s = -3.0(\theta - \theta_d) - 0.879\omega - 0.1529(i - i_s)$   
\n $v = v_s - 3.0(\theta - \theta_d) - 0.879\omega - 0.153(i - 1.667T_{Ls})$   
\n $= 2.0T_{Ls} - 3.0(\theta - \theta_d) - 0.879\omega - 0.153i + 0.255T_{Ls}$   
\n $= 2.255T_{Ls} - 3.0(\theta - \theta_d) - 0.879\omega - 0.1529i$ 

$$
\theta(t) - \theta_d \qquad \qquad (- \quad )
$$
  
\n
$$
\theta = \theta_d \qquad T_i = 0.01u_s(t) \qquad \qquad \omega = i = 0
$$

$$
f_{\rm{max}}
$$

:

( - ) *<sup>y</sup> yy*  $d - y \leq y$  $\dot{z}$  = A  $z$  $y_d = C_v z$ =  $\Delta y_a =$ ż  $z_{w}$ ,  $z_{y}$  $( - )$  $\begin{array}{ccc|c} A & \Gamma C_{w} & 0 & \Delta x \ 0 & A_{w} & 0 & z_{w} \ 0 & 0 & A_{w} & z_{w} \end{array} + \begin{array}{c} B \ 0 \ 0 \ 0 \end{array}$  $0 \quad -C_y \parallel z_w$ *w w* | |  $\cdot$   $\cdot$   $\cdot$   $\cdot$  *w* |  $\cdot$  *w y yy y*  $\frac{d}{dt}\begin{bmatrix} \Delta x \\ z_w \\ z_w \end{bmatrix} = \begin{bmatrix} A & \Gamma C_w & 0 \\ 0 & A_w & 0 \\ 0 & 0 & A_v \end{bmatrix} \begin{bmatrix} \Delta x \\ z_w \\ z_w \end{bmatrix} + \begin{bmatrix} B \\ 0 \\ 0 \end{bmatrix} \Delta u$  $y = \begin{bmatrix} C & 0 & -C_v \end{bmatrix} \begin{bmatrix} \Delta x \\ z_w \end{bmatrix}$ *z*  $\begin{bmatrix} \Delta x \ z_{\scriptscriptstyle{\cal W}} \ z_{\scriptscriptstyle{\cal Y}} \end{bmatrix} = \begin{bmatrix} A & \Gamma C_{\scriptscriptstyle{\cal W}} & 0 \ 0 & A_{\scriptscriptstyle{\cal W}} & 0 \ 0 & 0 & A_{\scriptscriptstyle{\cal Y}} \end{bmatrix} \begin{bmatrix} \Delta x \ z_{\scriptscriptstyle{\cal W}} \ z_{\scriptscriptstyle{\cal W}} \end{bmatrix} + \begin{bmatrix} B \ 0 \ 0 \end{bmatrix} \Delta$  $\Delta v = \begin{bmatrix} C & 0 & -C \end{bmatrix} \begin{bmatrix} \Delta x \\ z \end{bmatrix}$  $\begin{bmatrix} C & 0 & -C_y \end{bmatrix} \begin{bmatrix} z_w \ z_y \end{bmatrix}$ ∆*u*

:

 $A_{\rm w}$ ,  $A_{\rm y}$   $\qquad \qquad$ :

 $\begin{bmatrix} k_x & k_w & k_z \end{bmatrix}$   $z_w$   $\begin{bmatrix} \phantom{-} & \phantom{-} & \phantom{-} \\ \phantom{-} & \phantom{-} & \phantom{-} & \phantom{-} \\ \phantom{-} & \phantom{-} & \phantom{-} & \phantom{-} \end{bmatrix}$ *y*  $k_{x} \Delta x - k_{w} z_{w} - k_{y} z_{y}$  $u = -\begin{bmatrix} k_x & k_y & k_z \end{bmatrix} \begin{bmatrix} \Delta x \\ z_y \end{bmatrix}$ *z*  $\Delta u = - \begin{bmatrix} k & k & k \end{bmatrix} \begin{bmatrix} \Delta x \\ z \end{bmatrix}$  $\begin{bmatrix} -\begin{bmatrix} k_x & k_w & k_z \end{bmatrix} & z_w \\ z_y & z_w \end{bmatrix}$ : $x \perp A - Bk$   $\Gamma C$   $-Bk$   $-Bk$   $\perp K$ 

0  $A_w$  0  $||z_w|$  (-) 0 0 *x x*  $\sim w$  *w*  $\sim w$  *w*  $\sim w$  *y w* | |  $w$  *w* | | *w y yy*  $\begin{bmatrix} d \\ dt \\ z \end{bmatrix}$   $\begin{bmatrix} z_w \\ z_z \end{bmatrix}$  =  $\begin{bmatrix} 0 & A_w & 0 \\ 0 & 0 & A_w \end{bmatrix}$   $\begin{bmatrix} z \\ z \\ z \end{bmatrix}$  $\begin{bmatrix} \Delta x \\ z_w \\ z_y \end{bmatrix} = \begin{bmatrix} A - B k_x & \Gamma C_w - B k_w & -B k_y \\ 0 & A_w & 0 \\ 0 & 0 & A_y \end{bmatrix} \begin{bmatrix} \Delta x \\ z_w \\ z_y \end{bmatrix}$ –

> ,  $A - Bk_x, A_w, A_y$  $(A, B)$  **•**

> > ,  $A_{w}$ *,*  $A_{y}$

 $($  -  $)$  *k*  $LQ$  .  $\begin{bmatrix} k_x & k_w & k_z \end{bmatrix}$ 

**جمع بندي روش:**

 $\bullet$  $\left( .\right. \qquad \qquad \right) .$  $z_{w, z_{y}}$  $Z$  , and the contract of the contract of the contract of the contract of the contract of  $\mathcal{R}$  LQ  $\rightarrow$ 

**۱۲)موتور DC <sup>و</sup> ضد هوائي مثال (-٦** <u>b</u> DC  $DC$ 

 $T_{L} = 0.01 e^{-t} u(t)$  $u(t)$  $\theta = \theta_d$  ( - ) . LQR  $\omega = i = v = 0$  $^{2}+(v-v)^{2}$  dt  $J = \int_{0}^{\infty} [9(\theta - \theta_d)^2 + (v - v_s)^2] dt$ 

**پاسخ:**

:

 $T_{L} = z$  $\dot{z} = -z$ :  $\begin{bmatrix} 0 & 1 & 0 & 0 \\ 0 & 0 & 4.438 & -7.396 \\ 0 & -12 & -24 & 0 & i \\ 0 & 0 & 0 & -1 & z \end{bmatrix} \begin{bmatrix} e \\ \omega \\ i \\ z \end{bmatrix} + \begin{bmatrix} 0 \\ 0 \\ 20 \\ 0 \end{bmatrix}$ *e* | 0 1 0 0 || *e*  $\begin{bmatrix} d \\ dt \end{bmatrix}$   $\begin{bmatrix} \omega \\ e \end{bmatrix}$  =  $\begin{bmatrix} 0 & 0 & 4.438 & -7.396 \\ 0 & -12 & -24 & 0 \end{bmatrix}$   $\begin{bmatrix} \omega \\ i \end{bmatrix}$  +  $\begin{bmatrix} 0 \\ 20 \end{bmatrix}$  v *z* | 0 0 0 -1 || *z*  $\begin{bmatrix} e \\ \omega \\ i \end{bmatrix} = \begin{bmatrix} 0 & 1 & 0 & 0 \\ 0 & 0 & 4.438 & -7.396 \\ 0 & -12 & -24 & 0 \end{bmatrix} \begin{bmatrix} e \\ \omega \\ i \end{bmatrix} + \begin{bmatrix} 0 \\ 0 \\ 20 \end{bmatrix}$  $\begin{bmatrix} 1 \\ z \end{bmatrix}$   $\begin{bmatrix} 0 & 1 \\ 0 & 0 \end{bmatrix}$   $\begin{bmatrix} 1 \\ 0 \end{bmatrix}$   $\begin{bmatrix} 1 \\ 0 \end{bmatrix}$   $\begin{bmatrix} 0 \\ 0 \end{bmatrix}$  $e = \theta - \theta_d$  ( - )

## **مثال (۱۳-٦) قطار:** . (  $-$  ) . $25 \text{ m/s}$  $v_d(t) = 25(1 - e^{-t/40})$ 75000 NN 120 kN .

. **پاسخ:**

.

### $25 \text{ m/s}$

 . $x_2, x_3, \cdots, x_N,$  . 1*x*

$$
\Delta x_i = x_i - x_0, \qquad i = 2, 3, 4, 5
$$
  
\n
$$
\Delta v_i = v_i - 25, \qquad i = 1, 2, 3, 4, 5
$$
  
\n
$$
\begin{pmatrix}\n\Delta \dot{x}_i = \Delta v_{i-1} - \Delta v_i, & i = 2, 3, 4, 5 \\
\Delta \dot{v}_1 = -12.5 \Delta x_2 - 0.75 \Delta v_1 + 0.75 \Delta v_2 + 0.005 F_1 \\
\Delta \dot{v}_i = 62.5 \Delta x_i - 62.5 \Delta x_{i+1} + 3.75 \Delta v_{i-1} - 7.5 \Delta v_i + 3.75 \Delta v_{i+1} & i = 2, 3, 4 \\
\Delta \dot{v}_s = 62.5 \Delta x_s + 3.75 \Delta v_s - 3.75 \Delta v_s\n\end{pmatrix}
$$

$$
F_1 = F_2 = F_3
$$

.

 $50000 \text{ N}$ 

$$
v_1 - v_d = 25 + \Delta v_1 - (25 - 25e^{-t/40})
$$
  
=  $\Delta v_1 + z$   
:  $z = -\frac{1}{40}z$ ,  $z(0) = 25$ .  
:

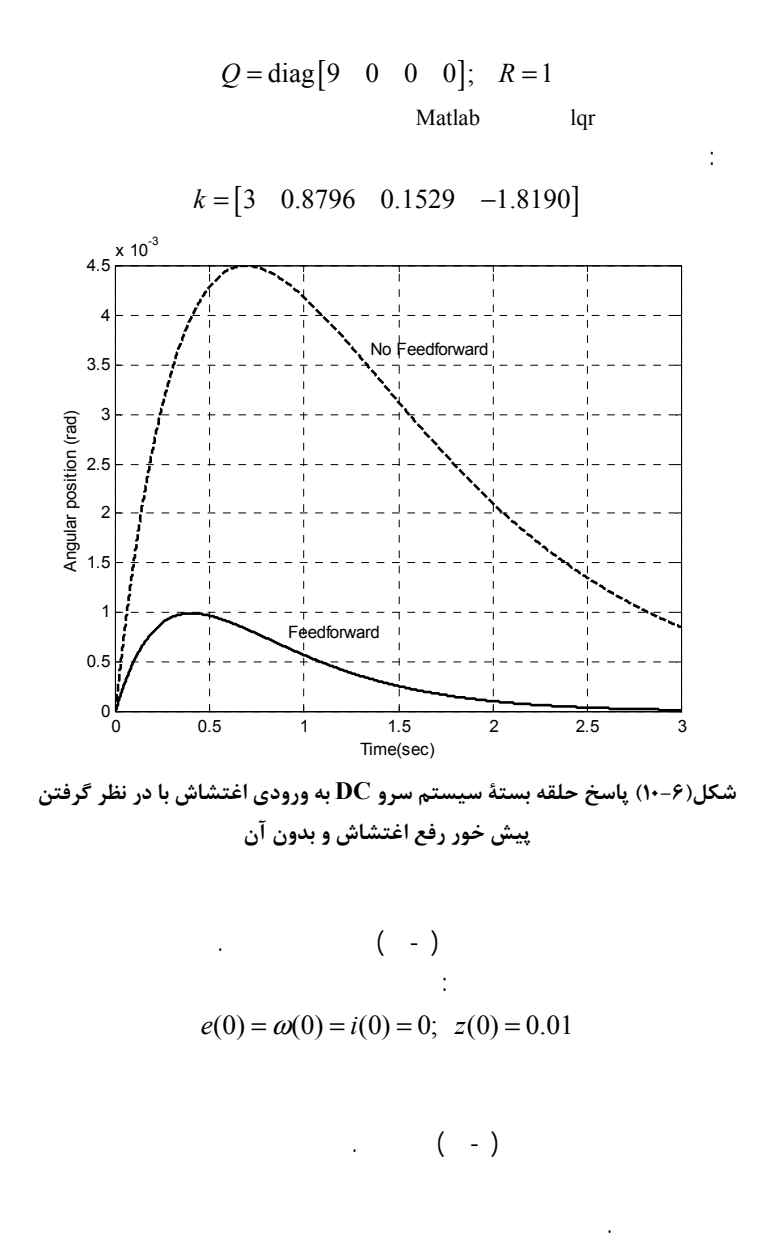

:

:

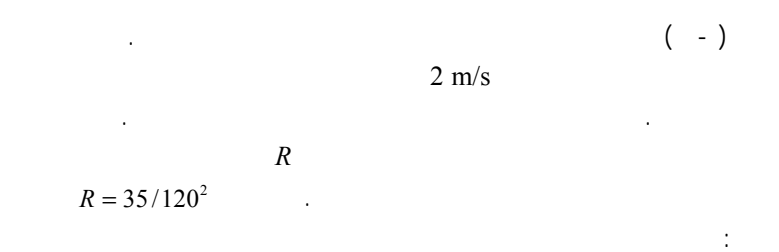

*k* = [0.4559 0.3331 0.2170 0.1069 11.54 -0.2622 -0.3371 -0.3865 -0.4110 5.373]

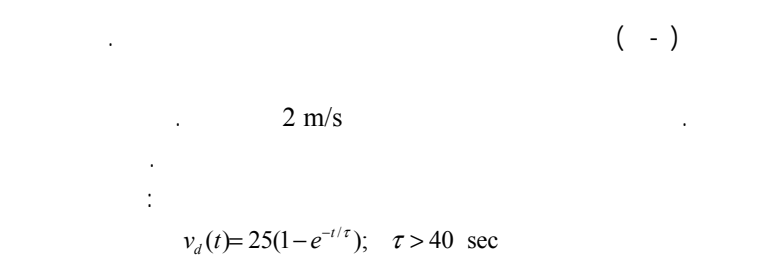

Coupler spring force =  $K(x_i - x_{i0}) = K \Delta x_i$ Damper force =  $D(v_{i-1} - v_i) = D(\Delta v_{i-1} - \Delta v_i)$ 

 $D = 1.5 \times 10^5$  N/m/s  $K = 2.5 \times 10^6$  N/m

 $\int_{0}^{\infty} \left\{ \sum_{i=1}^{5} (3.34 \Delta x_i)^2 + \sum_{i=1}^{5} (3(\Delta v_{i-1} - \Delta v_i))^2 + (0.5(\Delta v_1 + z))^2 + \left(\frac{F_1}{120}\right)^2 \right\}$  $\sum_{i=1}^{5} (K \Delta x_i)^2 + \sum_{i=1}^{5} (D(\Delta v_{i-1} - \Delta v_i))^2 + (\Delta v_1 + z)^2 + (F_1)^2$  $_{0}$  | i=1 \  $\prime$  > 0 0 0  $\prime$  i=1  $(\Delta v_{i-1} - \Delta v_i)$  $75000$   $\frac{2}{15}$   $\left( \frac{50000}{120} \right)$   $\left( \frac{2}{120} \right)$   $\left( \frac{120}{120} \right)$  $i \perp \perp \sqrt{ }$   $\perp$   $\sim$   $(i-1)$   $\rightarrow$   $(i)$  $i=1 \times 1$  *J*  $\cup$  *VVV i*  $J = \int_{0}^{\infty} \left\{ \sum_{i=1}^{5} \left( \frac{K \Delta x_i}{\lambda_i} \right)^2 + \sum_{i=1}^{5} \left( \frac{D(\Delta v_{i-1} - \Delta v_i)}{\lambda_i} \right)^2 + \left( \frac{\Delta v_1 + z}{\lambda_i} \right)^2 + \left( \frac{F_1}{F_1} \right)^2 \right\} dt$  $\int_{0}^{\infty} \left( \sum_{i=1}^{5} (3.34 \Delta x_i)^2 + \sum_{i=1}^{5} (3(\Delta y_i - \Delta y_i))^2 + (0.5(\Delta y_i + z))^2 + \left( \frac{F_1}{F_1} \right)^2 \right) dt$  $=$   $\left\lfloor \sqrt{2} \right\rfloor$   $\left\lfloor \frac{1}{2} \right\rfloor$  $\frac{1}{i-1}$  $=\int_{0}^{\infty} \left\{ \sum_{i=1}^{5} \left( \frac{K \Delta x_i}{75000} \right)^2 + \sum_{i=1}^{5} \left( \frac{D (\Delta v_{i-1} - \Delta v_i)}{50000} \right)^2 + \left( \frac{\Delta v_1 + z}{2} \right)^2 + \left( \frac{F_1}{120} \right)^2 \right\}$  $=\int_{0}^{\infty} \left\{ \sum_{i=1}^{5} (3.34 \Delta x_i)^2 + \sum_{i=1}^{5} (3(\Delta v_{i-1} - \Delta v_i))^2 + (0.5(\Delta v_1 + z))^2 + \left(\frac{F_1}{120}\right)^2 \right\}$ 

*Q*

:

 $x^T = [\Delta x_2 \quad \Delta x_3 \quad \Delta x_4 \quad \Delta x_5 \quad \Delta v_1 \quad \Delta v_2 \quad \Delta v_3 \quad \Delta v_4 \quad \Delta v_5 \quad z]; \quad x^T Q x$ 

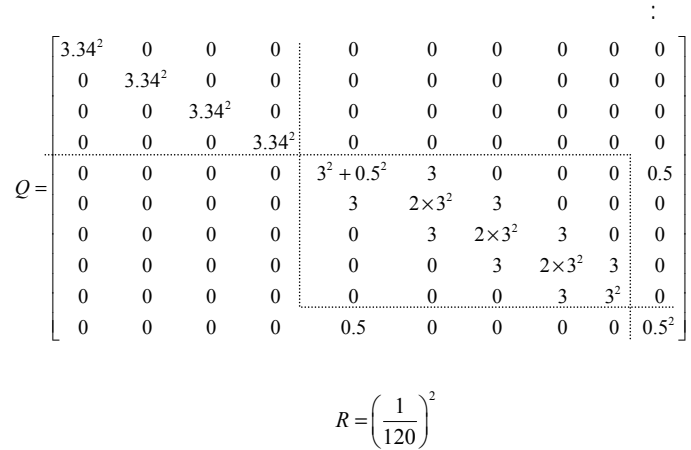

Matlab lqr

:

*k* =  $\begin{bmatrix} 54.53 & 17.28 & -1.303 & -4.361 & 191.7 & -40.8 & -34.21 & -29.70 & -27.34 & 52.09 \end{bmatrix}$ 

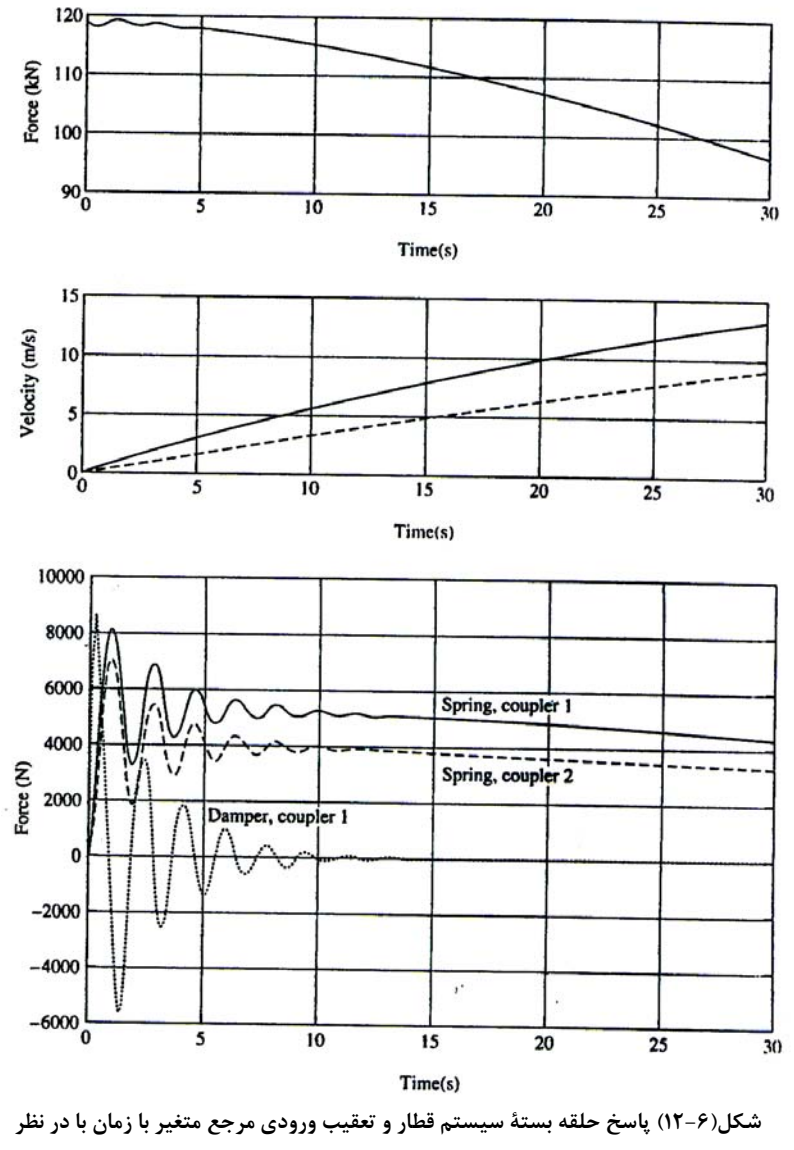

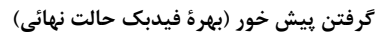

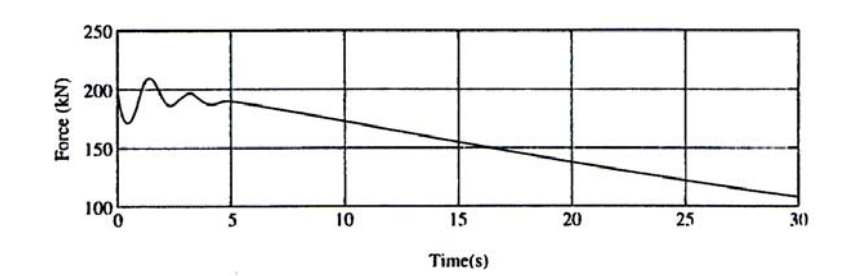

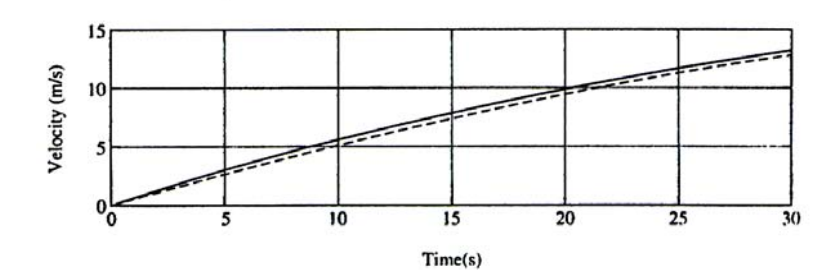

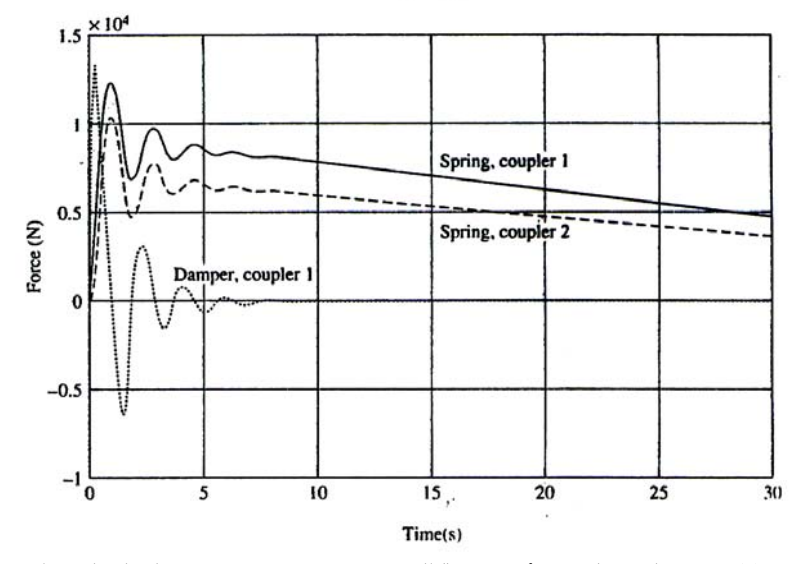

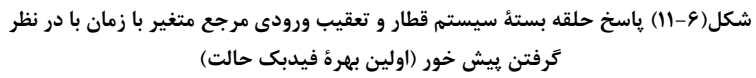

**حالت ) فيدبک انتگرال ٧ - ٦**

:

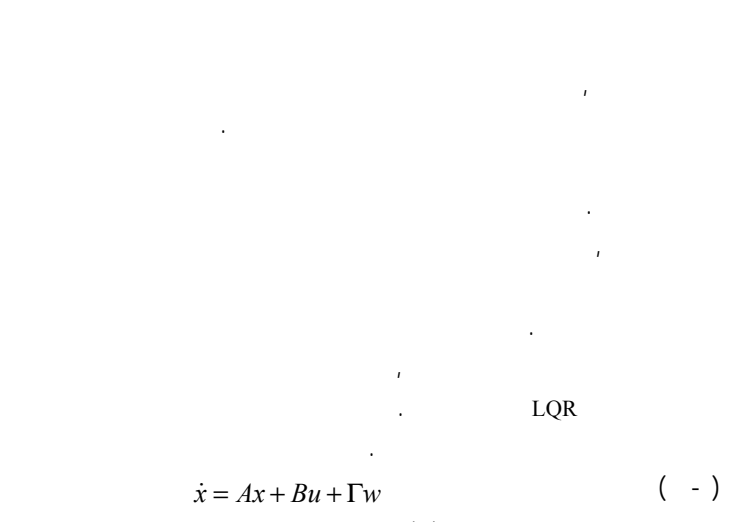

$$
\dot{z} = Cx - y_d \tag{ - )}
$$

$$
\begin{bmatrix} \dot{x} \\ \dot{z} \end{bmatrix} = \begin{bmatrix} A & 0 \\ C & 0 \end{bmatrix} \begin{bmatrix} x \\ z \end{bmatrix} + \begin{bmatrix} B \\ 0 \end{bmatrix} u + \begin{bmatrix} \Gamma \\ 0 \end{bmatrix} w + \begin{bmatrix} 0 \\ I \end{bmatrix} y_d
$$
 ( - )

:

**شرايط وجود جواب فيدبك انتگرال حالت ۷ - قضية ۶**

 $(A,B)$  $\begin{bmatrix} 0 \\ 0 \end{bmatrix}, \begin{bmatrix} E \\ 0 \end{bmatrix}$  $\begin{pmatrix} \begin{bmatrix} A & 0 \ C & 0 \end{bmatrix}, \begin{bmatrix} B \ 0 \end{bmatrix} \end{pmatrix}$ (,, ) *A B C* , ,  $s = 0$ 

**اثبات:**

$$
s = 0 \t m \t s_1, s_2, ..., s_n \t A
$$
  
:  $A \t w_1^T, w_2^T, ..., w_n^T$ 

–

 $\begin{bmatrix} w_i^T & 0 \end{bmatrix} \begin{bmatrix} A & 0 \ C & 0 \end{bmatrix} = \begin{bmatrix} w_i^T A & 0 \end{bmatrix} = s_i \begin{bmatrix} w_i^T & 0 \end{bmatrix}$  ( - )  $\begin{bmatrix} w_i^T & 0 \end{bmatrix} \begin{bmatrix} A & 0 \ C & 0 \end{bmatrix} = \begin{bmatrix} w_i^T A & 0 \end{bmatrix} = s_i \begin{bmatrix} w_i^T & 0 \end{bmatrix}$  $\begin{bmatrix} 0 \ 0 \end{bmatrix}$   $\begin{bmatrix} w_i^T & 0 \end{bmatrix}$  $S_i$   $\begin{bmatrix} A & 0 \\ C & 0 \end{bmatrix}$ :  $w_i^T$   $0$   $\begin{vmatrix} B \\ 0 \end{vmatrix} = w_i^T B \neq 0$  $($  -  $)$  $\begin{bmatrix} w_i^T & 0 \end{bmatrix}$  $\begin{bmatrix} B \\ 0 \end{bmatrix}$  =  $w_i^T B$   $\neq$  $s = 0$  .

$$
\begin{bmatrix} w_{i1}^T & w_{i2}^T \end{bmatrix} \begin{bmatrix} A & 0 \\ C & 0 \end{bmatrix} = 0 \qquad (\qquad -)
$$

$$
\begin{bmatrix} w_{i1}^T & w_{i2}^T \end{bmatrix} \begin{bmatrix} A \\ C \end{bmatrix} = 0 \tag{ - )}
$$

$$
\begin{bmatrix} w_{i1}^T & w_{i2}^T \end{bmatrix} \begin{bmatrix} A & B \\ C & 0 \end{bmatrix} = 0 \qquad (\quad -)
$$

$$
\begin{bmatrix} A & B \\ C & 0 \end{bmatrix}
$$

$$
s = 0 \qquad (\quad -)
$$

$$
s = 0 \qquad (\quad -)
$$

$$
u = u_f - [k_x \quad k_z] \begin{bmatrix} x \\ z \end{bmatrix}
$$
  

$$
\omega, y_d \qquad u_f
$$
  
: 
$$
[k_y \quad k_z]
$$

■.

:

**ب)**  $l_1 = l_{1d}$ .  $-3 \pm 3j, -25 \pm 25j, 5$  $l_{1d} = 0.1$   $w(t) = 0.1 \delta(t)$  (**ج** 

**پاسخ:**

.

:

:

$$
\begin{aligned}\n\dot{l}_1 &= v_1 - v_2 \\
\dot{l}_2 &= v_1 - w \\
\dot{v}_1 &= -10l_1 - 2(v_1 - v_2) + 0.00334u \\
\dot{v}_2 &= 60l_1 + 12(v_1 - v_2) - 660(-l_1 + l_2) - 0.02u \\
\dot{x} &= l_1 - l_{1d}\n\end{aligned}
$$

$$
\frac{d}{dt} \begin{bmatrix} l_1 \\ l_2 \\ v_1 \\ v_2 \\ x \end{bmatrix} = \begin{bmatrix} 0 & 0 & 1 & -1 & 0 \\ 0 & 0 & 1 & 0 & 0 \\ -10 & 0 & -2 & 2 & 0 \\ 720 & -660 & 12 & -12 & 0 \\ 1 & 0 & 0 & 0 & 0 \end{bmatrix} \begin{bmatrix} l_1 \\ l_2 \\ v_1 \\ v_2 \\ x \end{bmatrix} + \begin{bmatrix} 0 \\ 0 \\ 0.00334 \\ -0.02 \\ 0 \end{bmatrix} u + \begin{bmatrix} 0 \\ -1 \\ 0 \\ 0 \\ 0 \end{bmatrix} w - \begin{bmatrix} 0 \\ 0 \\ 0 \\ 1 \end{bmatrix} l_{1d}
$$

 $k^T = \begin{bmatrix} 5.15 \times 10^4 & -2.52 \times 10^4 & 6.23 \times 10^3 & -1.31 \times 10^3 & 5.10 \times 10^4 \end{bmatrix}$  $v_1 = v_2 = 0$   $l_1 = l_2 = l_{1d}$ 

.

$$
u = -k_1 l_1 - k_2 l_2 - k_3 v_1 - k_4 v_1 - k_5 x
$$
  
\n
$$
u = -k_1 l_1 - k_2 l_2 - k_3 v_1 - k_4 v_1 - k_5 x
$$
  
\n
$$
3000 l_{1d} = -k_1 l_{1d} - k_2 l_{1d} - k_5 x^* \implies
$$
  
\n
$$
x^* = -0.574 l_{1d}
$$
  
\n
$$
w(t) = 0.1 \delta(t)
$$

$$
\begin{aligned}\n\left\{\n\begin{bmatrix}\nA & 0 \\
C & 0\n\end{bmatrix}\n-\n\begin{bmatrix}\nB \\
0\n\end{bmatrix}\n\begin{bmatrix}\nk_x & k_z\n\end{bmatrix}\n\right\}\n\begin{bmatrix}\nx^* \\
z^*\n\end{bmatrix}\n=\n-\n\begin{bmatrix}\nB \\
0\n\end{bmatrix}\nu^* +\n\begin{bmatrix}\n\Gamma \\
0\n\end{bmatrix}\nu^* +\n\begin{bmatrix}\n0 \\
I\n\end{bmatrix}\nu_d^* \quad (- \ ) \\
\vdots \\
y^* = y_d^* \quad (- \ )\n\end{aligned}
$$
\n
$$
\begin{aligned}\n\therefore y^* = y_d^* \quad -\n\begin{bmatrix}\nx^* \\
Cx^* = y_d\n\end{bmatrix}\n\end{aligned}
$$
\n
$$
\begin{aligned}\nu_f \\
u_f\n\end{aligned}
$$
\n
$$
\begin{aligned}\nu_f \\
u_f\n\end{aligned}
$$
\nMIMO

#### **جمع بندي روش:**

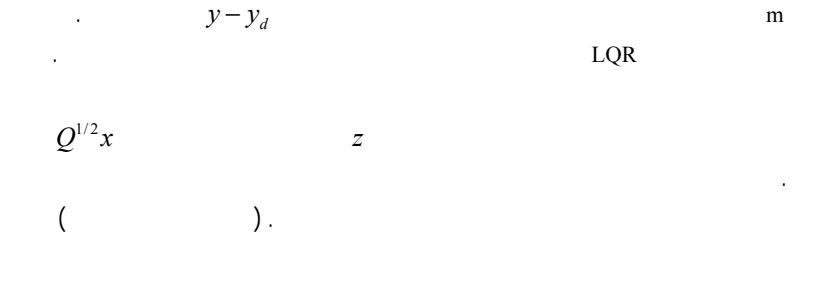

#### **مثال (۱۴-٦) سيستم تعليق فعال اتومبيل:**

 ( - ) . $\cdot$   $\dot{y}_R$  =  $w(t)$ 

## **الف)** .  $l_1 = x_1 - x_2, l_2 = x_1 - y_R, v_1, v_2$

<sup>1</sup> Type one

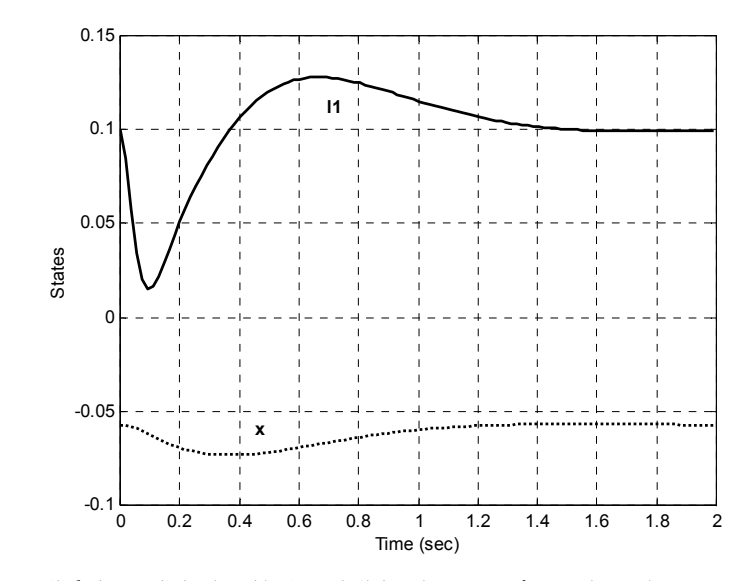

**شكل(١٣-٦) پاسخ حلقه بستة سيستم تعليق فعال اتومبيل با استفاده از فيدبك انتگرال**

**حالت**

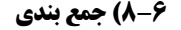

.

.

.

LQR

.

.

 . <u>L</u>QR

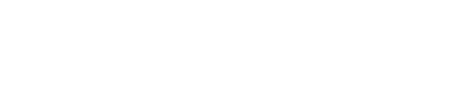

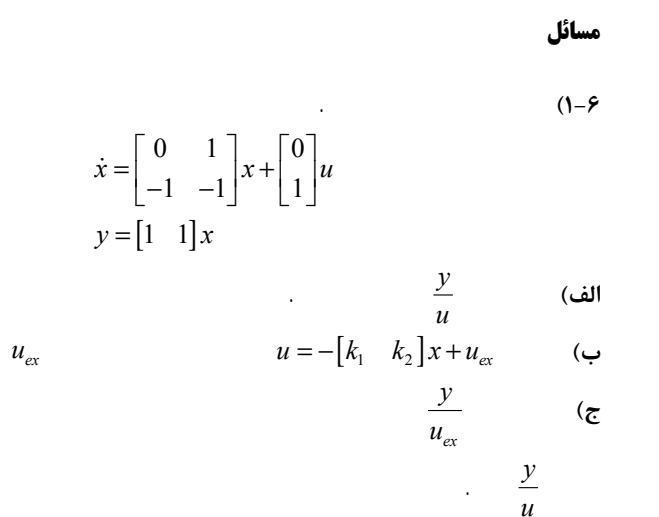

.

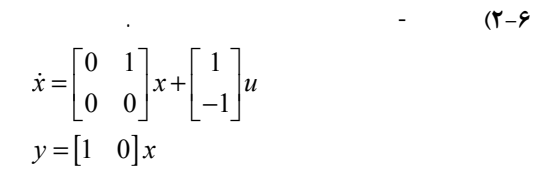

- **(۳ -۶** - - **(۴ -۶ (۵ -۶**

 $y = \begin{bmatrix} c_1 & c_2 \end{bmatrix} x$  $\begin{vmatrix} 0 & 1 \\ 0 & -1 \end{vmatrix} x + \begin{vmatrix} -1 \\ 1 \end{vmatrix}$  $\dot{x} = \begin{bmatrix} 0 & 1 \\ 0 & -1 \end{bmatrix} x + \begin{bmatrix} -1 \\ 1 \end{bmatrix} u$ 

**الف)** .

 $u = -\begin{bmatrix} k_1 & k_2 \end{bmatrix} x + u_{ex}$  (←  $k_{2}$ , $k_{1}$  $,k_1$  (constant) .  $\qquad \qquad$ **<sup>د</sup>)**  *ex y u*  $c_1, c_2, k_2, k_1$ .

 $u_{ex}$ 

:

 ( - ) **(۶ -<sup>۶</sup>** . $s_{1,2} = -1$ **الف) <sup>ب</sup>) ج)** -

. ( - ) **(۷ -<sup>۶</sup>**

 **(۸ -۶**  $\begin{bmatrix} 0 & 1 & 0 \end{bmatrix}$   $\begin{bmatrix} 0 \end{bmatrix}$  $\dot{x} = \begin{bmatrix} 0 & 1 & 0 \\ 0 & -1 & 1 \\ 0 & -1 & 2 \end{bmatrix} x + \begin{bmatrix} 0 \\ 0 \\ 1 \end{bmatrix} u$  $\begin{bmatrix} 0 & -1 & 1 & x+1 \\ 0 & -1 & 2 & 1 \end{bmatrix}$  $\vert$  1

**الف)** .  $s_{2,3} = -1 \pm j$   $s_1 = -2$  **()** 

**ج)** -

## **-۶ ۹) موتور DC <sup>و</sup> هارمونيک درايو**

: ( - ) DC **الف)** 4 5, <sup>−</sup> <sup>−</sup>

−± <sup>−</sup> 150 150, 21.52 *j*

**<sup>ب</sup>)**  $-5, -2.47, 0$  $-150 \pm j150, -21.52$ **<sup>ج</sup>)** )  $\theta_2 = \theta_d$ *d*  $\frac{\theta}{\theta}$ . 2 **<sup>د</sup>)** *d*  $\frac{\theta}{\theta}$ **-۶ ۱۰) مبدل حرارتي** . (  $-$  )

−± <sup>−</sup> −± <sup>−</sup> 0.9531 0.1278, 1.2875, 0.5252 0.1278, 0.1914 *j j*

.

 . $ΔF<sub>H</sub>$ :**الف)** : −± −− ± <sup>−</sup> 0.9531 0.1278, 1.2872 0.5252 0.5252, 0.7 *j j* **<sup>ب</sup>)** ( ( - ) )  $\Delta$ T<sub>c3</sub> =  $\Delta$ T<sub>d</sub> . 3 **ج)**  ∆Τ*c* ∆Τ .

**-۶ ۱۱) راکتور شيميائي**  $($  -  $)$   $($  -  $)$  $(-)$  .  $\Delta$ *Q* ∆Τ, ∆Τ<sub>*c*</sub> . ∆Τ**الف)** 

 $\Delta T = \Delta T_d$   $-0.5 \pm j0.5$ .  $\Delta T = \Delta T_d$ 

*d*

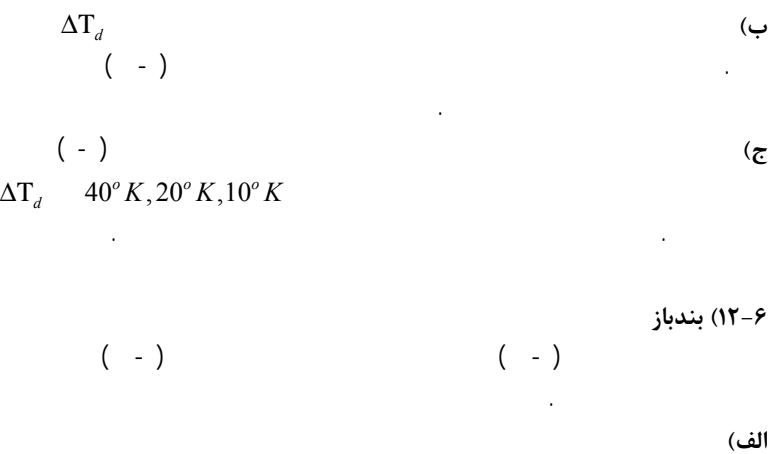

. $-0.5 \pm j0.5, -12, -11$ **<sup>ب</sup>)**

 $\theta(0) = \theta_0, \theta_0 = 0.5, 1, 1.5 \text{ rad}, \phi(0) = \dot{\phi}(0) = \dot{\theta}(0) = 0$ 

## **-۶ ۱۳) جرثقيل**

 $($  -  $)$   $($  -  $)$ 

#### **الف)**   $-2 \pm j2, -2, -1$  $x = x_d$  . **<sup>ب</sup>)** *j* 4 8, 8, 8 <sup>−</sup> <sup>−</sup> −±

. **ج)**   $x_d$  . 10 m,1 m *<sup>x</sup>* **<sup>د</sup>)** )

**Maglev (۱۴ -۶**  $( - )$ ∆*<sup>z</sup>* . *LC* $\Delta u_{LC}$  $\Delta u$ <sub>GD</sub>  $\Delta y$   $\Delta u_{LD}$   $\Delta \theta$  $\Delta z, \Delta y, \Delta \theta$  **(** .− ±*<sup>x</sup>* $\Delta z$   $\Delta u_{LC}$  **(<sup>ب</sup>** . *x* $x = 100, 150, 20$  rad/sec (  $x, -1.5x \pm j1.5x$  θ ( )  $\Delta u_{LD}$  ( $\zeta$ **(c**  $x, -0.5x \pm j0.5x$   $\Delta y$  *u***<sub>GD</sub> <b>()** 

 $\Delta u_{G2}, \Delta u_{G1}, \Delta u_{L2}, \Delta u_{L1}$  ( $\Delta y, \Delta \theta, \Delta z$ ) (  $\Delta z(0) = 1, \ \Delta \theta(0) = 1, \ \Delta y(0) = 1$ . *x* $\boldsymbol{x}$ 

**(۱۵ -۶** *u* <sup>=</sup> $\left( \begin{array}{c} 0 \\ 1 \end{array} \right)$ 0  $J = \int_0^\infty y^2(t)dt$  $x(0) = x_0$ . . $\mathcal{A}^{\mathrm{max}}$ 

**(۱۶ -۶** .  $( - )$   $u = -ky$ **الف)** .  $J = \int_0^\infty y^2(t)dt$  (

.

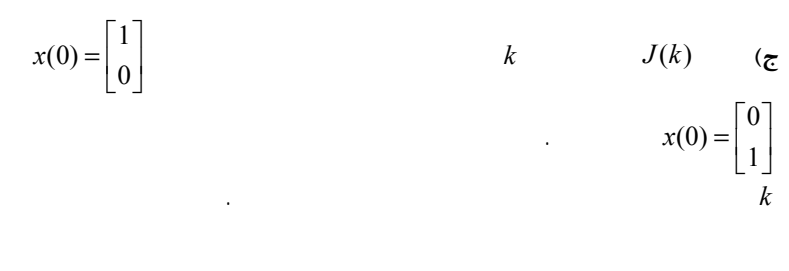

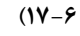

**(۱۸ -۶**

 $Q = I$ 

0 1<br>-1 -2 *A* $A = \begin{bmatrix} 0 & 1 \\ -1 & -2 \end{bmatrix}$ 

 $y = \begin{bmatrix} 1 & 0 \end{bmatrix} x$  $\begin{bmatrix} 0 & 1 \\ -1 & 0 \end{bmatrix} x + \begin{bmatrix} 0 \\ 1 \end{bmatrix}$  $\dot{x} = \begin{bmatrix} 0 & 1 \\ -1 & 0 \end{bmatrix} x + \begin{bmatrix} 0 \\ 1 \end{bmatrix} u$ 

 $\int_0^{\infty} \left[ y^2(t) + \rho u^2(t) \right] dt, \rho > 0$ 

**(۱۹ -۶**

 $y = \begin{bmatrix} 1 & 0 & 0 \end{bmatrix} x$  $\begin{pmatrix} 0 & 1 & 0 \\ 0 & 0 & 1 \\ 0 & 0 & 0 \end{pmatrix} x + \begin{pmatrix} 0 \\ 0 \\ 1 \end{pmatrix}$  $\dot{x} = \begin{bmatrix} 0 & 1 & 0 \\ 0 & 0 & 1 \\ 0 & 0 & 0 \end{bmatrix} x + \begin{bmatrix} 0 \\ 0 \\ 1 \end{bmatrix} u$ **الف)** . **<sup>ب</sup>)**

**-۶ ۲۰) موتور DC <sup>و</sup> هارمونيک درايو** DC

$$
\theta_{d} = 1^{\text{rad}}
$$
\n
$$
|\theta_{1} - \theta_{2}| = |\Delta| < 0.03^{\text{rad}}
$$
\n5 V\n
$$
\theta_{2} = \theta_{d}
$$
\n
$$
\Delta x = x - x^*
$$
\n
$$
J = \int_{0}^{\infty} \left[ Q_{11} \Delta^{2} + Q_{33} (\theta_{2} - \theta_{d})^{2} + Rv^{2} \right] dt
$$
\n
$$
R = \frac{1}{5^{2}}, Q_{33} = 1, Q_{11} = \frac{1}{(0.03)^{2}}
$$
\n
$$
\theta_{d} = 1
$$
\n
$$
(z - \theta_{d})^{2}
$$

*Q R*, **(<sup>د</sup>**

**-۶ ۲۱) کنترل سرعت غلطک**

 $V$  0.02<sup>rad</sup> *V* $\overline{0}$  .  $\omega_{0}$ .  $T_L = 0$  $\omega_d = 2.0 \text{ rad/s}$  $\sim$ 

.

$$
\int_0^\infty \left[ Q_{33} \Delta w_0^2 + Q_{44} \Delta_1^2 + Q_{55} \Delta_2^2 + R_{11} u_1^2 + R_{22} u_2^2 \right] dt
$$
\n
$$
Q_{33} = \frac{1}{(2)^2}, Q_{44} = Q_{55} = \frac{1}{(0.02)^2}, R_{11} = R_{22} = \frac{1}{(180 - u_i^*)^2}
$$
\n
$$
u_1^* = u_2^*, \omega_d = 2.0 \text{ rad/s}
$$
\n
$$
z_s \qquad (4.11)
$$

 $\int_0^{\infty} \left[ y^2(t) + \rho u^2(t) \right] dt, \rho > 0$ 

**ج)** 1*<sup>u</sup>* . .<u>1. Andrew State Communication of the Communication of the Communication of the Communication of the Communication of the Communication of the Communication of the Communication of the Communication of the Communication of</u>  $V$   $u_1$ . .

**-۶ ۲۲) کنترل غلظت مخزن**

. (  $-$  ) **الف)** .

 $\Delta C_A^* = 0.1, \ \Delta C_A^* = 0, \ \Delta F_B^* = 1 \times 10^{-5}$ **<sup>ب</sup>)** ( - ) . $\Delta F_0$ ,  $|\Delta F_A|$  <  $0.5 \times 10^{-4}$ ,  $|\Delta \ell(t)| \le 0.02$ 

 $J = \int_0^\infty [Q_{11} \Delta \ell^2 + R_{11} \Delta F_A^2 + R_{22} \Delta F_0^2] dt$  $11 - \frac{122}{2} - \frac{10}{25} \times 10^{-4}$ <br> $2^2$ ,  $211 - 0.02$  $R_{11} = R_{22} = \frac{1}{(0.05 \times 10^{-4})^2}, Q_{11} = \frac{1}{0.02}$  $\Delta F_0$ ,  $\Delta F_A$  $\Delta F_B$ *<sup>R</sup> Q*, **(<sup>ج</sup>**

**-۶ ۲۳) بندباز**

 $( - )$  $\theta(0) = 0.5$ rad  $\qquad \qquad \ldots$  $|\theta(t)| \le 0.5$ rad,  $|\phi(t)| \le 0.5$ rad,  $|\dot{\phi}(t)| \le 0.5$ rad/sec,  $|\tau(t)| \le 75$ *Nm* 

**الف)**

$$
J = \int_0^\infty [Q_{11}\theta^2 + Q_{33}\phi^2 + Q_{44}\dot{\psi}^2 + R_{11}\tau^2]dt
$$
  

$$
Q_{11} = Q_{33} = Q_{44} = \frac{1}{0.25}, R_{11} = \frac{1}{75^2}
$$

**<sup>ب</sup>) <sup>ج</sup>)** ( - )

**-۶ ۲۴) جرثقيل**  $($  -  $)$ Figure 1. The set of the set of the set of the set of the set of the set of the set of the set of the set of the set of the set of the set of the set of the set of the set of the set of the set of the set of the set of th

 $|\theta| \leq 0.2$ rad,  $|F| \leq 1500$ N **(الف** *<sup>d</sup>* $x_d$ : $J = \int_0^\infty [Q_{11}(x - x_d)^2 + Q_{33}\theta^2 + R_{11}F^2]dt$  $11 - 10^2$   $2^{33} - 0.2$   $2^{11} - 1500^2$  $Q_{11} = \frac{1}{10^2}$ ,  $Q_{33} = \frac{1}{0.2^2}$ ,  $R_{11} = \frac{1}{1500}$  $\theta(0) = 0, y_d = 10$ m  $R_{11}, Q_{33}$  (ب *x* **ج)**

> **-۶ ۲۵) پاندول دوتائي معکوس**  $( - )$ **الف)**

.

. $LQ \t l_2 = 0.5 \text{m}, l_1 = 1 \text{m}$ 

$$
J = \int_0^\infty F^2 dt
$$

$$
\theta_{1}(0) = \text{trad} \qquad F(t) \qquad \theta_{2}(t), \theta_{1}(t) \qquad (\Rightarrow
$$
\n
$$
\theta_{2}(0) = -0.\text{trad} \qquad \qquad v(0) = x(0) = \omega_{1}(0) = \omega_{2}(0) = 0
$$
\n
$$
F(t) \cdot v(t) \qquad \qquad \ell_{1} = \ell_{2} \qquad (\Rightarrow)
$$
\n
$$
\ell_{1} = \ell_{2} \qquad (\Rightarrow)
$$
\n
$$
\ell_{2} = 0.9 \text{m}, \ell_{1} = 1 \text{m} \qquad (\Rightarrow
$$
\n
$$
\ell_{3} = 0.9 \text{m}, \ell_{1} = 1 \text{m} \qquad \qquad \text{if } \ell_{4} = 0
$$
\n
$$
J = \int_{0}^{\infty} \left[ Q_{11} x^{2} + F^{2} \right] dt \qquad Q_{11}
$$

**Maglev (۲۶ -۶**

$$
J = \int_0^\infty [\alpha(\Delta S_{L1}^2 + \Delta S_{L2}^2 + \Delta S_{G1}^2 + \Delta S_{G2}^2)^2 + r(\Delta u_{L1}^2 + \Delta u_{L2}^2 + \Delta u_{G1}^2 + \Delta u_{G2}^2)]dt
$$
\n
$$
J = \int_0^\infty [\alpha(\Delta S_{L1}^2 + \Delta S_{L2}^2 + \Delta S_{G1}^2 + \Delta S_{G2}^2)^2 + r(\Delta u_{L1}^2 + \Delta u_{L2}^2 + \Delta u_{G1}^2 + \Delta u_{G2}^2)]dt
$$
\n
$$
I
$$
\n
$$
I
$$
\n
$$
(-1) \qquad (
$$

**(۲۷ -۶**

:

$$
\dot{x}_1 = x_1 + u
$$
\n
$$
y = x_1
$$
\n
$$
y'_d
$$
\n(d) 
$$
y_d = y'_d + Ae^{-t}
$$
\n(e) 
$$
J = \int_0^\infty [(y - y_d)^2 + (u - u^*)^2] dt
$$
\n
$$
y'_d(t) = B \sin t
$$
\n(f) 
$$
y'_d(t) = B \sin t
$$
\n(f) 
$$
y'_d(t) = 25 - 25e^{-t/\tau}
$$
\n(g) 
$$
a_0
$$
\n
$$
a_0
$$
\n
$$
J = \int_0^\infty \{[Q_{33}[\Delta a_0(t) - z(t)]^2 + Q_{44}\Delta_1^2 + Q_{55}\Delta_2^2 + R_{11}u_1^2 + R_{22}u_2^2\} dt
$$
\n
$$
a_0 = 25^{\text{rad/s}}
$$
\n
$$
a_1 = 10 \text{ s}
$$
\n
$$
a_2 = 25^{\text{rad/s}}
$$
\n
$$
a_2 = 25^{\text{rad/s}}
$$
\n
$$
a_3 = 25^{\text{rad/s}}
$$
\n
$$
a_4 = 25^{\text{rad/s}}
$$
\n
$$
a_5 = 25^{\text{rad/s}}
$$
\n
$$
a_6 = 25^{\text{rad/s}}
$$
\n
$$
a_7 = 10 \text{ s}
$$
\n
$$
a_8 = 25^{\text{rad/s}}
$$
\n
$$
a_8 = 25^{\text{rad/s}}
$$
\n
$$
a_9 = 25^{\text{rad/s}}
$$
\n
$$
a_1 = 25e^{-t/\tau}
$$
\n
$$
a_2 = 25e^{-t/\tau}
$$
\n
$$
a_1 = 25e^{-t/\tau}
$$
\n
$$
a_2 = 25e^{-t/\tau}
$$
\n
$$
a_3 = 25e^{-t/\tau}
$$
\n
$$
a_4 = 25e^{-t/\tau}
$$
\n
$$
a_5 = 25e^{-t/\tau}
$$
\n
$$
a_6 = 25e^{-t/\tau}
$$
\n
$$
a_7 = 25e^{-t/\tau}
$$
\

.

**-۶ ۳۰) کنترل سرعت غلطک**

$$
\mathcal{L}^{\mathcal{L}}(\mathcal{L}^{\mathcal{L}}(\mathcal{L}
$$

**الف)**  $\Delta_1^* = \Delta_2^*, T_0 = T_0^*, \omega_0 = \omega_d$  .  $u_2^*, u_1^*$ .  $T_0^*, \omega_d$ **()**  $T_0 = 0, \omega_0 = 25^{\text{rad/s}}$  .  $T_{0} = 10^{N.m}$  $\left( \begin{array}{c} 0 & 1 \end{array} \right)$  $u_2^*$ ,  $u_1^*$  . $\omega_{0}(t), \Delta_{2}, \Delta_{1}$ **ج)** .  $u_2^*, u_1^*$ 

> **-۶ ۳۱) کنترل غلظت مخزن**  $($  -  $)$  $\Delta F_A^{\;\;*}, \Delta F_0^{\;\;*}$  ,  $\Delta F_0^{\;\;*}$  ,  $\Delta F_0^{\;\;*}$  ,  $\Delta F_0^{\;\;*}$  ,  $\Delta F_0^{\;\;*}$  ,  $\Delta F_0^{\;\;*}$  ,  $\Delta F_0^{\;\;*}$  ,  $\Delta F_0^{\;\;*}$  ,  $\Delta F_0^{\;\;*}$  ,  $\Delta F_0^{\;\;*}$  ,  $\Delta F_0^{\;\;*}$  ,  $\Delta F_0^{\;\;*}$  ,  $\Delta F_0^{\;\;*}$  ,  $\$  $\Delta F_B^{\phantom{B}^*}$  $\Delta F_{\scriptscriptstyle A}^{\;\;\ast},\Delta F_{\scriptscriptstyle 0}^{\;\;\ast}$  $\Delta F_{B}^{\;\;*}$

> > **<sup>ب</sup>)**  $\Delta F_B = 0$ ,  $\Delta C_{Ad}(t) = \Delta C_{Ad}^{*}(1 - e^{-t/50})$

 $J = \int_0^{\infty} [Q(\Delta C_A(t) - \Delta C_{Ad}(t))^2 + R\Delta F_0^2 + R\Delta F_A^2]dt$  $4\lambda^2$   $\approx$  0.8<sup>2</sup> R .  $R = \frac{1}{(10^{-4})^2}, Q = \frac{1}{0.8}$  $\Delta C_{dd}^* = 0.1, \ \Delta \ell(0) = \Delta V_A(0) = 0$  $\Delta F_0(t)$ ,  $\Delta F_A(t)$   $\Delta C_A(t)$  $\Delta C_A(t) - \Delta C_{Ad}$  $0.5 \times 10^{-4}$  m<sup>3</sup>/s

**-۶ ۳۲) مبدل حرارتي**

 $($  -  $)$ 

.

 $\Delta T_{C0}$ 

**الف)**  $T_{C0}$  $\Delta T_{C3}$  $2^0C$ .**<sup>ب</sup>)** .  $\Delta F_{H}^{\phantom{H}*}$  $\Delta T_{C3}^* = 0$  $\Delta T_{C0}^* \neq 0$  $\Delta F_{H}^{\phantom{H}*}$  $\Delta T_{C0}^{\quad \ *}$ .

:

## **مراجع**

:

- [1] Anderson, Brian D. O. and John B. Moore, *Optimal control: linear quadratic methods*, Prentice Hall, c1990.
- [2] Bélanger, Pierre., *Control engineering : a modern approach,*  Saunders College Pub., c1995.
- [3] Boyd, Stephen P. and Craig H. Barratt., *Linear* controller design : *limits of performance,* Prentice Hall, c1991.
- [4] Brogan, William L.*, Modern control theory,* 3rd ed. Englewood Cliffs, N.J. : Prentice Hall, c1991.
- [5] Bryson, Arthur E., Applied linear optimal control : examples and algorithms, Cambridge University Press, 2002.
- [6] Chen, Chi-Tsong., *Linear system theory and design*, Oxford University Press, c1999.
- [7] D'Azzo, John Joachim. And Constantine H. Houpis, *Linear control system analysis and design : conventional and modern,* McGraw-Hill, c1995.
- [8] Dorf, Richard C. and H. Bishop, *Modern control system,* Upper Saddle River, NJ : Prentice Hall, 2001.
- [9] Hager, William W. and Panos M. Pardalos, *Optimal control: theory, algorithms, and applications,* Kluwer Academic Pubs., c1998.
- [10] Kailath**,** Thomas., *Linear systems*, Prentice-Hall, c1980.
- [11] Rugh, Wilson J., *Linear system theory,* 2nd ed., Prentice Hall, c1996.
- [12] Shinners, Stanley M., *Modern control system theory and design,* 2nd ed., J. Wiley, c1998.
- [13] Tewari, Ashish., Modern control design with MATLAB and SIMULINK, John Wiley, c2002.
- [14] Zadeh, Lotfi Asker. and Charles A. Desoer, *Linear system theory*, R. E. Krieger Pub. Co., 1979.
- $[15]$

## **فصل هفتم: طراحي رؤيتگر حالت**

## **١-٧) مقدمه**

.

#### :  $\dot{x} = Ax + Bu$  (-)  $y = Cx$

.

.

 . . , .

 . ,  $\mathbf{u} = \mathbf{u} \times \mathbf{u}$ 

.

.

## **۲-۷) يک رؤيتگر مقدماتي**

.

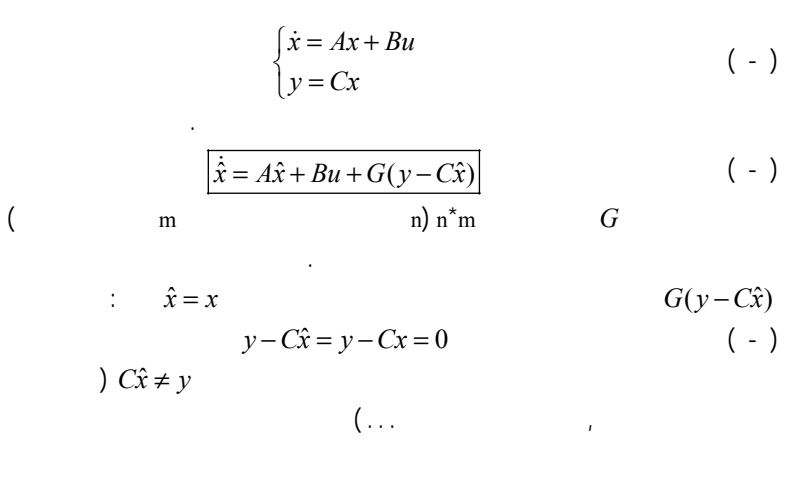

 $\sim$ 

. .

■

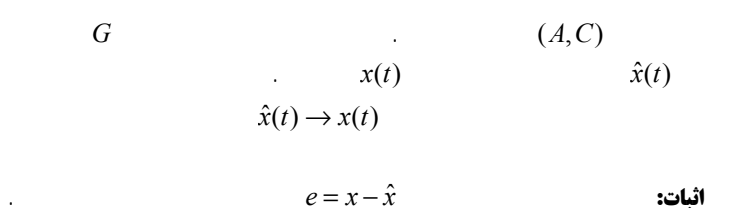

**۱-) رؤيتگر مرتبه کامل: قضية (٧**

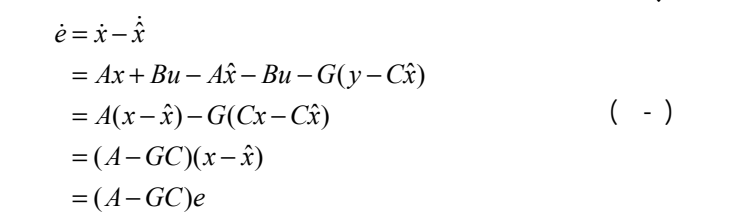

*y*  $\dot{x} = A^T x + C^T u$  $G^T$  (LQR . *AA* − *GC* 

 $\dot{x} = Ax + Bu$  (-)  $\hat{x}$  . :  $\dot{\hat{x}} = A\hat{x} + Bu$  (-) e .*x*ˆ .  $e(t) = x(t) - \hat{x}(t)$  (-) .( - )  $\dot{x}(t) = \dot{x}(t) - \hat{x}(t)$  $= Ax + Bu - A\hat{x} - Bu$  $\dot{z}(t) = \dot{x}(t) - \dot{\dot{x}}$ 

:

## $A(x - \hat{x})$ *Ae* =  $e(t) = e^{At} \cdot e(0)$  ( - ) *A* . $\sim$ *x*  $x, \hat{x}$

. The contract of the contract of the contract of the contract of the contract of the contract of the contract of the contract of the contract of the contract of the contract of the contract of the contract of the contrac .  $(A, B)$  . ..

#### **کامل ) رؤيتگر مرتبة– ٣ - ٧**

*x*ˆ

.

 $\bar{t}$ 

*A*

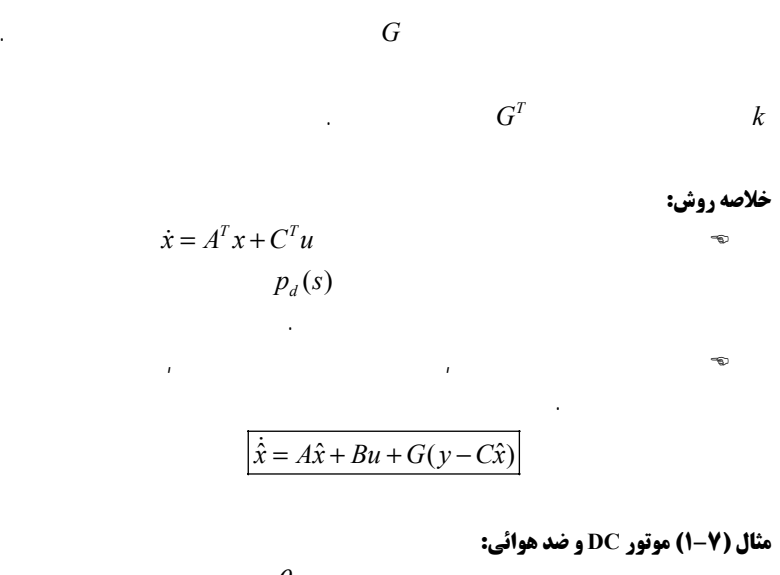

.

.

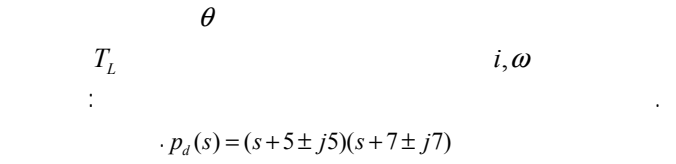

 $v(t) = \sin(t), T_L = 1 N, \theta(0) = 1 rad, \omega(0) = 1 rad/s, i(0) = 0, \hat{x}(0) = 0$ 

**پاسخ:**

$$
\frac{d}{dt} \begin{bmatrix} \theta \\ \omega \\ i \\ z \end{bmatrix} = \begin{bmatrix} 0 & 1 & 0 & 0 \\ 0 & 0 & 4.438 & -7.396 \\ 0 & -12 & -24 & 0 \\ 0 & 0 & 0 & 0 \end{bmatrix} \begin{bmatrix} \theta \\ \omega \\ i \\ z \end{bmatrix} + \begin{bmatrix} 0 \\ 0 \\ 20 \\ 0 \end{bmatrix} v
$$

$$
y = \begin{bmatrix} 1 & 0 & 0 & 0 \end{bmatrix} \begin{bmatrix} \theta \\ \omega \\ i \\ i \\ z \end{bmatrix}
$$

. ( 23() 4 *CCArank rankCACA* = <sup>=</sup> **O**, ( *<sup>T</sup> <sup>T</sup>* . *<sup>C</sup> <sup>A</sup>* 0 0 00 11 0 12 0 00 4.439 24 0 00 7.396 0 0 0*x x u* = + <sup>−</sup> <sup>−</sup> : 0 001 12 0( ) <sup>0</sup> 4.438 <sup>24</sup> <sup>0</sup>0 7.396 0*TsssI Ass* <sup>=</sup> <sup>−</sup> <sup>+</sup> 2 2 det( ) ( <sup>24</sup> 53.256) *<sup>T</sup> sI <sup>A</sup> <sup>s</sup> <sup>s</sup> <sup>s</sup>* −= ++ *T C*2 ( 24 53.256) ( 24) ( ) 4.4387.396( 24) *Tss ss s Adj sI A ss* <sup>+</sup> <sup>+</sup> ××× <sup>+</sup> ××× <sup>−</sup> <sup>=</sup>××× <sup>−</sup> <sup>+</sup> ×××

$$
\begin{aligned} \det(sI - A^T) + G^T A d j (sI - A^T) C &= s^4 + 24s^3 + 53.256s^2 \\ + g_1(s^3 + 24s^2 + 53.256s) + g_2(s^2 + 24s) + g_3(4.438s) + g_4(-7.396s - 177.5) \end{aligned}
$$

$$
p_d(s) = (s + 5 \pm j5)(s + 7 \pm j7)
$$
  
= s<sup>4</sup> + 24s<sup>3</sup> + 288s<sup>2</sup> + 1680s + 4900

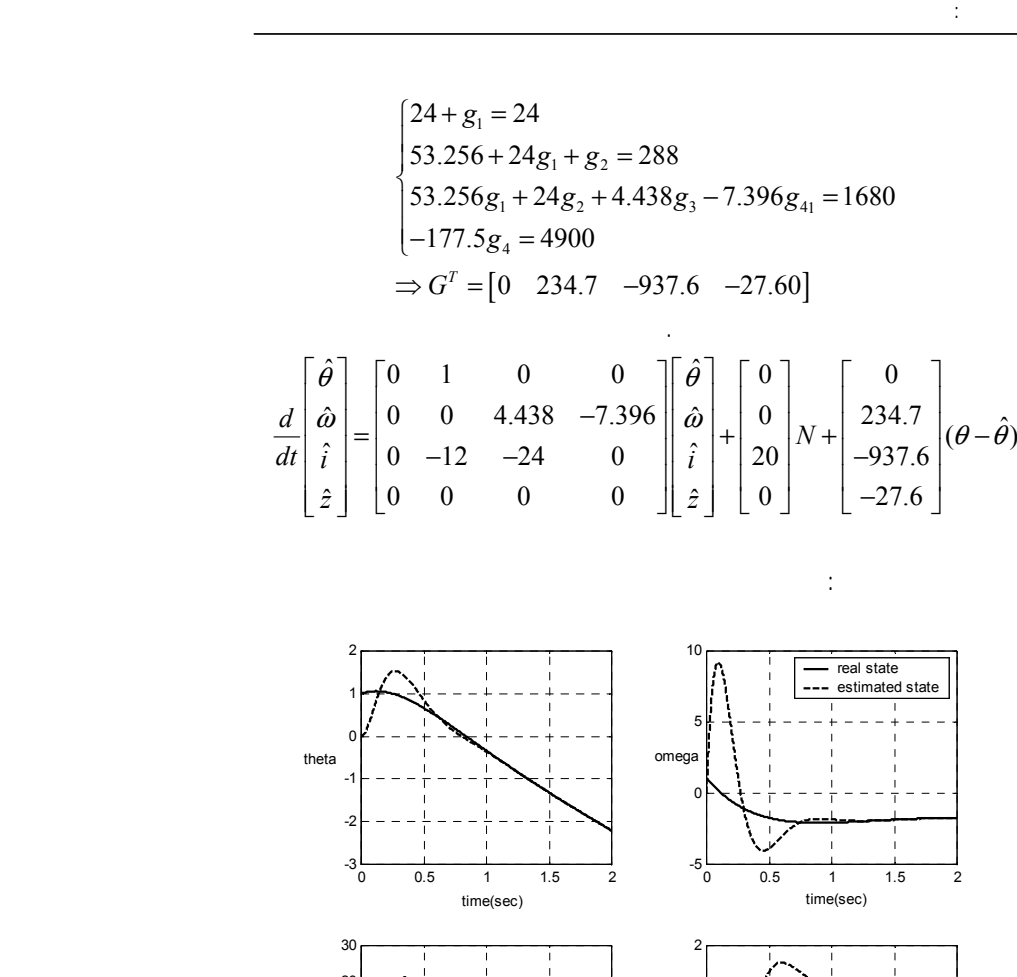

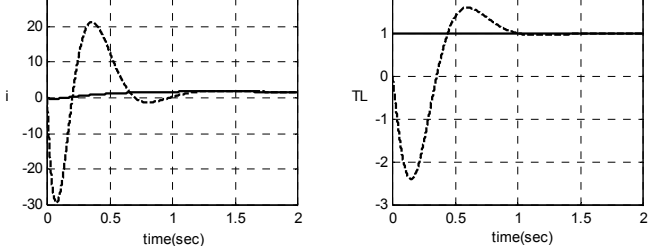

**شكل (۱-۷) مقايسة منغير هاي حالت واقعي <sup>و</sup> تخمين زده شده توسط رؤيتگر حالت**

.

**١-) طراحي رؤيتگر بهينه ٤ - ٧** .*a A*−*GC* : . $\begin{cases} \dot{x} = Ax + Bu + w \end{cases}$  ( - )  $y = Cx + v$ *w v* . $\mathcal{L}^{\mathcal{L}}$  *v w* .  $\dot{\hat{x}} = A\hat{x} + Bu + G(y - C\hat{x})$  (-) : $\dot{e} = (A - GC)e + w - Gv$  (-)  $($  $w, v$ .  $w, v$  $w(t)$ ,  $v(t)$  . $W, V$  ${J = E\left\{ \int_0^\infty e^T(t) \cdot e(t) dt \right\}}$  ( - ) , *V* .

**٤) رؤيتگر بهينه (فيلتر کالمن) - ٧**

.

.

.

*W*

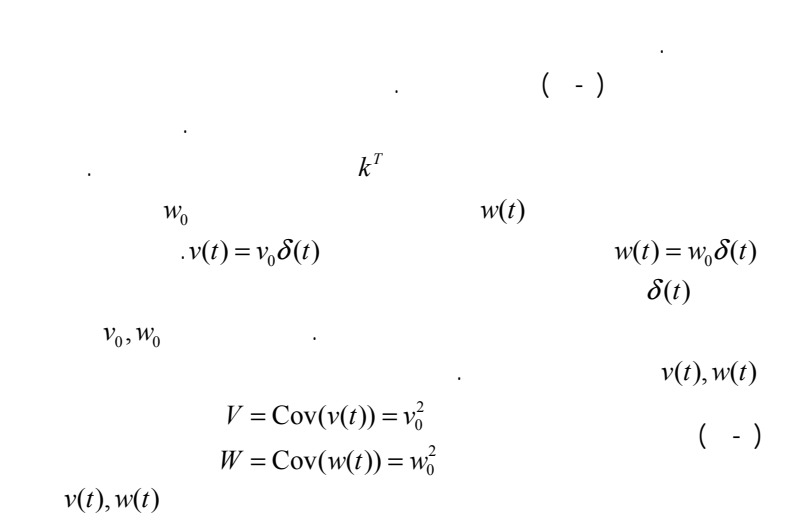

 . .δ ,

*e*

: .  $e_{zs}(t) = e_w(t)$ : zs *w*  $e_{zi}(t) = e_y(t)$  : zi *v*  $e(t) = e_w(t) + e_v(t)$  (- )

 $($  -  $)$ 0 $(e_w^{\;\;\prime}\,e_w^{\;\;\prime}+e_v^{\;\;\prime}\,e_v^{\;\prime})$  $(e^{\prime}e)$  $P_w^T e_w + e_v^T e_v$ *T*  $J = (e^{\theta} + e^{\theta} + e^{\theta})dt$  $J = (e^t e) dt$ ∞ ∞  $= | (e_w e_w +$ = ∫ ∫

 $LQG^2$   $LQE$   $LQR$ LQR

## **قضية (۲-٧)رؤيتگر بهينه، فيلتر کالمن:** ,  $(A, w_0)$  $(A, C)$  $v_0 > 0 \quad (V \neq 0)$ :  $G = PC^{T}V^{-1}$  ( - )  $\overline{P}$

- *P* $AP + PA^{T} - PC^{T}V^{-1}CP + W = 0$  ( - ) *V* =  $Cov(w(t))$   $W = w_0^2$   $(V = Cov(v(t))$   $V = v_0^2$ 

,

## **٢-٤-٧)فيلتر کالمن: تئوري موفق در کاربردهاي مختلف**

 . .IEEE

, ,

<sup>1</sup> Linear Quadratic Estimator

<sup>2</sup> Linear Quadraic Gaussian

.

.

.

## **١) عدم نياز به مدل دقيق <sup>و</sup> مقاوم بودن**

 $W, V$  , .

#### **٢) عدم محدوديت در اجرا**

 .*k* . . $u = -kx$  , . *G*  $e_v$ ,  $e_w$  .

.

<sup>1</sup> Fault detection and diagnosis

*V*

*W* .

.

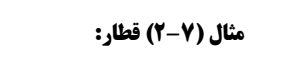

 $v_1$ ,  $\Delta x_2$ **الف)** .

100000000 000010000 *C* $C=\begin{bmatrix} 1 & 0 & 0 & 0 & 0 & 0 & 0 & 0 & 0 \ 0 & 0 & 0 & 0 & 1 & 0 & 0 & 0 & 0 \end{bmatrix}$ rank (**O**) =  $9 = n$ 

.

±0.02*m* $\pm 1 m/s$  ( $\leftrightarrow$ . *V* $\boldsymbol{V}$ 2 2  $(0.02)^2$  0 0 1 *V* $V = \begin{bmatrix} (0.02)^2 & 0 \\ 0 & 1^2 \end{bmatrix}$ 

 *W* 3 *kN*  $W = diag\begin{bmatrix} 0 & 0 & 0 & 0 & 9 & 0 & 0 & 0 \end{bmatrix}$  $2^*9$  : Matlab "lqe" .21.00 41.138 0.4889 0.0587 352.3 107.88 12.15 -5.6 -7.96<br>0.1409 0.0086 -0.0031 -0.0014 4.703 0.9010 0.258 0.204 0.203  $G<sup>T</sup> = \begin{bmatrix} 21.00 & 41.138 & 0.4889 & 0.0587 & 352.3 & 107.88 & 12.15 & -5.6 & -7.96 \\ 0.1409 & 0.0086 & -0.0031 & -0.0014 & 4.703 & 0.9010 & 0.258 & 0.204 & 0.203 \end{bmatrix}$  $F(t) = 10KN, \ \Delta x_i = \Delta v_i = 0$ **(ج**

KN

.

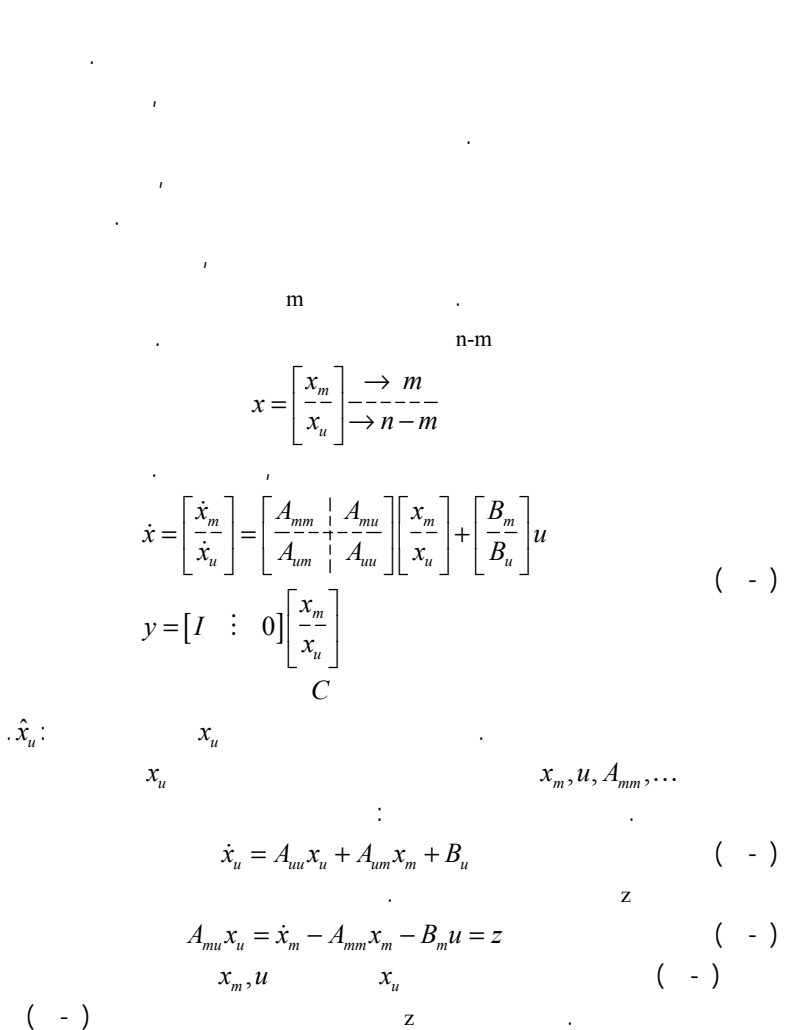

$$
\dot{\hat{x}} = A_{uu}\hat{x}_u + A_{um}x_m + B_u u + G(z - A_{mu}\hat{x}_u)
$$
\n
$$
( - )
$$

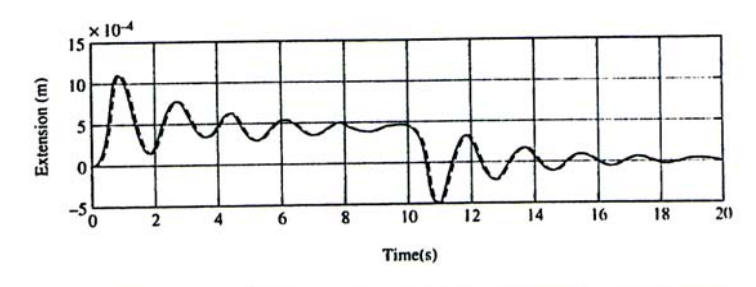

:

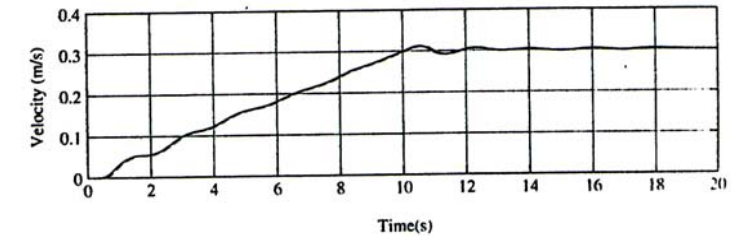

**شكل (۲-٧) مقايسة متغير هاي حالت واقعي <sup>و</sup> تخمين زده شده توسط فيلتر كالمن**

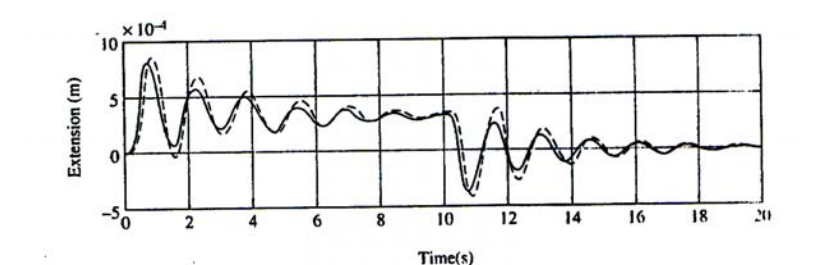

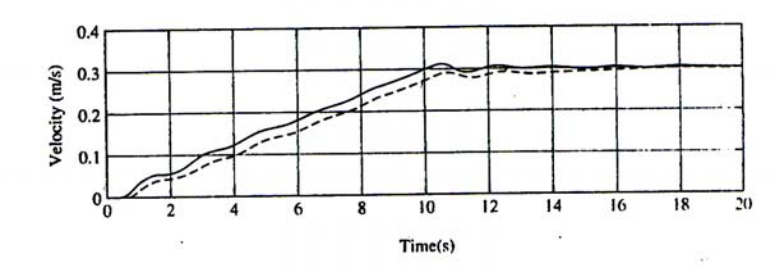

**شكل (۳-٧) مقايسة متغير هاي حالت واقعي <sup>و</sup> تخمين زده شده توسط فيلتر كالمن بدون داشتن اطلاع از ورودي اغتشاش** KN 2 **<sup>و</sup> با نامعيني پارامتريك مدل**

**٥-٧) رؤيتگر لوئنبرگر**

$$
n \times m \qquad (n-m) \times m \qquad G
$$
  

$$
\dot{\hat{x}} = A_{uu}\hat{x}_{u} + A_{um}x_{m} + B_{u}u + G(\dot{x}_{m} - A_{mm}x_{m} - B_{m}u - A_{mu}\hat{x}_{u}) \qquad (-1)
$$
  

$$
\dot{x}_{m}
$$
  

$$
\psi \qquad \dot{x}_{m}
$$
  

$$
\psi = \hat{x}_{u} - Gx_{m} \rightarrow \hat{x}_{u} = \psi + Gx_{m} \qquad (-1)
$$

$$
\psi + G \cancel{\mathcal{K}}_m = A_{uu} \psi + A_{uu} G x_m + A_{u_m} x_m + B_u + G \cancel{\mathcal{K}}_m
$$
  
-
$$
-G A_{mm} x_m - G B_m u - G A_{mu} \psi - G A_{mu} G x_m
$$
 ( - )

$$
\dot{\psi} = (A_{uu} - GA_{mu})\psi +
$$
\n
$$
(A_{uu}G + A_{um} - GA_{mm} - GA_{mu}G)x_m + (B_u - GB_m)u
$$
\n
$$
\begin{array}{ccc}\n\hat{x}_u & \psi \\
\hat{x}_u = \psi + Gx_m\n\end{array}
$$
\n $( - )$ 

**۳) پاندول معكوس: - مثال (٧**

$$
\omega
$$
ي
$$
\vdots
$$
ي
$$
\vdots
$$

:

$$
\frac{d}{dt} \begin{bmatrix} x \\ v \\ \frac{\theta}{\omega} \end{bmatrix} = \begin{bmatrix} 0 & 1 & 0 & 0 \\ 0 & 0 & -9.8 & 0 \\ 0 & 0 & 0 & 1 \\ 0 & 0 & 0 & 1 \\ 0 & 0 & 19.6 & 0 \end{bmatrix} \begin{bmatrix} x \\ v \\ \frac{\theta}{\omega} \end{bmatrix} + \begin{bmatrix} 0 \\ 1 \\ 0 \\ -1 \end{bmatrix} u
$$

$$
A_{mm} = \begin{bmatrix} 0 & 1 & 0 \\ 0 & 0 & -9.8 \\ 0 & 0 & 0 \end{bmatrix} A_{mu} = \begin{bmatrix} 0 \\ 0 \\ 1 \end{bmatrix} B_{m} = \begin{bmatrix} 0 \\ 1 \\ 0 \end{bmatrix}
$$

$$
A_{um} = \begin{bmatrix} 0 & 0 & 19.6 \end{bmatrix} A_{uu} = \begin{bmatrix} 0 \\ 0 \\ 1 \end{bmatrix} B_{u} = \begin{bmatrix} -1 \\ 0 \end{bmatrix}
$$

$$
A_{uu} - GA_{mu} = 0 - [g_1 \quad g_2 \quad g_3] \begin{bmatrix} 0 \\ 0 \\ 1 \end{bmatrix} = -g_3
$$
  

$$
g_3 = 4 \quad -g_3 = -4 \quad -4
$$
  

$$
g_2, g_1
$$
  

$$
G = \begin{bmatrix} 0 & 0 & 4 \end{bmatrix}
$$
  

$$
\hat{\omega} = \begin{bmatrix} 0 & 0 & 19.6 \end{bmatrix} \begin{bmatrix} x \\ v \\ \theta \end{bmatrix} - u + \begin{bmatrix} 0 & 0 & 4 \end{bmatrix} \begin{bmatrix} x \\ \hat{v} \\ \hat{\theta} \end{bmatrix} - \begin{bmatrix} v \\ -9.8\theta \\ 0 \end{bmatrix} - \begin{bmatrix} 0 \\ 1 \\ 0 \end{bmatrix} u - \begin{bmatrix} 0 \\ 0 \\ 1 \end{bmatrix} \hat{\omega}
$$
  

$$
\hat{\omega} = 19.6\theta - u + 4\hat{\theta} - \hat{\omega}
$$
  

$$
\hat{\omega} = (0 - 4)\psi + \begin{bmatrix} 0 & 0 & 19.6 \end{bmatrix} - \begin{bmatrix} 0 & 0 & 4 \end{bmatrix} \begin{bmatrix} 0 \\ 0 \\ 1 \end{bmatrix} \begin{bmatrix} 0 & 0 & 4 \end{bmatrix} - \begin{bmatrix} x \\ v \\ \theta \end{bmatrix} + (-1)u
$$

$$
\begin{cases}\n\dot{\psi} = -4\psi + 3.6\theta - u \\
\hat{\omega} = \psi + 4\theta\n\end{cases}
$$

.

**رؤيتگر حالت ) سيستم حلقه بسته فيدبک حالت – ٦ - ٧**

$$
\Delta \dot{\hat{x}} = A \Delta \hat{x} + B \Delta u + G(\Delta y - C \Delta \hat{x}) \qquad (-1)
$$
\n
$$
= A \Delta \hat{x} + B(-k \Delta \hat{x}) + G(\Delta y - C \Delta \hat{x}) \qquad (-2)
$$
\n
$$
\begin{cases}\n\Delta \dot{\hat{x}} = (A - Bk - GC) \Delta \hat{x} + G \Delta y \qquad (-1)
$$
\n
$$
\Delta u = -k \Delta \hat{x} \qquad \qquad \Delta u(s) \qquad \Delta y(s)\n\end{cases}
$$
\n
$$
\Delta u(s) = -k(sI - A + Bk + GC)^{-1} G \Delta y(s) \qquad (-1)
$$
\n
$$
\therefore \Delta y = -e \qquad \qquad \Delta y
$$
\n
$$
\frac{\Delta u(s)}{e(s)} = k(sI - A + Bk + GC)^{-1} G \qquad (-1)
$$

## **مثال (۴-٧) موتور DC <sup>و</sup> ضد هوائي:**

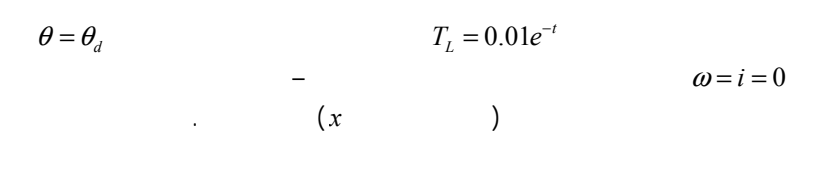

$$
K = [3 \quad 0.8796 \quad 0.1529 \quad -1.8190]
$$

$$
G^{T} = [-1 \quad 265.7 \quad -112.7 \quad -20.66]
$$

,

*j*<sup>ω</sup>

$$
u = -k\hat{x}
$$
 ( - )

$$
\therefore G,k
$$
\n
$$
\dot{x} = Ax + Bu
$$
\n
$$
u = -k\hat{x}, \qquad \hat{x} = x - e
$$
\n
$$
\Rightarrow \begin{cases}\n\dot{x} = Ax - Bkx + Bke \\
\dot{e} = (A - GC)e\n\end{cases}
$$
\n
$$
( - )
$$

$$
\begin{bmatrix} \dot{x} \\ \dot{e} \end{bmatrix} = \begin{bmatrix} A - Bk & Bk \\ 0 & 0 \end{bmatrix} + \begin{bmatrix} Bk \\ -GC \end{bmatrix} \begin{bmatrix} x \\ e \end{bmatrix}
$$
 ( - )

 $\bar{I}$  $(A - Bk)$ 

 $(A - GC)$ 

 $(A - GC)$   $(A - Bk)$ 

. The contract of the contract of the contract of the contract of the contract of the contract of the contract of the contract of the contract of the contract of the contract of the contract of the contract of the contrac

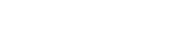

.

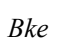

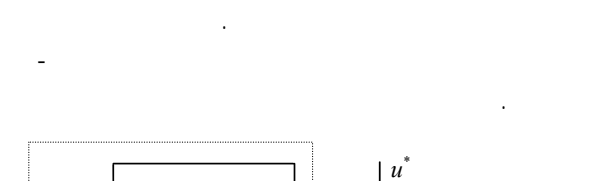

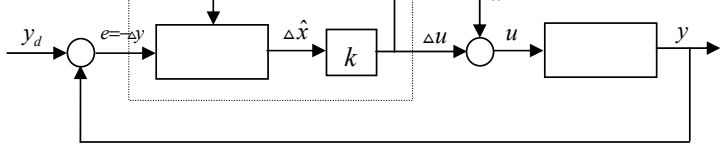

**شكل (۴-٧) پياده سازي حلقة فيدبك حالت –رؤيتگر حالت**

**٧-٧) سيستم حلقه بستة فيدبك حالت - رؤيتگر حالت با اغتشاش ثابت**

$$
= y = y_d
$$
  
\n
$$
\begin{cases}\n\Delta \dot{x} = A \Delta x + B \Delta u \\
\Delta y = C \Delta x\n\end{cases}
$$
\n
$$
\begin{pmatrix}\n- \\
y = y_d \\
\Delta y = \Delta x\n\end{pmatrix}
$$
\n
$$
\begin{pmatrix}\n- \\
y = y_d\n\end{pmatrix}
$$
\n
$$
\Delta u
$$

( - )

-

$$
\begin{cases}\n\Delta \dot{x} = A \Delta x - B u^* + B u \\
\dot{u}^* = 0 \\
\Delta y = C \Delta x\n\end{cases}
$$
\n(

$$
\frac{d}{dt} \left[ \frac{\Delta x}{u^*} \right] = \left[ \frac{A}{0} \right]_{0}^{0} + \left[ \frac{\Delta x}{0} \right]_{0}^{0} + \left[ \frac{B}{0} \right] u
$$
\n
$$
\Delta y = \left[ C \mid 0 \right] \left[ \frac{\Delta x}{u^*} \right] \tag{ - )}
$$

 . $s = 0$ 

.

.

.

$$
\frac{d}{dt} \left[ \frac{\Delta \hat{x}}{u^*} \right] = \left[ \frac{A}{0} \right] - \frac{B}{0} \left[ \frac{\Delta \hat{x}}{u^*} \right] + \left[ \frac{B}{0} \right] u + \left[ \frac{G_1}{G_2} \right] (\Delta y - C \Delta \hat{x})
$$
\n
$$
u = \hat{u}^* + \Delta u = \hat{u}^* - k \Delta \hat{x}
$$
\n( - )

.

.

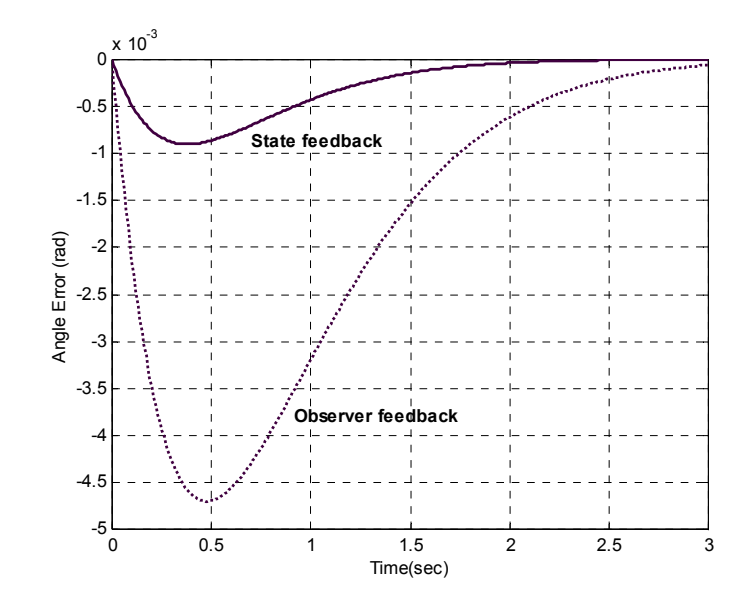

**شكل (٥-٧) پاسخ سيستم حلقه بستة موتور DC با فيدبك حالت <sup>و</sup> فيدبك-رؤيتگر حالت**

$$
\frac{\Delta u(s)}{e(s)} = k(sI - A + Bk + GC)^{-1}G
$$
  
= ...  
= 
$$
\frac{92.8(s + 21.6)(s + 2.438 \pm j1.17)}{(s + 1.33)(s + 11.47)(s + 7.127 \pm j12.14)}
$$

-

*j*<sup>ω</sup>

.

.

.

u . *k*

$$
\begin{cases}\n\frac{d}{dt}\Delta \hat{x} = (A - Bk - G_1C)\Delta \hat{x} + G_1\Delta y \\
\frac{d}{dt}\hat{u}^* = -G_2C\Delta \hat{x} + G_2\Delta y\n\end{cases}
$$
\n
$$
( - )
$$
\n
$$
u = \hat{u}^* - k\Delta \hat{x}
$$

$$
\frac{d}{dt} \left[ \frac{\Delta \hat{x}}{u^*} \right] = \left[ \frac{A - Bk - G_1 C}{-G_2 C} \right] \left[ \frac{\Delta \hat{x}}{u^*} \right] + \left[ \frac{G_1}{G_2} \right] \Delta y
$$
\n
$$
u = \left[ -k \right] \left[ \frac{\Delta \hat{x}}{u^*} \right]
$$
\n
$$
u = \left[ -k \right] \left[ \frac{\Delta \hat{x}}{u^*} \right]
$$
\n
$$
u = \left[ -k \right] \left[ \frac{\Delta \hat{x}}{u^*} \right]
$$
\n
$$
u = \left[ -k \right] \left[ \frac{\Delta \hat{x}}{u^*} \right]
$$
\n
$$
u = \left[ -k \right] \left[ \frac{\Delta \hat{x}}{u^*} \right]
$$
\n
$$
u = \left[ -k \right] \left[ \frac{\Delta \hat{x}}{u^*} \right]
$$
\n
$$
u = \left[ -k \right] \left[ \frac{\Delta \hat{x}}{u^*} \right]
$$
\n
$$
u = \left[ -k \right] \left[ \frac{\Delta \hat{x}}{u^*} \right]
$$
\n
$$
u = \left[ -k \right] \left[ \frac{\Delta \hat{x}}{u^*} \right]
$$
\n
$$
u = \left[ -k \right] \left[ \frac{\Delta \hat{x}}{u^*} \right]
$$
\n
$$
u = \left[ -k \right] \left[ \frac{\Delta \hat{x}}{u^*} \right]
$$
\n
$$
u = \left[ -k \right] \left[ \frac{\Delta \hat{x}}{u^*} \right]
$$
\n
$$
u = \left[ -k \right] \left[ \frac{\Delta \hat{x}}{u^*} \right]
$$
\n
$$
u = \left[ -k \right] \left[ \frac{\Delta \hat{x}}{u^*} \right]
$$
\n
$$
u = \left[ -k \right] \left[ \frac{\Delta \hat{x}}{u^*} \right]
$$
\n
$$
u = \left[ -k \right] \left[ \frac{\Delta \hat{x}}{u^*} \right]
$$
\n
$$
u = \left[ -k \right] \left[ \frac{\Delta \hat{x}}{u^*} \right]
$$
\n
$$
u = \left[ -k \right] \left
$$

. ,

#### **۵-)موتور DC <sup>و</sup> ضد هوائي: مثال (٧**

. DC  $DC$ ±0.05 rad θ  $_{\pm 0.5}$ .

-

$$
\frac{d}{dt} \left[ \frac{\Delta x}{u^*} \right] = \left[ \frac{A}{0} \right] \left[ \frac{-B}{0} \right] \left[ \frac{\Delta x}{u^*} \right] + \left[ \frac{B}{0} \right] u
$$
\n
$$
\Delta y = \left[ C \right] \left[ 0 \right] \left[ \frac{\Delta x}{u^*} \right]
$$
\n
$$
W = diag(0 \quad 0 \quad 0 \quad (0.5)^2), \ V = (0.03)^2
$$

$$
^1
$$
 type one

.

.

$$
A_{n} = \begin{bmatrix} 0 & 1 & 0 & 0 & 0 \ 0 & 0 & 4.458 & 0 & 0 \ 0 & -12 & -24 & -20 & -20 & -20 \ 0 & 0 & 0 & 0 & 0 & 0 \end{bmatrix}, B = \begin{bmatrix} 0 \ 0 \ 20 \ 0 \ 0 \end{bmatrix}
$$
  
\n
$$
C = \begin{bmatrix} 1 & 0 & 0 & 0 & 0 \end{bmatrix}
$$
  
\n
$$
G^{T} = \begin{bmatrix} G_{1}^{T} & G_{2}^{T} \end{bmatrix} = \begin{bmatrix} 7.174 & 19.60 & 4.823 & -17.67 \end{bmatrix}
$$
  
\n
$$
K = \begin{bmatrix} 3 & 0.876 & 0.1529 \end{bmatrix}
$$
  
\n
$$
A - Bk - G_{1}C = \dots = \begin{bmatrix} -7.174 & 1 & 0 & 0 \ -19.06 & 0 & 4.438 & -17.67 \end{bmatrix}
$$
  
\n
$$
\frac{d}{dt} \begin{bmatrix} \Delta \hat{\theta} \\ \Delta \hat{\omega} \\ \Delta \hat{i} \\ \hat{a}^* \end{bmatrix} = \begin{bmatrix} -7.174 & 1 & 0 & 0 & 0 \ -19.06 & 0 & 4.438 & 0 \ -64.82 & -29.59 & -27.06 & 0 \ -17.76 & 0 & 0 & 0 \end{bmatrix} \begin{bmatrix} \Delta \hat{\theta} \\ \Delta \hat{\omega} \\ \Delta \hat{i} \\ \Delta \hat{i} \\ \Delta \hat{i} \\ \Delta \hat{i} \end{bmatrix} + \begin{bmatrix} 7.174 \\ 19.06 \\ 19.06 \\ 4.823 \\ -17.76 \end{bmatrix} \Delta y
$$
  
\n
$$
u = \begin{bmatrix} -3 & -0.8796 & -0.1529 & 1 \end{bmatrix} \begin{bmatrix} \Delta \hat{\theta} \\ \Delta \hat{\omega} \\ \Delta \hat{i} \\ \Delta \hat{i} \\ \Delta \hat{i} \\ \Delta \hat{i} \\ \Delta \hat{i} \\ \Delta \hat{i} \\ \Delta \hat{j} \\ \Delta \hat{j} \\ \Delta \hat{j} \\ \Delta \hat{y}(s) \end{
$$

.

**٨-٧) جمع بندي**

.

.

.

:

**مسائل (۱-۷**  $y = \begin{bmatrix} 1 & 1 \end{bmatrix} x$  $\begin{bmatrix} 0 & 1 \\ -1 & -1 \end{bmatrix} x + \begin{bmatrix} 0 \\ 1 \end{bmatrix}$  $\dot{x} = \begin{bmatrix} 0 & 1 \\ -1 & -1 \end{bmatrix} x + \begin{bmatrix} 0 \\ 1 \end{bmatrix} u$  . $x(0) = \begin{bmatrix} 1 \\ 1 \end{bmatrix}$  $\hat{x}(0) = 0$ .

 $y = \begin{bmatrix} 1 & 0 \end{bmatrix} x$  $\begin{vmatrix} 0 & 1 \\ 0 & 0 \end{vmatrix} x + \begin{vmatrix} 1 \\ -1 \end{vmatrix}$  $\dot{x} = \begin{bmatrix} 0 & 1 \\ 0 & 0 \end{bmatrix} x + \begin{bmatrix} 1 \\ -1 \end{bmatrix} u$ **۳-۷) مبدل حرارتي** . ( - )  $\Delta T_{c3}$ .  **(i**  $\Delta F_c$ ,  $\Delta F_H$ ,  $\Delta T_{c0} = \Delta T_{H0} = 0$  ( − <sup>−</sup> <sup>−</sup> ± −± 1.1, 1, 0.8 0.8, 1 *j j*

 $\Delta T_{c0}(t) = \Delta T_{H0}(t) = 0$ ,  $\Delta F_H(t) = 0.05$ m<sup>3</sup>/s,  $\Delta F_c(t) = -0.01$ m<sup>3</sup>/s  $\Delta T_{c1}(t) = \Delta T_{c2}(t) = \Delta T_{c3}(0) = 7^{\circ}C, \Delta T_{H1}(0) = \Delta T_{H2}(0) = \Delta T_{H3}(0) = -10^{\circ}C$  $\Delta F_H(t), \Delta F_c(t), \Delta F_{c3}(t)$ 

. **<sup>ب</sup>)** .

**(۲-۷**

.

.

.

.

.

−3 ± *j* √3

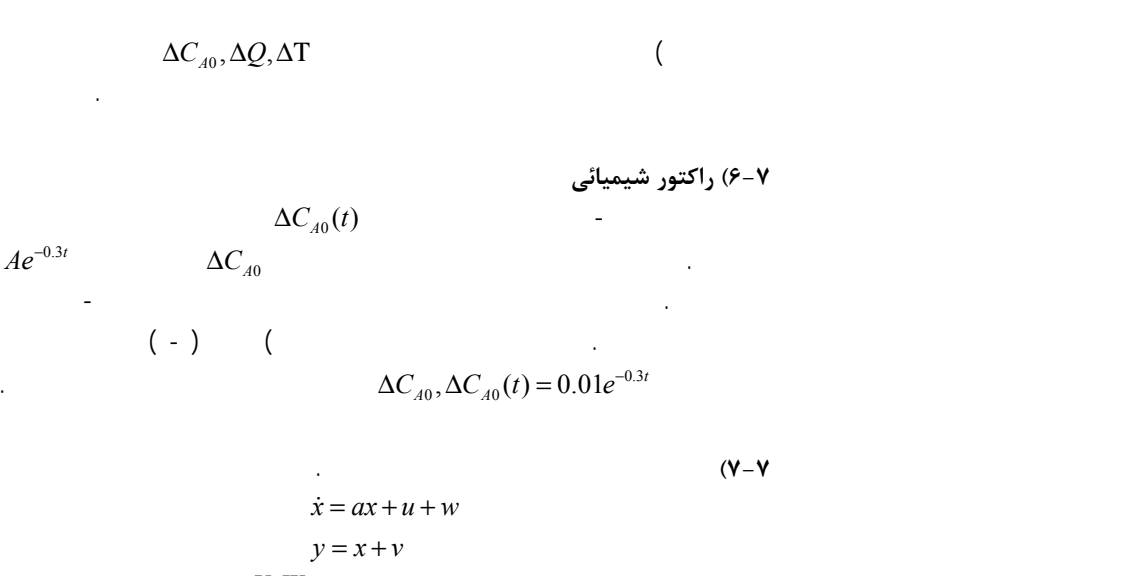

 $V, W$  a ) . . $\hat{x}$  / (*g*  $a, V > 0, W \ge 0$ 

$$
\dot{x} = z
$$
\n
$$
\dot{z} = w
$$
\n
$$
y = x + v
$$
\n
$$
V > 0, W = \begin{bmatrix} 0 & 0 \\ 0 & w_0^2 \end{bmatrix}
$$
\n
$$
\hat{x}/y
$$
\n
$$
\hat{y}/w_0
$$
\n
$$
V, w_0
$$
\n
$$
V, w_0
$$

**(۹-۷**

**۴-۷) مبدل حرارتي** - $\Delta F_c$  $\Delta F_c(t) = A + Be^{-t}$  .  $\Delta F_c(t)$  $A, B$ . $\begin{matrix}0&0\0&-1\end{matrix}$  $\dot{z} = \begin{bmatrix} 0 & 0 \\ 0 & -1 \end{bmatrix} z$ 

 $\Delta F_c(t) = z_1 + z_2$ 

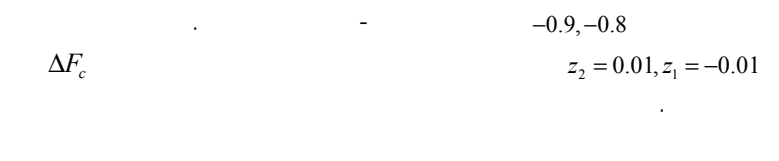

**۵-۷) راکتور شيميائي**  $( - )$ 

 . $\Delta C_{A0}, \Delta Q, \Delta T$  (**لف**)  $\Delta F = \Delta T_0 = 0$   $\Delta C_{A0}, \Delta Q, \Delta T$ ,  $\Delta C_c$ ,  $\Delta C_B$  $\Delta T, \Delta C$  $\dot{\mathit{\Gamma}}, \Delta \dot{\mathit{C}}$ **<sup>ب</sup>)** ( - ) *<sup>A</sup>* . ∆Τ ∆*Q*  $\Delta C_{A0}$ ∆ ∆Τ *CA*, **(ج** . $-0.8 \pm j0.8$ 

> **<sup>د</sup>)** .  $\Delta Q(t) = 10^4 J / \text{min}, \ \Delta C_{A0}(t) = 0.01 \text{ kg},$  $\Delta C_A(0) = 0.5$ Kg moles/m<sup>3</sup>,  $\Delta T(0) = -10^{\circ} C$

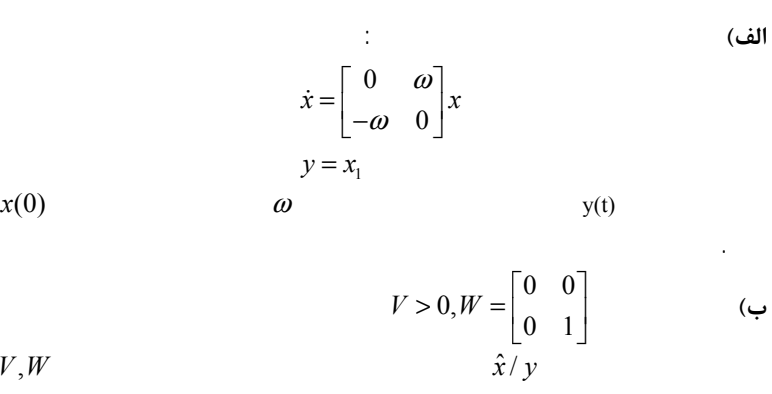

## **۱۰-۷) موتور DC <sup>و</sup> هارمونيک درايو**

 $(-)$  DC . $i, \omega_2, \theta_2$  $\pm 0.005 A, \pm 0.05$ <sup>rad/s</sup>,  $\pm 0.001$ <sup>rad</sup> . . .0 0  $\boldsymbol{0}$  $\begin{bmatrix} 0 \ 0 \ 0 \end{bmatrix}$ 

 $\boldsymbol{0}$  $\theta_2, \theta_2$  (ألف)  $i, \omega_2, \theta_2$ 

 $W = \begin{bmatrix} 0 & 0 & 0 & w_0 & 0 \end{bmatrix}^T \begin{bmatrix} 0 & 0 & 0 & w_0 & 0 \end{bmatrix}$ ,  $w_0 = 5$  $V = diag \begin{bmatrix} 0.001^2 & 0.05^2 & 0.005^2 \end{bmatrix}$  $w(t) = 5\delta(t)$  (

*w*

**ج)** $\omega$ <sub>2</sub> **۱۱-۷) کنترل سرعت غلطك** ( - ) . $\pm v_0$  $T_{0}$  $10^5 \delta(t)$ 

#### $\omega_{\textrm{\tiny{2}}} , \omega_{\textrm{\tiny{1}}} , \omega_{\textrm{\tiny{0}}}$  الف $\omega_{\textrm{\tiny{2}}}$ .

.

 $V = \text{diag}\left[v_0^2 \quad v_0^2 \quad v_0^2\right], v_0 = 1.0 \text{rad/sec}$  $W = \begin{bmatrix} 0 & 0 & 10^{-4} & 0 & 0 \end{bmatrix}^T 10^{10} \begin{bmatrix} 0 & 0 & 10^{-4} & 0 & 0 \end{bmatrix}$ **<sup>ب</sup>)** .

$$
T_0(t) = 10^5 \delta(t), \ \omega_1(0) = \omega_2(0) = 66.68 \text{ rad/sec}, \ \omega_0(0) = 4.67 \text{ rad/sec}
$$

$$
\Delta_1(0) = \Delta_2(0) = 0, \ u_1(t) = u_2(t) = 400v
$$

$$
v_0 = 0.01 \text{ rad/sec}, \ v_0 = 0.1 \text{ rad/sec}
$$
(z

**۱۲-۷) پاندول دوتائي معکوس** . ( - )  $x, \theta_2, \theta_1$   $\ell_2 = 0.5 \text{m}, \ell_1 = 1 \text{m}$  ..  $\pm 0.001^{\rm m}, \pm 0.001^{\rm rad}, \pm 0.001^{\rm rad}$  $w_0$  $W = diag(w_0^2 \ w_0^2)$  $w_0$  $(A - GC)$ <sup>−</sup>2

0.5

 ( ) - **(۱۳-<sup>۷</sup>** −2

-

 $\hat{z}^{\,}_{2},z^{\,}_{1}$ 

**(۱۴-۷**

 $y = x_1 + x_2$ <sup>1</sup> <sup>1</sup> **الف)** 2,  $y = z_1, z = \begin{bmatrix} z \\ z \end{bmatrix}$  $=z_1, z=\begin{bmatrix} z_1 \ z_2 \end{bmatrix}$  $T^{-1} = \begin{vmatrix} 1 & 1 \\ x & x \end{vmatrix}$   $x = Tz$  $T^{-1} = \begin{bmatrix} 1 & 1 \\ x & x \end{bmatrix}$ . *y <sup>z</sup>* <sup>=</sup> <sup>1</sup> . *T* **<sup>ب</sup>)** *T* ,*z* . <sup>−</sup><sup>4</sup> .  $\hat{x}_2, \hat{x}_1$ 

## **۱۵-۷) موتور DC <sup>و</sup> هارمونيک درايو**

 ( - ) DC  $(10 \pm j10$   $\theta_2$   $($   $\theta_3$  $-10 \pm j10$   $\theta_2$ . — — — ± 200 200 *j* −10± **1**0  $\omega_2$ , *i*,  $\theta_2$  (**ب**  $($   $;$   $)$  . **ج)** . .

 $v = 2V$ ,  $\omega_2(0) = 5$  rad/sec

## **۱۶-۷) جرثقيل**

.

 $\overline{\phantom{a}}$ . **الف)** *<sup>x</sup>* −10± *j*10,−10

 $\theta, x$  (  $\leftrightarrow$ . $-10 \pm j10$  $\theta(0) = 0.5^{\text{rad}}, F = 0$  ( $\tau$ 

**۱۷-۷) بندباز** φ,θ

. $-20 \pm j20$  .

**۱۸-۷) پاندول دوتائي معکوس**  $\ell_2 = 0.5^{\rm m}, \ell_1 = 1^{\rm m}$  $\theta_2, \theta_1, x$  $V = v^2 \cdot I, \ W = I$ *v*

−2

**Maglev (۱۹-۷ الف)** ( - )  $\Delta\!S_{G2}},\Delta\!S_{G1},\Delta\!S_{L2},\Delta\!S_{L1}$ 

.

. $-300 \pm j300$ **<sup>ب</sup>)** 

 $\Delta z(0) = 1, \Delta \theta(0) = 1, \Delta y(0) = 1$ 

**Maglev (۲۰-۷**

.

 . *L*1 $ΔS<sub>L1</sub>$ 

 .**الف)** Maglev

 $\Delta\!S_{G2}}, \Delta\!S_{G1}, \Delta\!S_{L2}$  $-300, -300 \pm j300$ **<sup>ب</sup>)** - .

**ج)** $\Delta S$ <sub>L1</sub> .

**(۲۱-۷** --

 .-**الف)**  *u*

**<sup>ب</sup>)**  *y*

**(۲۲-۷**

.

e de la construcción de la construcción de la construcción de la construcción de la construcción de la constru -

**(۲۳-۷** - . $u^*$  . *u*\* *u* . ∆*<sup>x</sup>*  **(الف** \* .<sup>∆</sup> *<sup>x</sup>*,*<sup>u</sup>* **<sup>ب</sup>)** ( - )

 $u = \hat{u}^* + k^T \hat{x}$  ( *<sup>u</sup> e*  $e = y_d - y = -\Delta y$ .

**۲۴-۷) موتور DC <sup>و</sup> هارمونيک درايو**  $( - )$  DC  $\begin{pmatrix} 1 & 1 \\ 1 & 1 \end{pmatrix}$  $\theta_2 = \theta_d$  $v$  *i*,  $\omega_2$ ,  $\theta_2$  $\Delta v, \Delta i, \Delta \omega_2, \Delta \theta_2$  $\theta$ <sub>2</sub> . **الف)** .  $e = \theta_{d} - \theta_{d}$  $v = H_1 e + H_2 \omega + H_3 i$  (

 $H_3, H_2, H_1$  $\theta_d = 1^{\text{rad}}$  ( $\tau$  $\blacksquare$ 

-- - - - - - - - - - **- -**

**۲۵-۷) موتور DC <sup>و</sup> هارمونيک درايو**  $($  -  $)$  $\mathcal{L} = \begin{pmatrix} 1 & 1 \\ 1 & 1 \end{pmatrix}$  $\theta_2 = \theta_d$  . (فا **<sup>ب</sup>)** . (  $\qquad \qquad$  ) ( - ) **ج)** .

**۲۶-۷) کنترل سرعت غلطک**  $($  -  $)$  $\begin{pmatrix} 1 & 1 \\ 1 & 1 \end{pmatrix}$ **الف)**   $\omega_0 = \omega_d^*$  $R/r$  .  $2, \omega_1$   $\omega_0$   $\ldots$   $\ldots$  $\omega_1, \omega_1$   $\omega_0$  $\omega_1^* = \omega_2^* = (R/r) \omega_0^*$ . **<sup>ب</sup>)** .  $\omega_{d}(t)$ 

 $\omega_d(t) = 25 - 25 e^{-t/\tau}$  ( $\tau$  $\tau = 10^{\text{sec}}$ .

**۲۷-۷) مبدل حرارتي**

 $($  -  $)$  ( - ) \* <sup>∆</sup>*FH*.  $\Delta F_H^{\phantom{H^*}}$  $\Delta \dot{F_{H}}^* = 0$  .  $\Delta \dot{F_{H}}^* = 0$  .  $($ لف  $\Delta T_{c3}^{\;\;*}$ 

\* <sup>∆</sup>*FH* ( - ) . −5

 $\Delta F_H = \Delta F_H^* - k\Delta \hat{x}$  (←  $\Delta F_H$  / e  $($  -  $)$ 

*c*  $e = \Delta T_{c3d} - \Delta T_{c3}$  $\Delta F_c$  $\Delta T_{c3}(t)$  (**ج**  $0.01^{\mathrm{m}^3/s}$ 

> $\Delta T_{c3d} = 5^{\circ} c, \Delta F_c = 0.01$ m(t) **۲۸-۷) راکتور شيميائي**  $($  -  $)$

> > .

 $\Delta \dot{Q}=0$  (الف  $\Delta Q^*, \Delta C_{\scriptscriptstyle A}$  $\Delta T$  **(ب** .− $-0.8 \pm j0.8$ **ج)**

> $\left[\frac{\hat{Q}^* - k}{\Delta \hat{C}_A}\right]$  $Q = \Delta \hat{Q}^* - k \begin{bmatrix} \Delta T \\ \Delta \hat{C} \end{bmatrix}$  $\Delta Q = \Delta \hat{Q}^* - k \begin{bmatrix} \Delta T \ \Delta \hat{C}_A \end{bmatrix}$  $\ddot{\phantom{a}}$ . ( - ) **<sup>د</sup>)** *dQ T* ∆ ∆ **<sup>ه</sup>)**

.

 $40^\circ K, 20^\circ K, 10^\circ K$  Δ*T* 

**۲۹-۷) جرثقيل**  $($  -  $)$  $\begin{pmatrix} 1 & 1 \\ 1 & 1 \end{pmatrix}$ **(الف** *<sup>d</sup>*.  $x = x_d$ **<sup>ب</sup>)** ( - ) ( - ) .  $x_d = 5m$  **(** $z$ ( –

 $\alpha_d = 1m$  (د  $x_d = 1m$ .*x<sub>d</sub>* = 10*m*, *x<sub>d</sub>* = 5*m* 

> **۳۰-۷) بندباز الف)** ( - ) ( - ) . **<sup>ب</sup>)** . (  $-$  )

#### **۳۱-۷) پاندول دوتائي معکوس**

. The contract of the contract of the contract of the contract of the contract of the contract of the contract of the contract of the contract of the contract of the contract of the contract of the contract of the contrac  $\theta_1(0) = 0.1$ rad,  $\theta_2(0) = -0.1$ rad ( 1  $\omega_1(0) = \omega_2(0) = x(0) = v(0) = 0$ 

#### **Maglev (۳۲-۷**

 $( - )$  $($  -  $)$ **الف)** :  $1) \Delta z(0) = 1$  2)  $\Delta \theta(0)=1$  3) $\Delta y(0)=1$ 

**<sup>ب</sup>)**

#### **Maglev (۳۳-۷**

 $u_{L1}, u_{G2}, u_{G1}$  $\Delta \dot{u}_{L1} = \Delta \dot{u}_{L2} = \Delta \dot{u}_{G2} = 0$  (الف

# −± −± <sup>−</sup> 250 250, 300 300, 300 *j j*

 $($  - )  $($  -  $)$ 

-

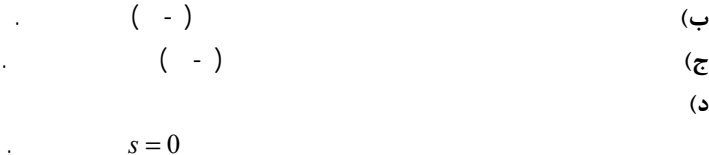

### **مراجع**

- [1] Anderson, Brian D. O. and John B. Moore, *Optimal control: linear quadratic methods*, Prentice Hall, c1990.
- [2] Bélanger, Pierre., *Control engineering : a modern approach,*  Saunders College Pub., c1995.
- [3] Boyd, Stephen P. and Craig H. Barratt., *Linear* controller design : *limits of performance,* Prentice Hall, c1991.
- [4] Bryson, Arthur E., Applied linear optimal control : examples and algorithms, Cambridge University Press, 2002.
- [5] Chen, Chi-Tsong., *Linear system theory and design*, Oxford University Press, c1999.
- [6] Hager, William W. and Panos M. Pardalos, *Optimal control: theory, algorithms, and applications,* Kluwer Academic Pubs., c1998.
- [7] Kailath**,** Thomas., *Linear systems*, Prentice-Hall, c1980.
- [8] Kamen, Edward W. and J.K. Su, *Introduction to optimal estimation,* Springer, c1999.
- [9] Shinners, Stanley M., *Modern control system theory and design,* 2nd ed., J. Wiley, c1998.
- [10] Tewari, Ashish., Modern control design with MATLAB and SIMULINK, John Wiley, c2002.
- [11] Zarchan, Paul and Howard Musoff, *Fundamentals of Kalman filtering : a practical approach,* American Institute of Aeronautics and Astronautics, c2000.

[12] .